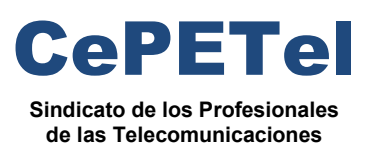

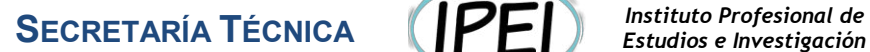

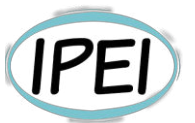

### **Formación Profesional en CePETel 2023**

Desde la Secretaria Técnica del Sindicato CePETel convocamos a participar del siguiente curso de formación profesional:

### **Realidad Virtual y Realidad Aumentada**

**Clases**: 10 de 3hs c/u de 18:00 a 21:00 hs.

**Días que se cursa**: los días jueves 5, 12, 19, 26 de octubre; 2, 9, 16, 23 y 30 de noviembre; 7 de diciembre.

**Modalidad: a distancia** (requiere conectarse a la plataforma Zoom en los días y horarios indicados precedentemente).

**Docente**: Matías Raffo.

**La capacitación es:** 

- **Sin cargo para afiliados y su grupo familiar directo.**
- **Sin cargo para encuadrados con convenio CePETel.**
- **Con cargo al universo no contemplado en los anteriores.**

**Informes: enviar correo a** [tecnico@cepetel.org.ar](mailto:tecnico@cepetel.org.ar)

**Inscripción (hasta el 3 de octubre 12:00 hs)**: ingresar al formulario (se recomienda realizar el registro por medio de una cuenta de correo personal y *no utilizar dispositivos de la empresa para acceder al link*)**.** 

**https://forms.gle/r9mwDdDWiSFRo3BZ6**

#### **Objetivo general**

Dar los primeros pasos en las tecnologías innovadoras de Realidad Virtual y Realidad Aumentada, haciendo foco en la Realidad Aumentada.

#### **Objetivos específicos**

- Poder realizar de forma profesional una comunicación utilizando RA.
- Generar códigos QR y aplicarlos como innovación.
- Diferenciar Realidad Aumentada de Realidad Virtual.
- Analizar las posibilidades en innovación que ofrece la Web 2.0 con relación a la RA.

#### **Temario:**

#### **Unidad 1 – Presentación e Introducción**

- Tema 1: Análisis de la trayectoria de los asistentes en la utilización de RA.
- Tema 2: Mitos y obstáculos que nos presenta la tecnología.
- Tema 3: Salir de la zona de confort para poder innovar.
- Tema 4: Utilización de herramientas gratuitas de RA.

### **Ing. Daniel Herrero – Secretario Técnico – CDC**

[http://www.cepetel.org.ar](http://www.cepetel.org.ar/)⊠tecnico@c**@re@RIEJTARÍARDÉONICA2**9 (CABA)①(+54 11)35323201

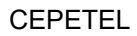

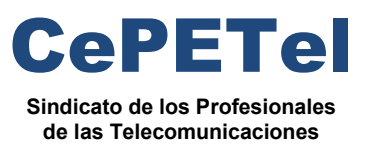

**SECRETARÍA TÉCNICA** *Instituto Profesional de*

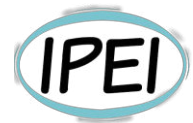

*Estudios e Investigación*

#### **Unidad 2 – Comprendiendo RA y RV + Códigos QR**

Tema 1: Definiciones y diferencias entre RV y RA.

Tema 2: ¿Qué elementos son necesarios para el funcionamiento de la RA?

Tema 3: Metaversos y mundos virtuales.

Tema 4: Potenciando los sentidos con RV.

Tema 5: Fotos en 360°.

Tema 6: ¿Qué tipos de RA están disponibles? (marcadores, posicionamiento, plantillas, gps).

#### **Unidad 3 – Aplicaciones de RA disponibles en software**

Tema 1: Generación de códigos QR (definición, como utilizarlo).

Tema 2: Práctica en el uso de software.

Tema 3: Creación de materiales mediante la utilización de RA, RV, QR.

#### **Unidad 4 – Aplicación Profesional**

Tema 1: Preparación de una aplicación concreta poniendo en práctica lo aprendido anteriormente.

**Ing. Daniel Herrero – Secretario Técnico – CDC** 

### Capacitación de Realidad Virtual & Realidad Aumentada

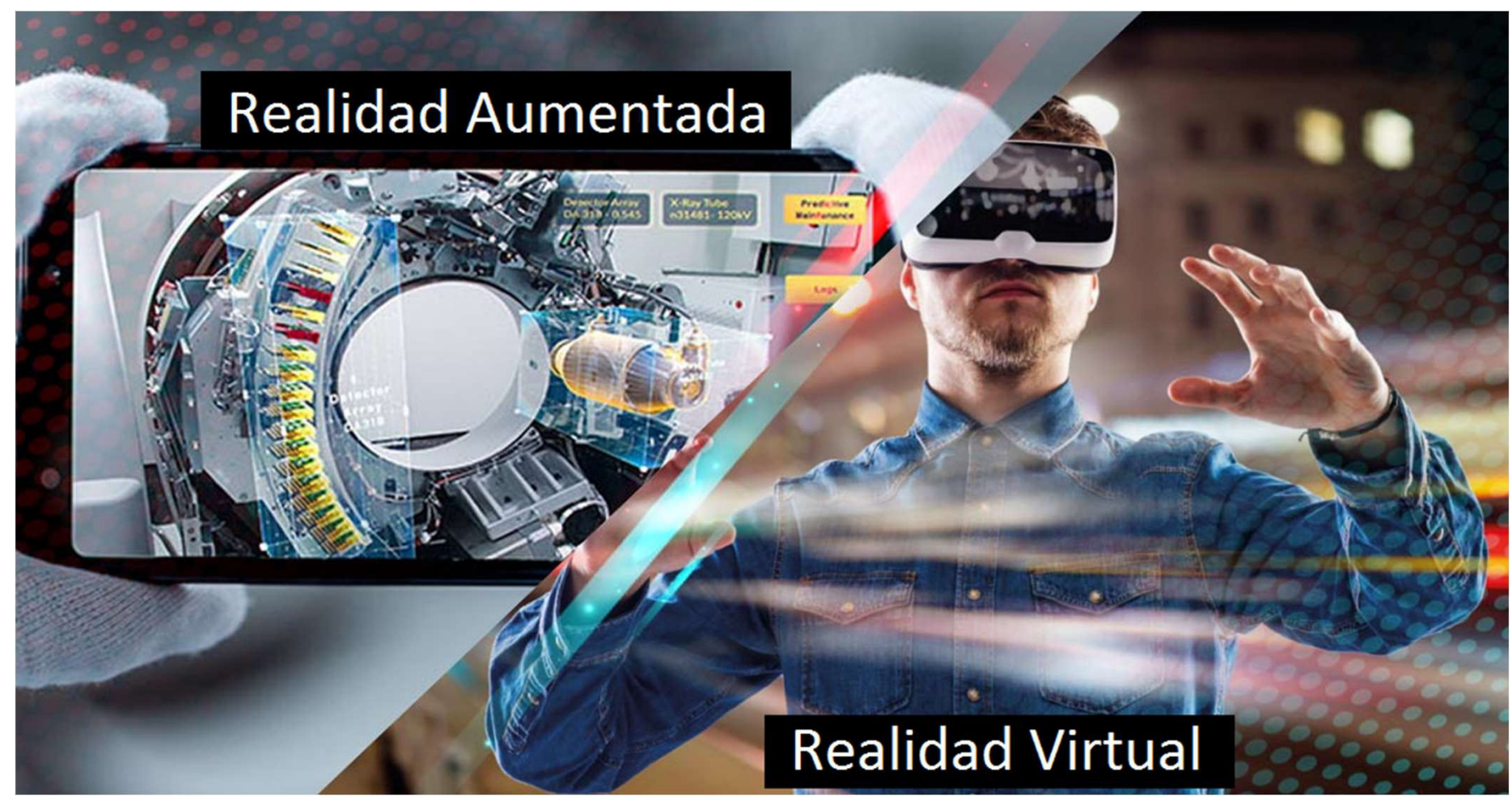

Presentado por: Matías J. Raffo – Instructor de CePETel Fecha de presentación: 2023/10/05

## Objetivos del Curso Uso Interno

¿Qué es lo que espero que se lleven del curso?

### Objetivo general

Dar los primeros pasos en las tecnologías innovadoras de Realidad Virtual y Realidad Aumentada, haciendo foco en la Realidad Aumentada.

### Objetivos específicos

- Poder realizar de forma profesional una comunicación utilizando RA.
- Generar códigos QR y aplicarlos como innovación.
- Diferenciar realidad aumentada de realidad virtual.
- Analizar las posibilidades en innovación que ofrece la web 2.0 con relación a la RA.

### Cantidad de Horas previstas

30 horas cátedras | 10 clases

### $Unidades + Temas$   $\nu<sub>1</sub>$   $\mu<sub>2</sub>$   $\mu<sub>2</sub>$   $\mu<sub>2</sub>$   $\mu<sub>2</sub>$   $\mu<sub>2</sub>$   $\mu<sub>2</sub>$   $\mu<sub>2</sub>$

### ¿Cuáles son las Unidades y los Temas del curso?

#### Unidad 1 – Presentación e Introducción

Tema 1: Análisis de la trayectoria de los estudiantes en la utilización de RA.

Tema 2: Mitos y obstáculos que nos presenta la tecnología.

Tema 3: Salir de la zona de confort para poder innovar.

Tema 4: Utilización de herramientas gratuitas de RA.

#### Unidad 2 – Comprendiendo RA y RV + Códigos QR

Tema 1: Definiciones y diferencias entre RV y RA.

Tema 2: ¿Qué elementos son necesarios para el funcionamiento de la RA?

Tema 3: Metaversos y mundos virtuales.

Tema 4: Potenciando los sentidos con RV.

Tema 5: Fotos en 360°.

Tema 6: ¿Qué tipos de RA están disponibles? (marcadores, posicionamiento, plantillas, gps).

### Unidad 3 – Aplicaciones de RA disponibles en software

Tema 1: Generación de códigos QR (definición, como utilizarlo).

Tema 2: Práctica en el uso de software.

Tema 3: Creación de materiales mediante la utilización de RA, RV, QR.

#### Unidad 4 – Aplicación Profesional

Tema 1: Preparación de una aplicación concreta poniendo en práctica lo aprendido anteriormente.

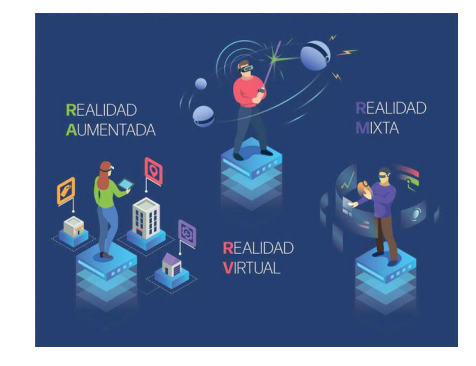

### Análisis de la trayectoria de los estudiantes en la utilización de RA Unidad 1 – Presentación e Introducción **Elección** Uso Interno

### Conociéndonos más…

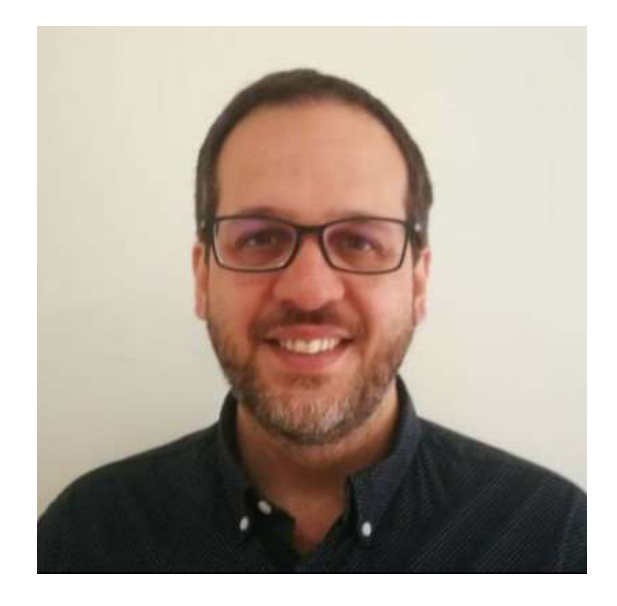

Últimos puestos:

- ArPOV: Gerente de Tecnología
- Telecentro: Gerente de Unidad de Negocios
- Telefónica: Líder de proyectos Cross
- Go-It: Gerente de Innovación y Transformación

Datos de Contacto:

- E-Mail: matiasraffo@gmail.com
- Celular + WA: +54 9 11 3691 7414
- https://www.linkedin.com/in/matiasraffo/

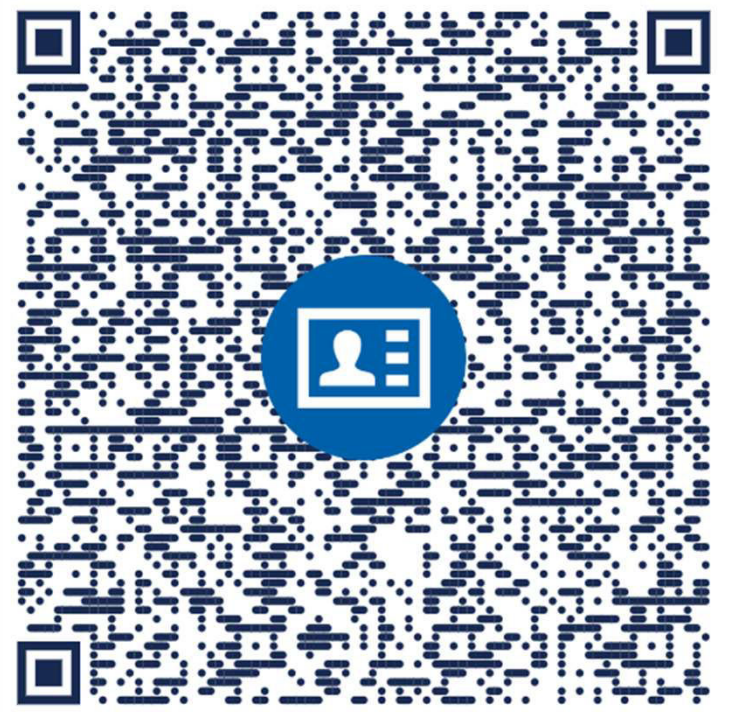

Power by: https://go.bidiqr.com/#vcard

## Unidad 1 – Presentación e Introducción **Elección**

Mitos y obstáculos que nos presenta la tecnología

La realidad aumentada es una tecnología que superpone sobre el entorno físico elementos digitales, combinando el

mundo real y el virtual.

Parece sencillo, pero al día de hoy se siguen generando muchas dudas sobre qué es y qué no es esta tecnología.

### Mito 1: La RA se ve únicamente con gafas

Si bien es verdad que para algunos sectores como la industria 4.0, o la medicina, las soluciones de realidad aumentada suelen requerir de gafas de realidad aumentada, en aplicaciones destinadas al entertainment o marketing, las apps de realidad aumentada se suelen desarrollar para un uso en smartphone.

Para visualizar el contenido de realidad aumentada, esta tecnología utiliza la cámara del teléfono, a través de la cual muestra el entorno real del usuario sobre el cual superpone los elementos digitales. De esta manera, se fusionan ambos entornos.

### Mito 2: La realidad aumentada es una tecnología poco desarrollada

En 2019, la compañía de estudios de mercado Gartner, declaraba que la realidad aumentada ha dejado de ser una tecnología emergente para convertirse en una tecnología madura. Ya que se ha convertido en una tecnología en la que las empresas pueden invertir de forma segura para mejorar e innovar en su negocio, y generar valor e ingresos.

La realidad aumentada es una tecnología conocida masivamente gracias a Pokémon Go, el cual fue lanzado en 2016.

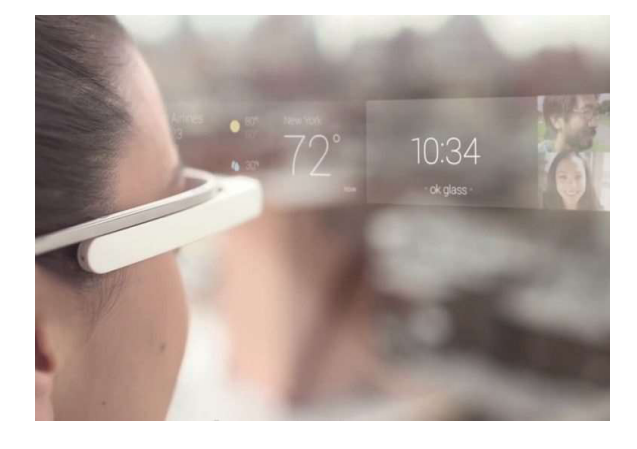

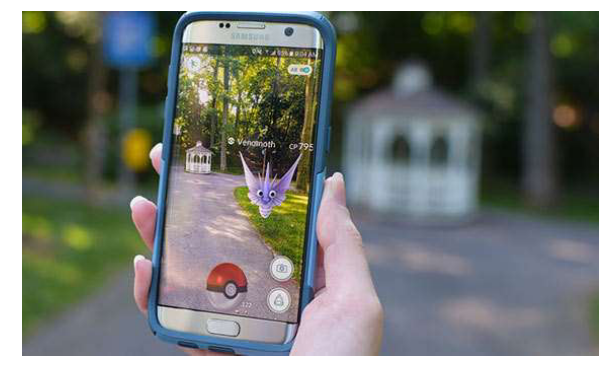

## Unidad 1 – Presentación e Introducción mediantes de la proporción de la proporción de la proporción de la prov

Mitos y obstáculos que nos presenta la tecnología

### Mito 3: La realidad aumentada no funciona en interiores

La realidad aumentada puede desencadenarse tanto en espacios exteriores como interiores. Existen varios tipos tecnologías sobre las cuales se basa la realidad aumentada para que la podamos disfrutar en interior:

- o La realidad aumentada basada en marcadores (es decir, códigos QR o imágenes) que funciona a través de la lectura de estos elementos
- o La realidad aumentada basada en reconocimiento de superficie se activa al reconocer, por ejemplo, el suelo (aunque podría ser otro elemento)
- o Los beacons, que son dispositivos colocados en espacios interiores que, mediante la detección de presencia de usuarios, les permitirá activar las experiencias.

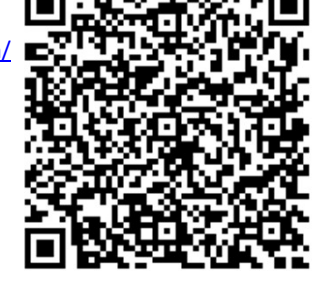

Demo con código QR  $\Box$  - - - - - - - - - - - - Link de presentación: Power by: https://www.lookiar.com/ **https://www.youtube.com/watch?v=jDGgfm88rxM** 

#### Mito 4: Crear experiencias de realidad aumentada es un proceso costoso y largo

La madurez alcanzada por la realidad aumentada y sus avances, así como el desarrollo de tecnologías como el 5G, están convirtiendo la AR en un opción cada vez más accesible y de mayor calidad para empresas y usuarios.

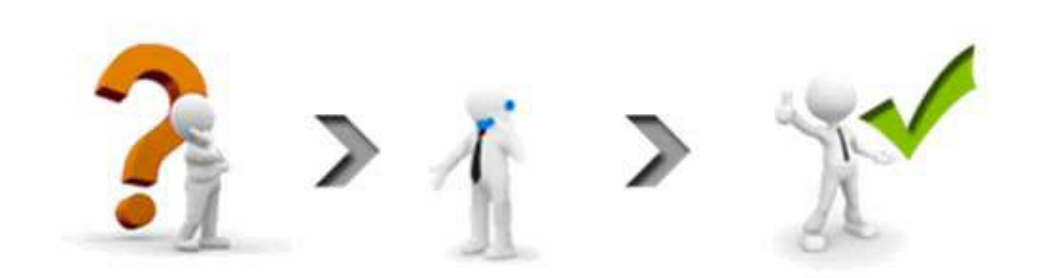

### Capacitación de Realidad Virtual & Realidad Aumentada

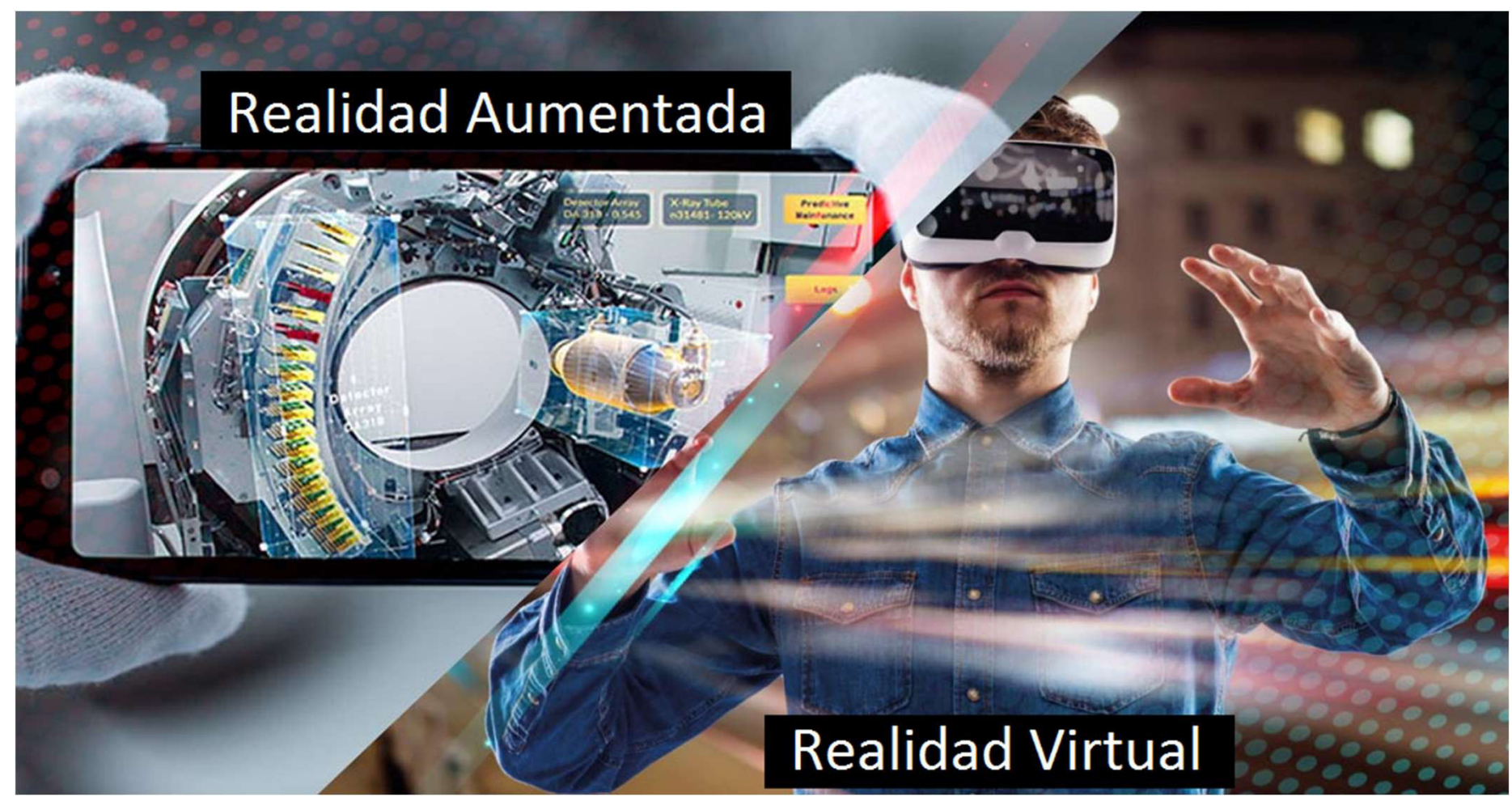

Presentado por: Matías J. Raffo – Instructor de CePETel Fecha de presentación: 2023/10/12

Clase  $2 \rightarrow$  Unidad 1 – Presentación e Introducción Salir de la zona de confort para poder innovar

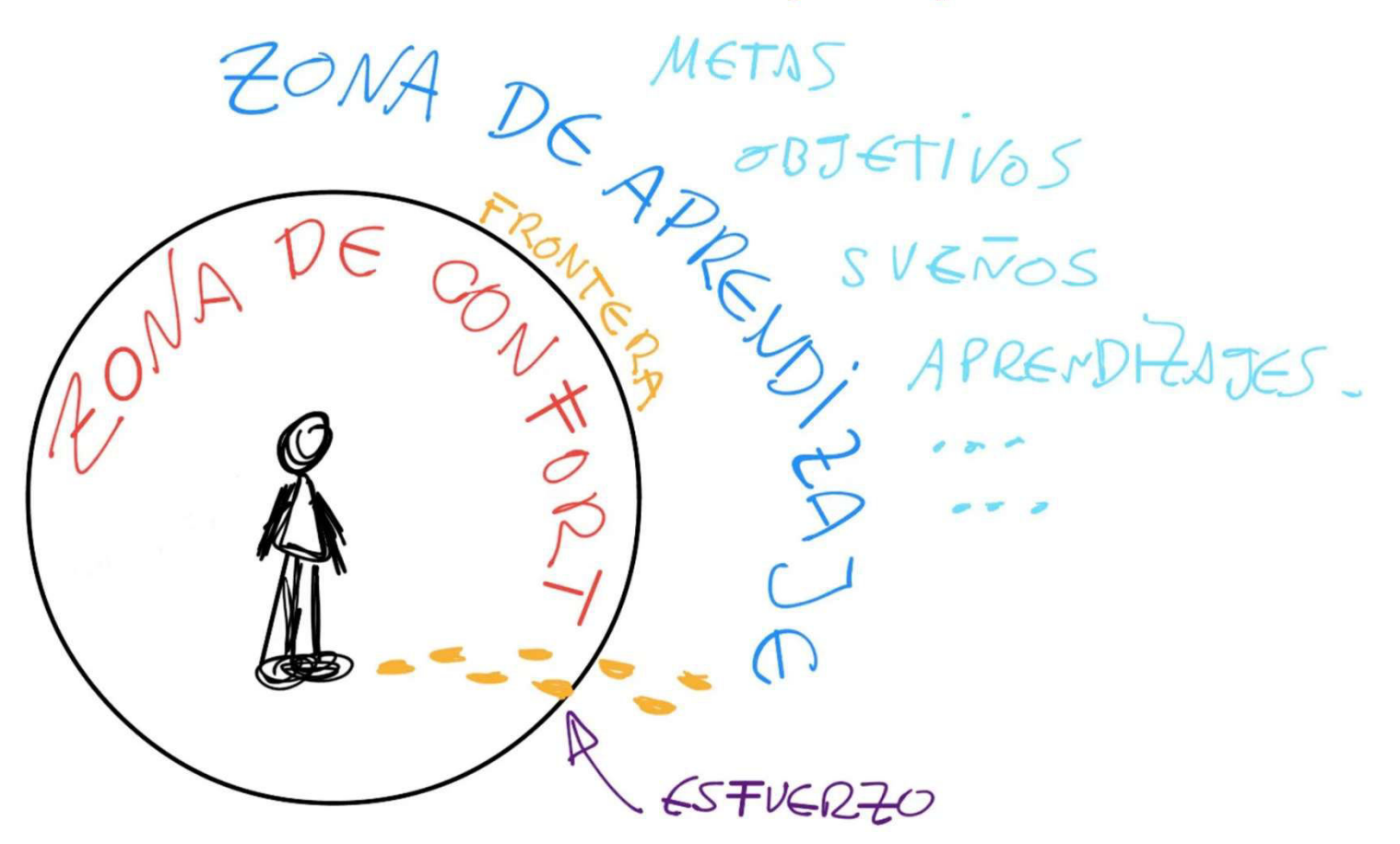

### Salir de la zona de confort para poder innovar Unidad 1 – Presentación e Introducción mediantes de la proporción de la proporción de la proporción de la prov

Tocar la zona de confort es necesaria para cualquier profesional, pero una cosa es tocarla y otra es quedarse en ella.

Cuando se habla de zona de confort, es porque se tienen un tiempo y espacio precisos, en los que una persona se siente segura y, regularmente, en paz. Sin embargo, estas áreas de confort son peligrosas cuando son un freno al proceso creativo e innovador que exigen las vidas personales, y, por supuesto, profesionales.

¿Qué hacer cuando esto sucede? La magia de ser un profesional es enfrentarse, de manera cotidiana, a una serie de retos que exigen solución. Cuando esto ya no ocurre, el área o momento de confort se convierte en un problema.

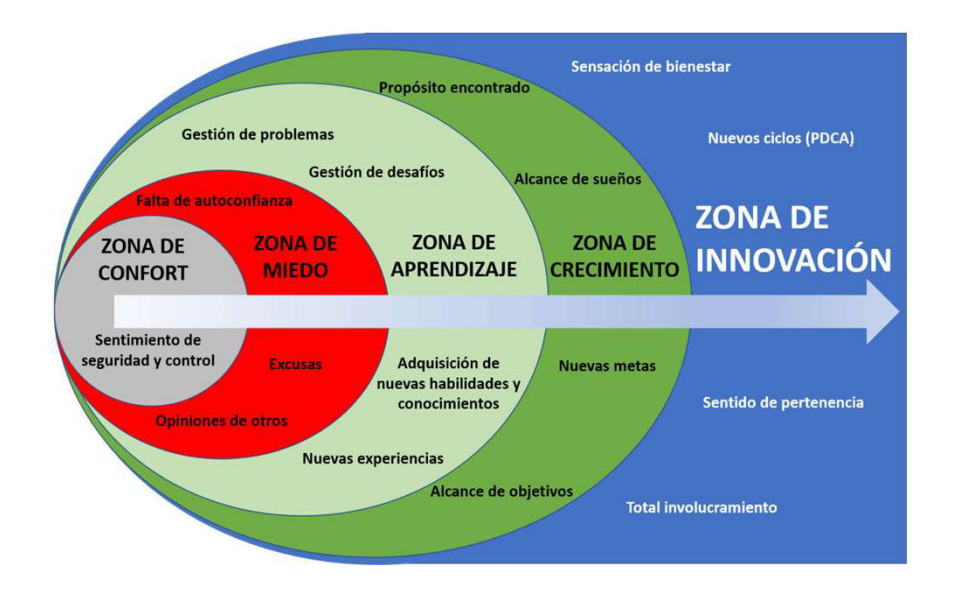

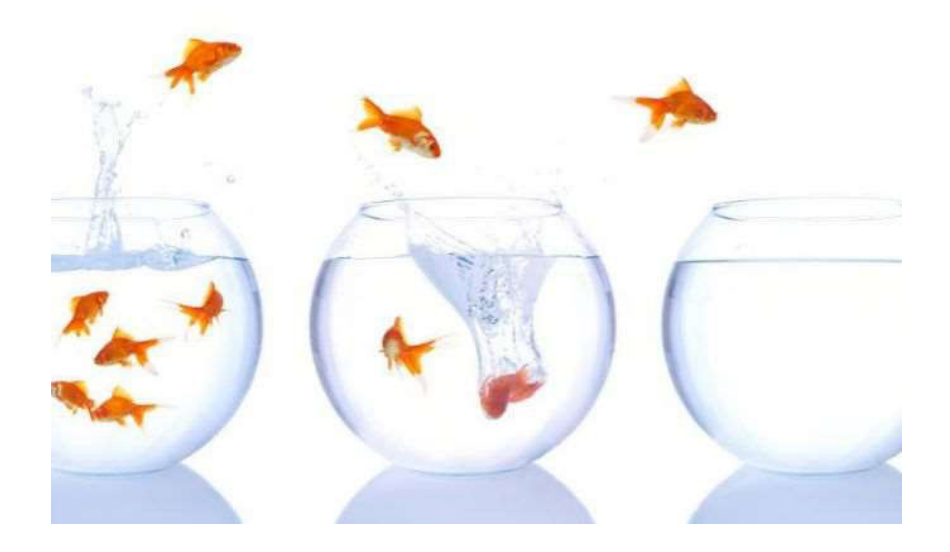

# Unidad 1 – Presentación e Introducción e Escriterro

Salir de la zona de confort para poder innovar

"Eso puede estar bien en determinados momentos, pero sin olvidar que los retos diarios son el principal detonante que nos hace agudizar el ingenio y ser capaces de dar respuesta a las adversidades. Sin retos no hay respuestas. Sin respuestas no hay soluciones. Y sin soluciones no hay creatividad" (Fuente: libro Si. Puedes)

### Sal de tu área de confort cuando ésta no es una zona o momento de innovación

Cuando esto sucede, el mejor consejo es alejarte de ahí. La primera tarea a ejecutar para reactivar la creatividad del líder es salir de la oficina, ya que su área de confort le provoca pasividad. Si tu área de confort te provoca paz y estabilidad, pero a su vez te inspira, quédate ahí y ponte a trabajar.

### Identifica tu lugar creativo

¿Has escuchado la frase…"Se me ocurrió en la ducha"? La realidad no dista mucho de ello, es importante saber cuál es el área que permite desarrollar tu creatividad, existen muchas personas que la encuentran en los lugares menos adecuados: durante una visita al baño, en el trayecto de camino a casa, mientras duermen o realizan algún tipo de ejercicio. Identifica este espacio o actividad y pon en marcha tu creatividad.

### Desestrésate

Tómate cinco minutos cuando te encuentres sin soluciones. La mejor respuesta para el "estancamiento creativo" es despejarse de todo ello que tenga que ver con la tarea. Si te encuentras en la oficina puedes alejarte un par de minutos y caminar. Toma el teléfono y marca a tu familia e inclusive, visita a tu compañero de trabajo y platica de todo, menos del trabajo. Es decir, aíslate del problema.

### Salir de la zona de confort para poder innovar Unidad 1 – Presentación e Introducción mediantes de la provincipal de la provincipal de la provincipal de la provincipal de la provincipal de la provincipal de la provincipal de la provincipal de la provincipal de la provi

#### Crea tus propios retos

Para Manuel, esta es una tarea necesaria. Alejandro Suárez asegura que es la mejor forma de despertar la creatividad, si tu puesto como directivo te ha orillado a delegar, toma estos retos como oportunidades para crear, día con día, nuevos retos que alimentarán la productividad de la empresa.

#### Nunca dejes de ser positivo y entusiasta

"Siempre hay que encontrarse positivo y entusiasta, sin caer en falsas expectativas, esto dará confianza en el propio proyecto. Creer en lo que uno hace es fundamental para cualquier persona y en cualquier ámbito de la vida. Es necesario focalizarse en las metas".

#### Aprende de los mejores y rodéate de la gente adecuada

Tratar de ser originales en las pequeñas cosas y no intentar solucionar más de tres problemas a la vez, es fundamental. Sin embargo, la mejor es confiar en uno mismo, saber que cada reto es bienvenido y que la solución siempre llegará con la creatividad adecuada.

> ¿Cuál es tu punto más fuente? Votemos…. https://www.menti.com/almyitern37c

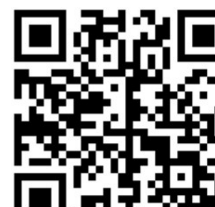

**Beneficios** de salir de la

> Potencias tu autoestima: compes barreras t realizas cosas que antes creías posibles de alcanzar utomáticamente mejora tu loestima. Te dirás a ti mismo "me he atrevido a ser eso" "soy valients"

Ganarás contr sobre tu vida ir mi vida, teng rol sobre ella

nspiras v

entregas valor a otros

a arrepentir e sentirás olecamente atisfecho de haber dado un gran paso que por impulso buscarás dar muchos pasos más.

**Tendras acces** a una mejor vida y de mejorar y tener una vida ma de áXiti

### Salir de la zona de confort para poder innovar Unidad 1 – Presentación e Introducción **Elección**

¿Que podemos cambiar desde nuestros lugares para salir de la zona de confort y agregar valor a nuestro día a día?

Vamos a ver el ejemplo de un mercado tradicional y cómo está cambiando su forma de agregar valor y sus herramientas! El mercado inmobiliario!!!!

Link de Realidad Virtual https://inmogesco.com/blog/realidad-virtual-inmobiliaria/ Hay 3 videos para que veamos!

Link de Realidad Aumentada: https://www.youtube.com/watch?v=f3OdR0itimU (eviten la parte de publicidad)

Podríamos usar RA para facilitar el trabajo de nuestros equipos de calle?

En la próxima clase veremos herramientas gratuitas de RA… ¿se animan a buscar y compartir en clase?

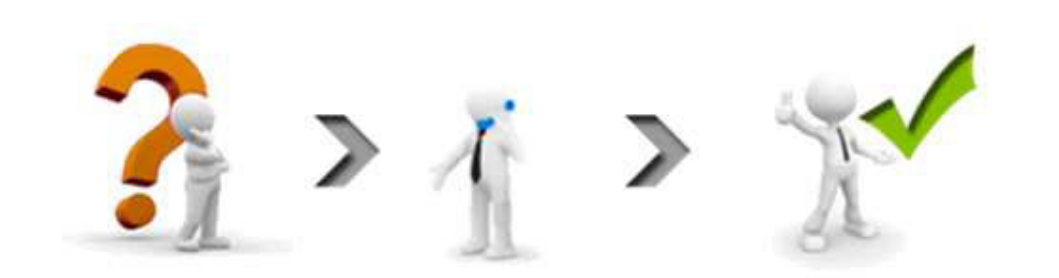

### Capacitación de Realidad Virtual & Realidad Aumentada

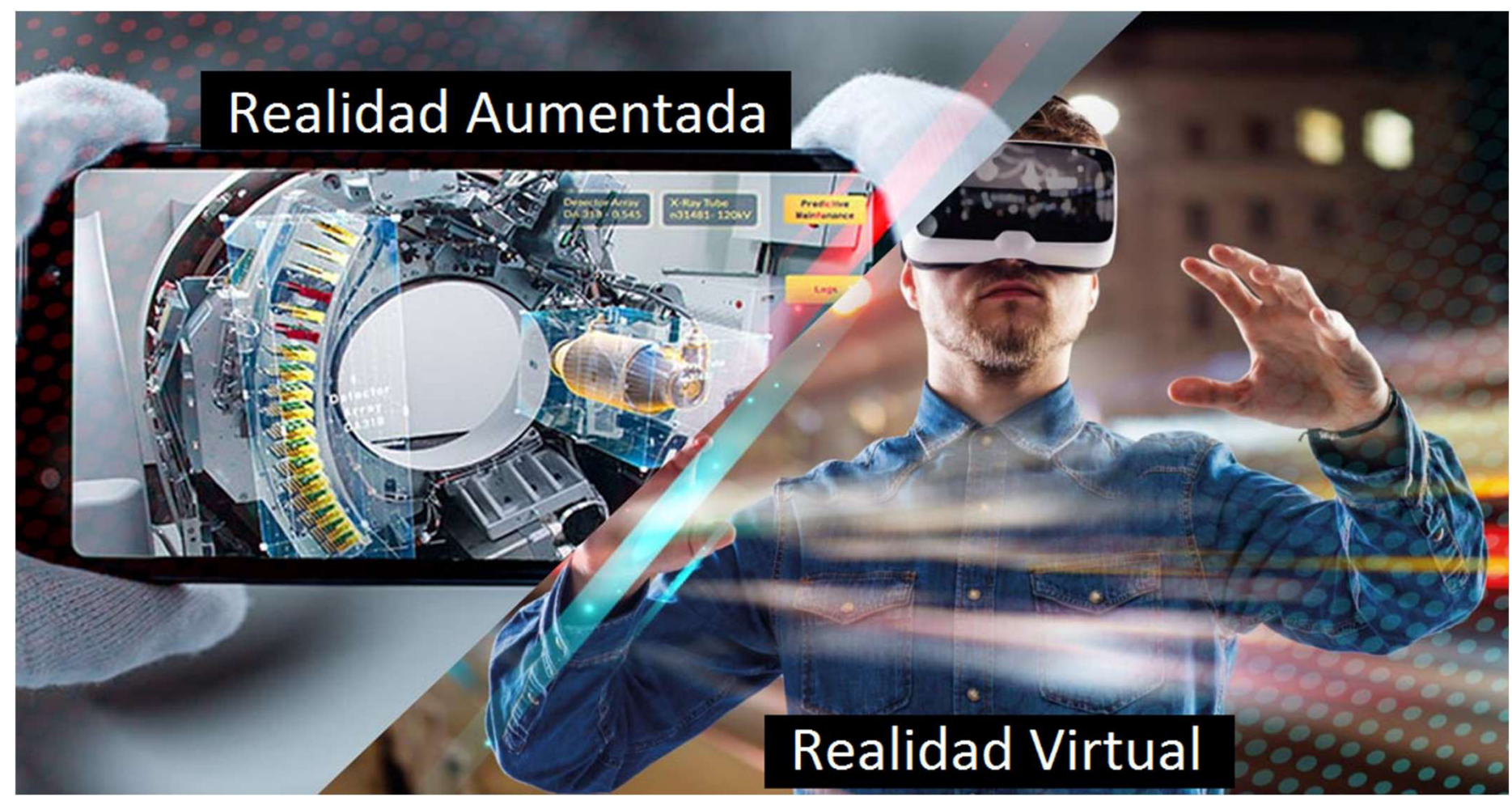

Presentado por: Matías J. Raffo – Instructor de CePETel Fecha de presentación: 2023/10/19

### Clase 3 Unidad 2 – Comprendiendo RA y RV + Códigos QR Definiciones y diferencias entre RV y RA – Realidad Virtual

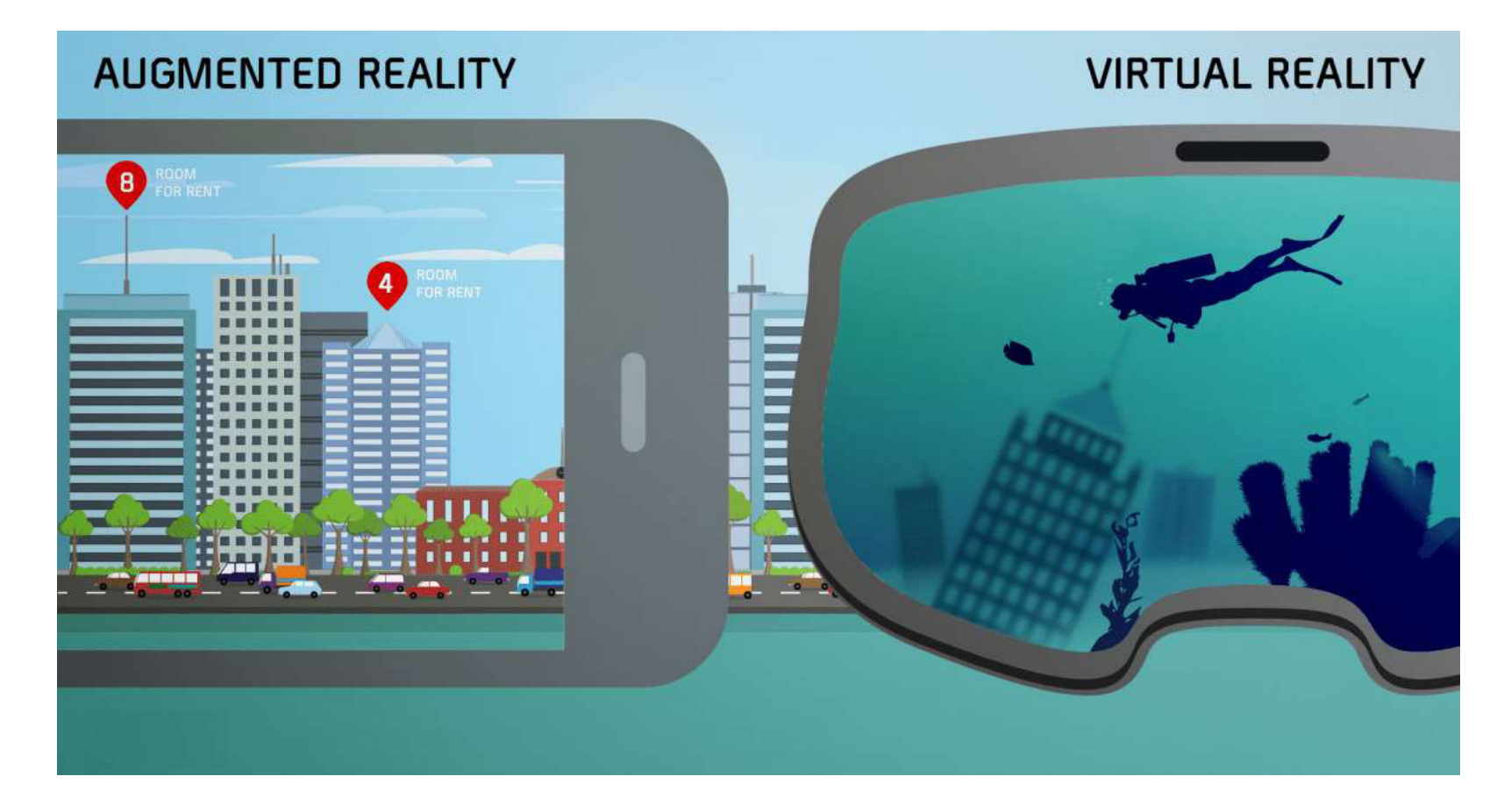

### Definiciones y diferencias entre RV y RA – Realidad Virtual Unidad 2 – Comprendiendo RA y RV + Códigos QR  $\frac{C_{\text{c}} P E T e}{U_{\text{S0}} P E T E}$

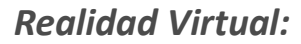

La realidad virtual (VR) es una tecnología que te sumerge en un mundo digital generado por computadora.

Pensemos en un juego donde puedes moverte, interactuar y sentirte completamente inmerso en un mundo digital. Es como si estuvieras dentro de un videojuego, pero en vez de jugar, ¡estás viviendo la experiencia en primera persona!

### Definición:

En términos más técnicos, la realidad virtual es una tecnología que utiliza hardware, como los visores, para crear un ambiente virtual que se siente real. Los usuarios pueden explorar y disfrutar en un mundo digital que puede llegar a parecer completamente real.

### Inmersión:

Una de las características clave de la realidad virtual es la inmersión, es decir, que esta tecnología te permite sentir que estás realmente allí en el mundo virtual, lo que significa que puedes moverte, interactuar y sentirte completamente inmerso en el ambiente.

### Definiciones y diferencias entre RV y RA – Realidad Virtual Unidad 2 – Comprendiendo RA y RV + Códigos QR CePETel

Uso de hardware:

Para experimentar la realidad virtual, generalmente se requiere de hardware especializado, como un visor VR.

Estos dispositivos están diseñados para cubrir tus ojos y oídos, lo que te permite bloquear la mayoría de las distracciones externas y sumergirte completamente en el mundo virtual.

También es importante mencionar que los controles o mandos que te ayudan a interactuar más con los elementos virtuales.

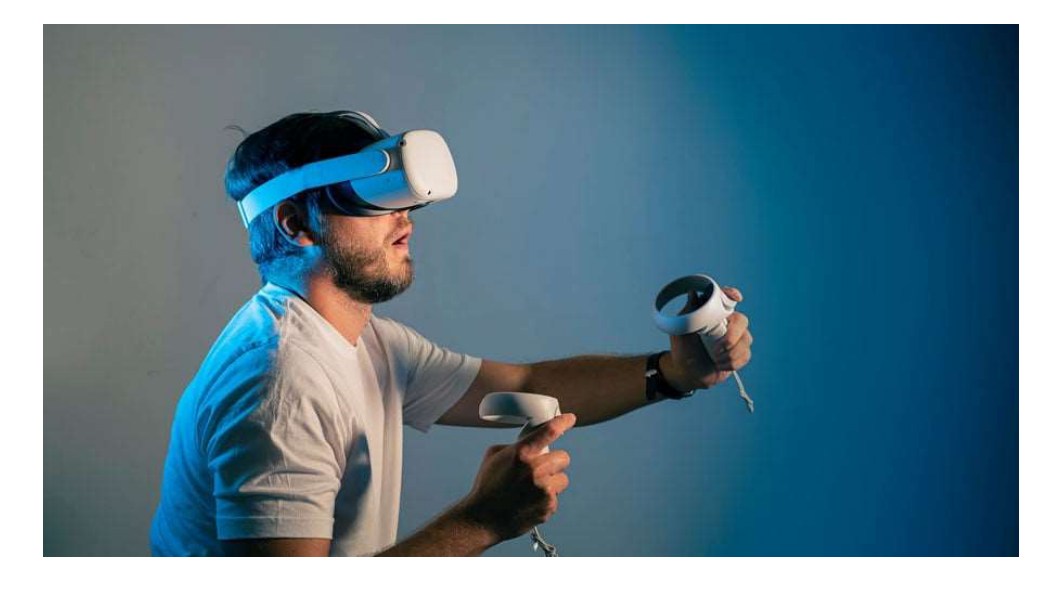

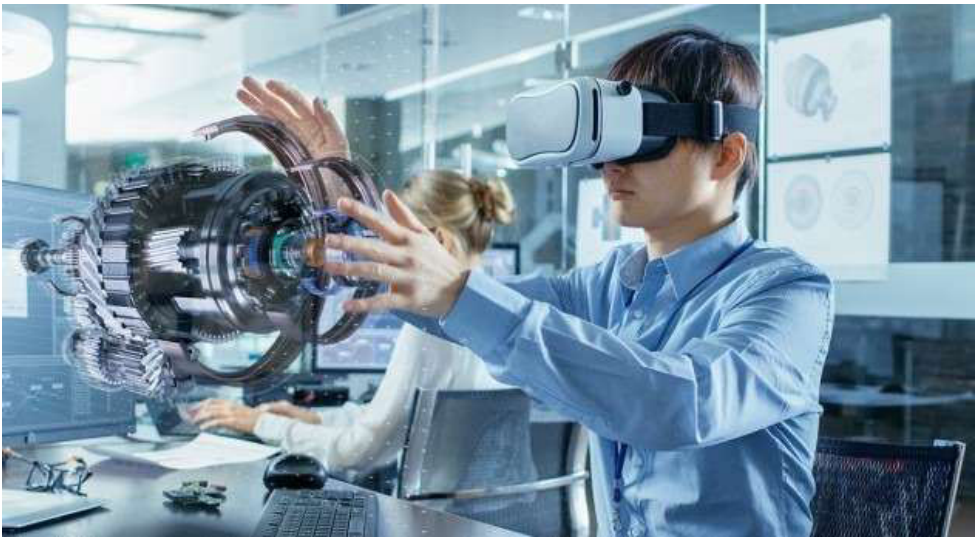

# Unidad 2 – Comprendiendo RA y RV + Códigos QR  $\frac{C_{\text{c}} P E T e}{U_{\text{S0}} P E T E}$

Definiciones y diferencias entre RV y RA – Realidad Aumentada

### Realidad Aumentada:

La realidad aumentada (AR) se trata de una tecnología que agrega elementos digitales al mundo real. En lugar de llevarte a un mundo completamente diferente como lo hace la realidad virtual, la realidad aumentada te permite interactuar con elementos digitales que se integran en tu entorno real.

### Definición:

La Realidad Aumentada es una tecnología que utiliza hardware, como teléfonos móviles o tabletas, para superponer elementos digitales en el mundo real. Es decir, los usuarios pueden ver el mundo real a través de una pantalla y ver elementos digitales que se integran perfectamente en su entorno.

### Integración en el mundo real:

Una de las características clave de esta tecnología es que agrega elementos digitales al mundo real, lo que significa que puedes interactuar con ellos mientras estás en el mundo real. Por ejemplo, puedes ver un letrero digital flotando en el aire mientras caminas por la calle, o puedes ver cómo se vería un mueble en tu casa antes de comprarlo.

# Unidad 2 – Comprendiendo RA y RV + Códigos QR  $\frac{C_{\text{c}} P E T e I}{U_{\text{S}} D \text{ H} H e m}$

Definiciones y diferencias entre RV y RA – Realidad Aumentada

### Uso de hardware:

A diferencia de la realidad virtual, la AR no siempre requiere hardware especializado. En muchos casos, puedes experimentar la realidad aumentada a través de un dispositivo móvil, como un teléfono o una tableta, e incluso a través de un monitor, lo que la hace mucho más accesible y fácil de usar.

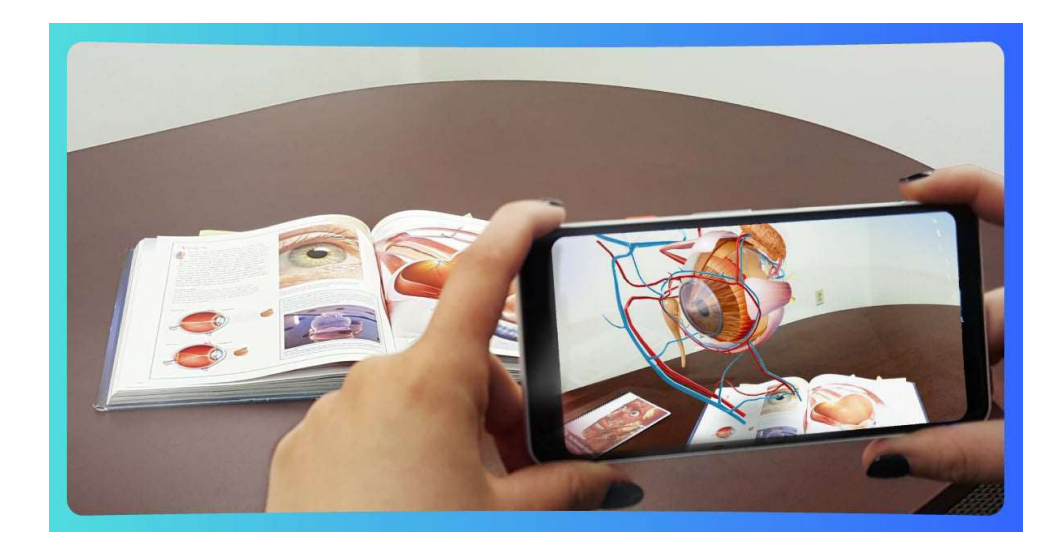

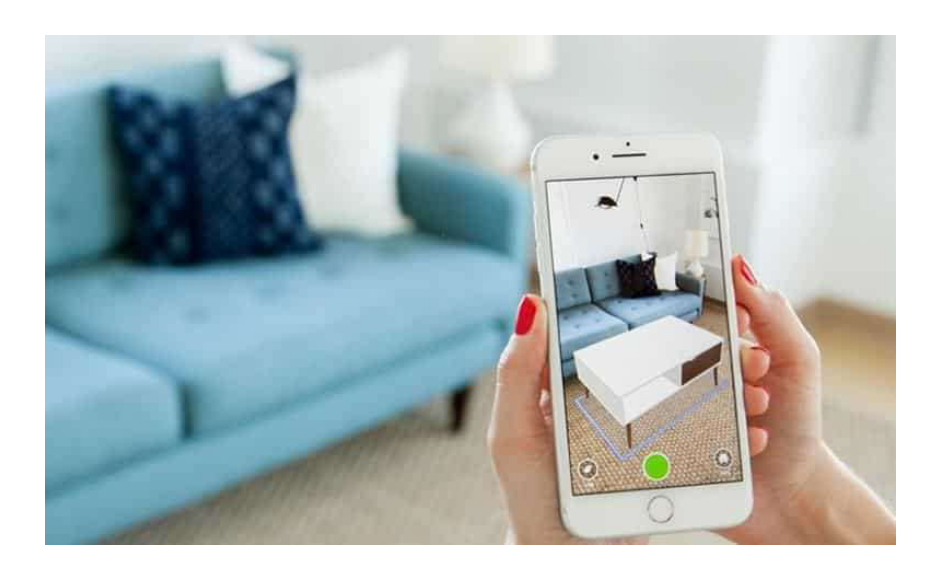

### Definiciones y diferencias entre RV y RA - Diferencias clave Unidad 2 – Comprendiendo RA y RV + Códigos QR  $\frac{C_{\text{c}} P E T e}{U_{\text{S}} D \text{ H} e m_0}$

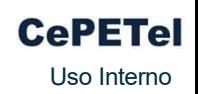

### Diferencias clave :

Aunque la realidad virtual y la realidad aumentada pueden parecer similares, existen diferencias clave entre ellas que tienes que conocer.

### Inmersión:

En primer lugar y más importante tenemos la inmersión. La realidad virtual te lleva a un mundo completamente diferente, mientras que la realidad aumentada te permite interactuar con elementos digitales en el mundo real. En otras palabras, la realidad virtual es completamente inmersiva, mientras que la realidad aumentada es parcialmente inmersiva.

### Uso de hardware:

Otra diferencia clave entre la realidad virtual y la realidad aumentada es el uso de hardware. La realidad virtual generalmente requiere hardware especializado, como un visor VR, para crear un ambiente inmersivo. Por otro lado, la realidad aumentada a menudo se puede experimentar a través de un dispositivo móvil, como un teléfono o una tableta.

### Integración en el mundo real:

La realidad aumentada también se diferencia de la realidad virtual en cómo se integra en el mundo real. En la realidad aumentada, los elementos digitales se superponen en el mundo real, lo que significa que puedes interactuar con ellos mientras estás en el mundo real. En la realidad virtual, el mundo virtual es completamente independiente del mundo real y no hay interacción entre ellos.

### Definiciones y diferencias entre RV y RA – ¿Cuál es mejor? Unidad 2 – Comprendiendo RA y RV + Códigos QR  $\mathbb{C}_{\text{S}}$  Ceperel

### ¿Cuál es mejor?:

¡Depende de lo que busques! Si deseas sumergirte completamente en un mundo digital y experimentar algo que se siente completamente diferente, la realidad virtual es la opción para ti. Pero si prefieres mantener un pie en el mundo real mientras experimentas algo emocionante y nuevo, la realidad aumentada es la opción perfecta. En conclusión, cada tecnología tiene su lugar y su aplicación única, ¡así que pruébalas ambas y decide cuál te gusta más!

**REALIDAD REALIDAD** VS **AUMENTADA VIRTUAL** Crea una nueva Modifica la realidad realidad Dispositivos **Teléfonos móviles** específicos Fomento de Es el producto en sí productos o misma servicios **Múltiples** Centrada en aplicaciones videojuegos **Inmersión parcial** mersión total asesorias

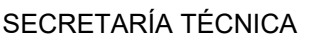

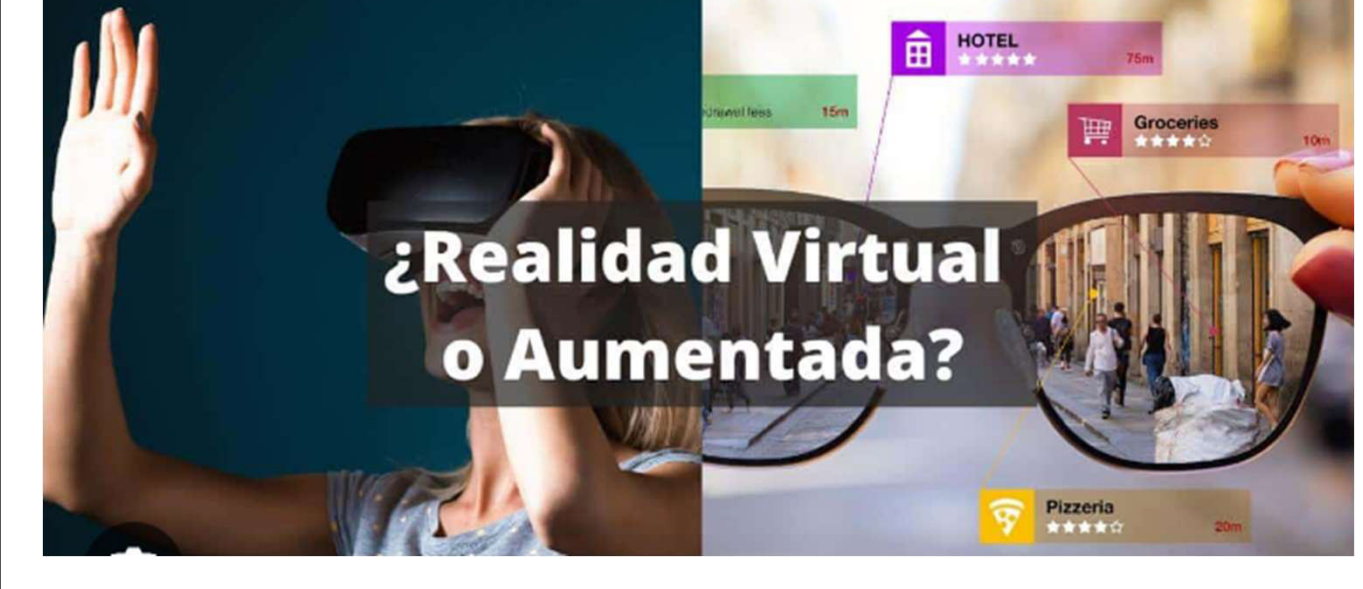

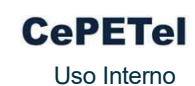

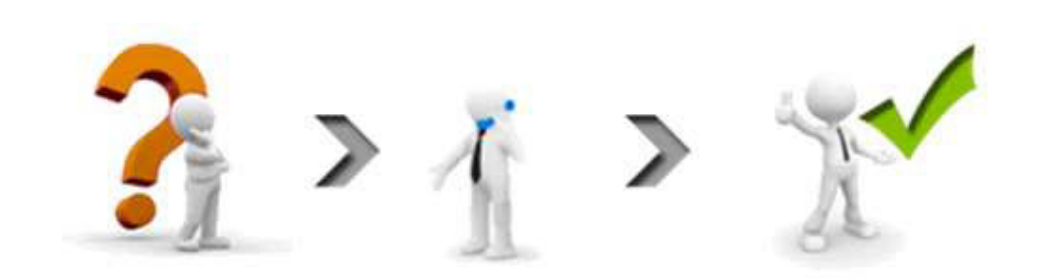

### Capacitación de Realidad Virtual & Realidad Aumentada

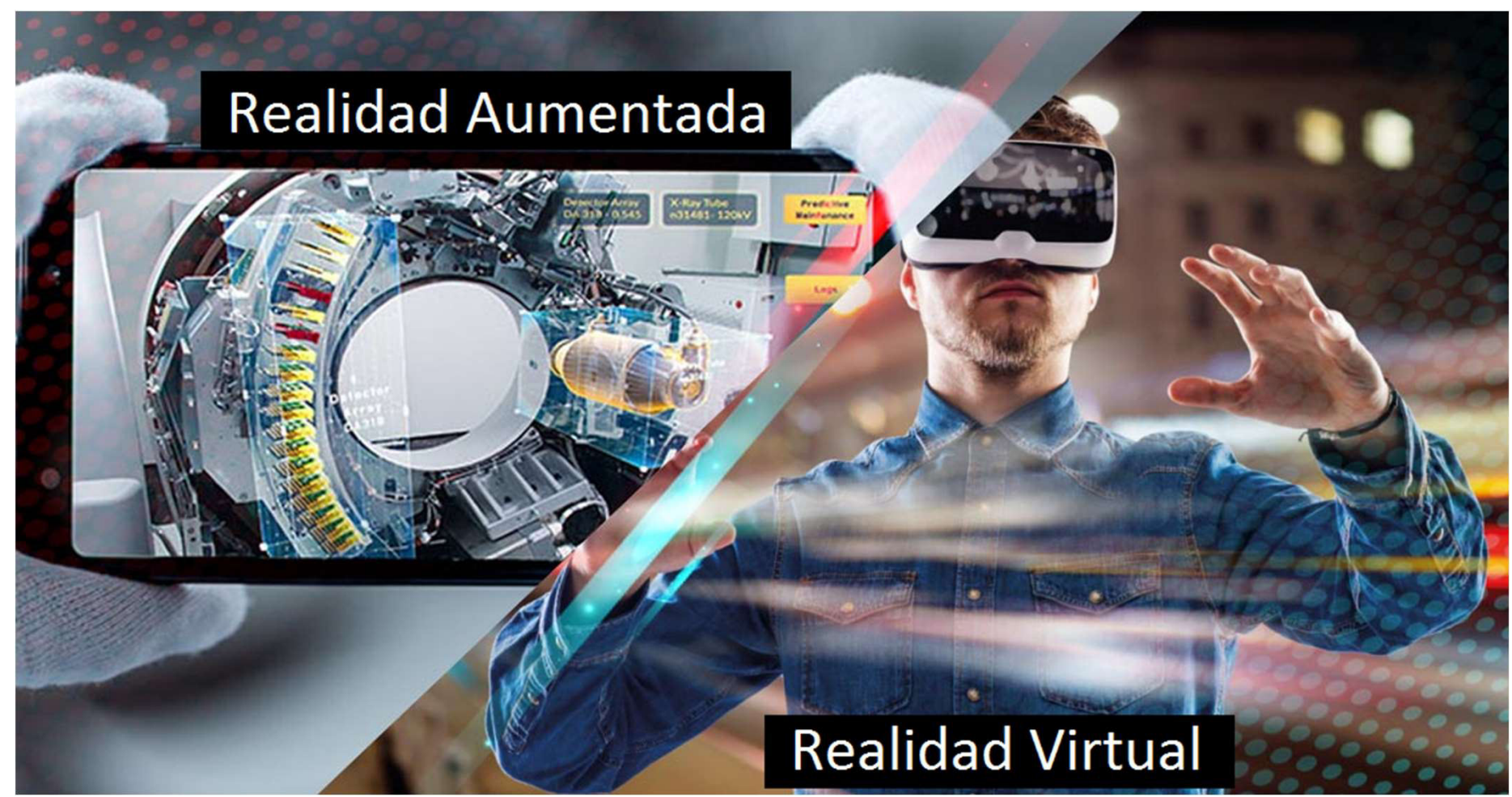

Presentado por: Matías J. Raffo – Instructor de CePETel Fecha de presentación: 2023/10/26

Clase 4 Unidad 2 – Comprendiendo RA y RV + Códigos QR ¿Qué elementos son necesarios para el funcionamiento de la RA?

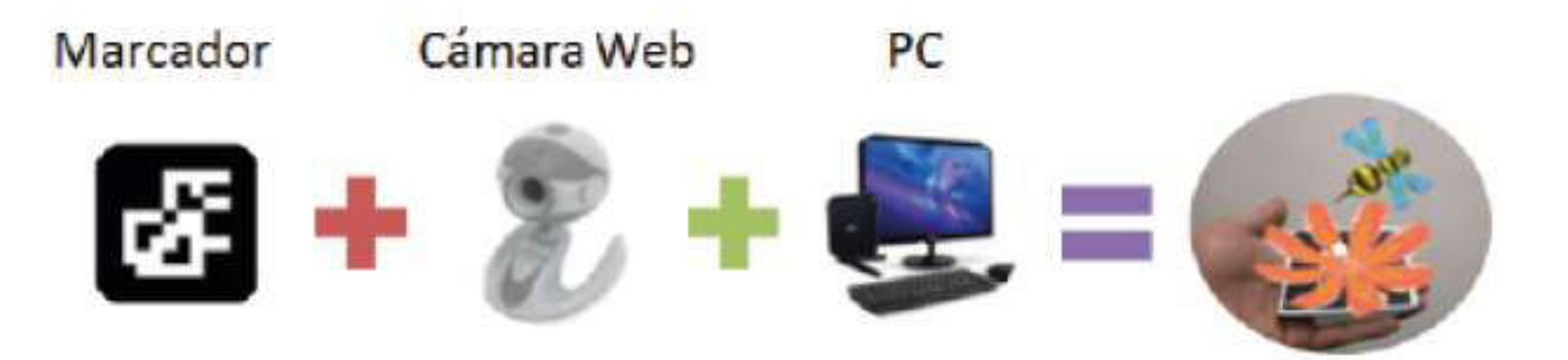

Imagen en Realidad Aumentada

### ¿Qué elementos son necesarios para el funcionamiento de la RA? Unidad 2 – Comprendiendo RA y RV + Códigos QR  $\frac{C_{\text{c}} P E T e}{U_{\text{S0}} P E T E}$

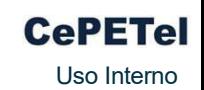

Para tener elementos de la realidad aumentada se necesita conseguir la superposición de elementos virtuales en la vista de un entorno físico, un sistema de realidad aumentada debe estar formado, por lo general, por los siguientes elementos:

Cámara:

Es el dispositivo que capta la imagen del mundo real. Puede ser la cámara web del ordenador o bien la cámara del teléfono inteligente o de la tableta.

Procesador:

Es el elemento de hardware que combina la imagen con la información que debe sobreponer.

Marcador:

Es el encargado de reproducir las imágenes creadas por el procesador y donde se verá el modelo en 3D.

Software:

Es el programa informático específico que gestiona el proceso.

(Arloopa, Merge cube, ZooKazam, Star Walk, Metaverse, ActionBound, Roar, Zapworks, Augmented Class, Aumentaty Author, ARCrowd, LayAR, HP Reveal, Zappar, Blippar, Appy Pie, Vuforia)

# Unidad 2 – Comprendiendo RA y RV + Códigos QR  $\frac{C_{\text{CPETel}}}{U_{\text{S0 Inter}}}$

¿Qué elementos son necesarios para el funcionamiento de la RA?

Pantalla:

En ella se muestran combinados los elementos reales y virtuales.

### Conexión a Internet:

Se utiliza para enviar la información del entorno real al servidor remoto y recuperar la información virtual asociada que se superpone a este.

### Activador:

Los elementos de la Realidad Aumentada son un elemento del mundo real que el software utiliza para reconocer el entorno físico y seleccionar la información virtual asociada que se debe añadir. Puede ser un código QR, un marcador, una imagen u objeto, la señal GPS enviada por el dispositivo, realidad aumentada incorporada en gafas (Google Glass) o en lentillas biónicas.

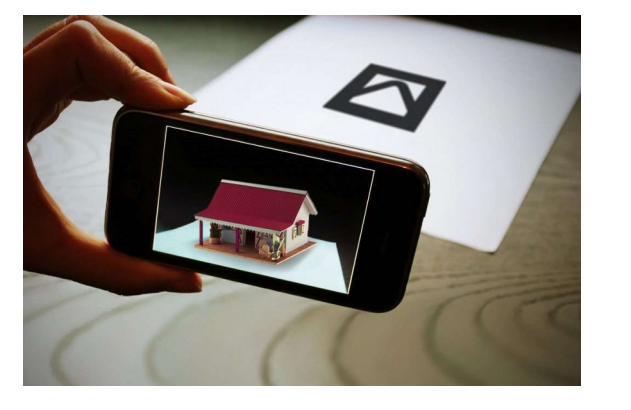

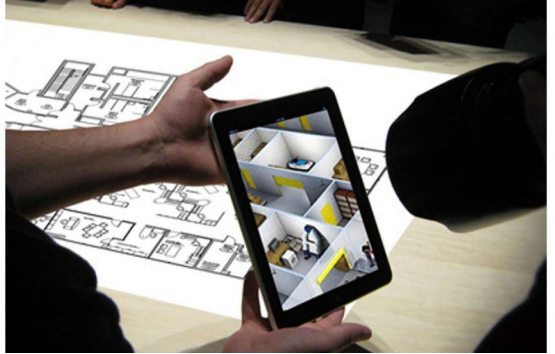

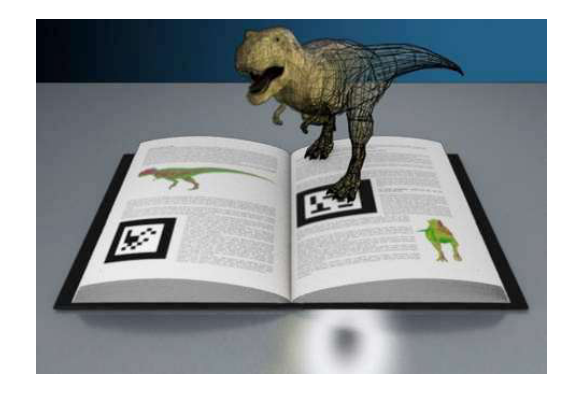

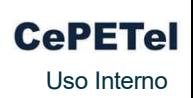

**CEPETEL** 

### Clase 5 Unidad 2 – Comprendiendo RA y RV + Códigos QR Metaverso y mundos Virtuales

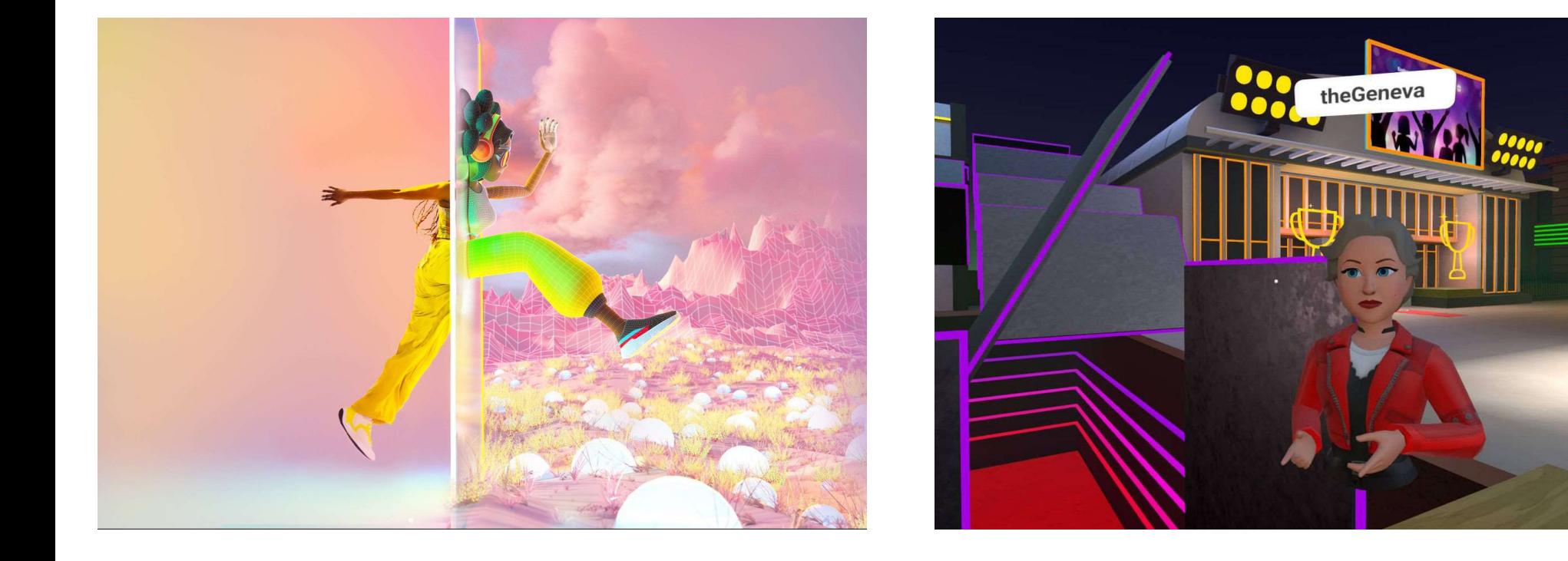

### Metaversos y mundos virtuales Unidad 2 – Comprendiendo RA y RV + Códigos QR  $\frac{C_{\text{e}} P E T e}{U_{\text{S0}} P E T E}$

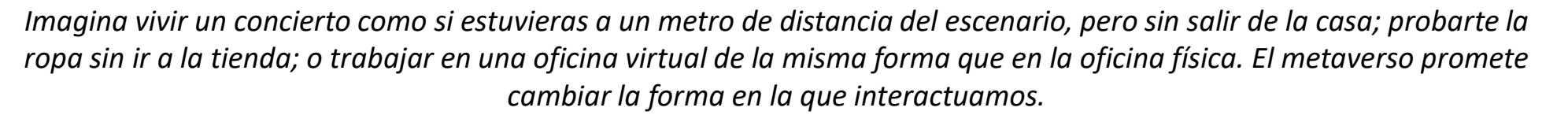

Metaverso es, probablemente, una de las palabras que más interrogantes ha generado en los últimos meses, desde que Mark Zuckerberg, creador de la red social Facebook, anunció que ese sería el nombre de su nuevo gran proyecto tecnológico. Pero, a qué hace referencia exactamente este concepto.

### ¿Qué es el metaverso?

Para saber qué es, primero es necesario entender su significado. La palabra "metaverso" es un acrónimo compuesto por 'meta', que proviene del griego y significa "después" o "más allá", mientras que 'verso' hace referencia a "universo", por lo que hablamos de un universo que está más allá del que conocemos actualmente. En este caso es un nuevo ecosistema virtual y tridimensional (3D) en el que los usuarios pueden interactuar entre ellos, trabajar, jugar, estudiar, realizar transacciones económicas, entre muchas otras posibilidades. Todo ello de forma descentralizada.

Aunque el propio Zuckerberg decidió cambiar el nombre de Facebook por el de Meta como una muestra de la importancia que tiene el proyecto para su conglomerado de empresas tecnológicas -también posee Instagram, WhatsApp, Messenger, Oculus, entre otras-, el concepto de metaverso no es suyo sino que apareció hace décadas en el libro Snow Crash, una historia de ciencia ficción escrita por Neal Stephenson, y que luego fue llevada al cine.

### Metaversos y mundos virtuales Unidad 2 – Comprendiendo RA y RV + Códigos QR  $\frac{C_{\text{CPETel}}}{U_{\text{S0 Inter}}}$

Es importante saber que cuando se habla de metaverso no se hace referencia a una plataforma o marca en particular sino al concepto de espacio virtual. De hecho, la compañía de videojuegos en línea Roblox cuenta con su propio metaverso y es pionera en el desarrollo de varios aspectos, en parte, por su experiencia con los mundos virtuales creados por sus usuarios, así como por la celebración de grandes eventos en su plataforma. También existen plataformas como Decentraland o The Sandbox, que están basadas en la tecnología blockchain, y que han desarrollado sus metaversos.

### ¿Cómo funciona el metaverso?

Si con Internet es posible interactuar a través de la pantalla del ordenador, smartphone, tablet u otro dispositivo, sin restricciones de tiempo ni espacio –es decir, desde cualquier momento y lugar-, con el metaverso el límite de esa pantalla se desvanece, ofreciendo una experiencia inmersiva, como si estuviéramos dentro de un videojuego y nos moviéramos por medio de un avatar que nos representa, y que es capaz de tocar y mover objetos, de relacionarse con otras personas (o avatares) y de influir en el entorno.

Aunque al metaverso es posible entrar desde el ordenador, los dispositivos como las gafas de realidad virtual y realidad aumentada, por ejemplo, ofrecen una experiencia aún más real. Pero más allá de la forma como accedamos, la clave del metaverso está en lo que podemos hacer dentro de él, gracias a la web 3.0, como se conoce a la tercera generación de Internet.

Mientras que la web 1.0 se basó en el hipertexto -links o enlaces- y la web 2.0, en la interacción (redes sociales), la web 3.0 se basa en la creación e intercambio de activos digitales (NFTs) utilizando la tecnología blockchain. Justamente la cadena de bloques es la base para que el metaverso sea descentralizado y los usuarios y desarrolladores puedan ser los dueños de sus propios datos y contenido, así como poseer y comercializar tokens no fungibles, por ejemplo.

### Metaversos y mundos virtuales Unidad 2 – Comprendiendo RA y RV + Códigos QR CePETe

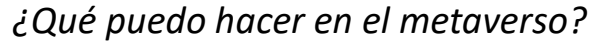

Los principales cambios se producirán en la forma en la que consumimos y creamos contenidos, y en cómo nos relacionamos socialmente:

### •Trabajar

Durante la presentación de su metaverso, Zuckerberg dejó claro que uno de los objetivos es que se convierta en un lugar de trabajo, en el que las personas se puedan reunir en espacios virtuales como si estuvieran físicamente, y cuenten con las herramientas necesarias para mantener reuniones, trabajar, hacer presentaciones, entre otras cosas.

#### •Divertirse

Asistir a un concierto y sentirse como si estuviera compartiendo el mismo lugar con el artista y el público, pero sin moverse del salón de casa es uno de los ejemplos de cómo podría cambiar la industria del entretenimiento. Los eventos masivos tendrían la opción de ser presenciales, virtuales o un híbrido, según las necesidades de los espectadores.

#### •Comprar

Pese a que en la actualidad ya es posible comprar de forma online, con el metaverso esta práctica sería mucho más real, pues el avatar de cada usuario serviría para probarse la ropa de forma virtual y así saber cómo nos veríamos con ella. También sería posible interactuar con el vendedor de la misma forma que lo hacemos en una tienda real, haciéndole preguntas sobre los artículos o pidiendo su opinión.

### Metaversos y mundos virtuales Unidad 2 – Comprendiendo RA y RV + Códigos QR  $\frac{C_{\text{c}} P E T e}{U_{\text{S}} D \text{ H termo}}$

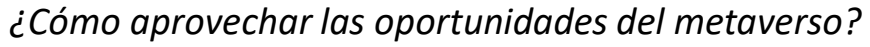

Al igual que Meta, compañías como Microsoft, Google, Apple, Epic Games y muchas otras del mundo de la tecnología están trabajando en el desarrollo de aplicaciones y herramientas para formar parte del nuevo universo virtual.

Pero también hay empresas de diversos sectores que se han interesado en aprovechar las oportunidades de negocio que ofrece el metaverso, lo que configurará un nuevo ecosistema financiero basado en blockchain y las criptomonedas, y que podría ser similar al del mundo físico.

Por ejemplo, la multinacional de moda Nike presentó Nikeland, una realidad paralela ubicada en la plataforma de juegos Roblox, y que permite a los usuarios hacer ejercicio o vestirse con la ropa de la marca utilizando sus avatares; la marca de automóviles BMW tiene planes para crear una réplica exacta de una de sus fábricas y hacer pruebas virtuales que luego trasladarían a la vida real; la compañía inmobiliaria Metaverse Property vende parcelas en varios de los metaversos que ya se han creado, además de gestionar el alquiler o cuidado de las propiedades virtuales.

Los NFT (token no fungible, por sus siglas en inglés) también forman parte de la economía del metaverso, por lo que pueden ser comprados, vendidos y expuestos en estos mundos virtuales.

### ¿Cuándo estará listo el metaverso?

Saber cuándo estará disponible es una de las preguntas más frecuentes en torno al metaverso. Las diferentes plataformas que están trabajando en metaversos aún necesitan desarrollos de software y hardware para ofrecer la experiencia que prometen. El fundador de Facebook, por ejemplo, asegura que es un proyecto a largo plazo, por lo que puede tardar entre 10 y 15 años en estar listo.

Incluso, es posible que no exista una fecha en concreto para su lanzamiento y que, por el contrario, los avances tecnológicos necesarios se vayan incorporando a medida que estén disponibles.

### Metaversos y mundos virtuales Unidad 2 – Comprendiendo RA y RV + Códigos QR  $\frac{C_{\text{CPETel}}}{U_{\text{S}}$

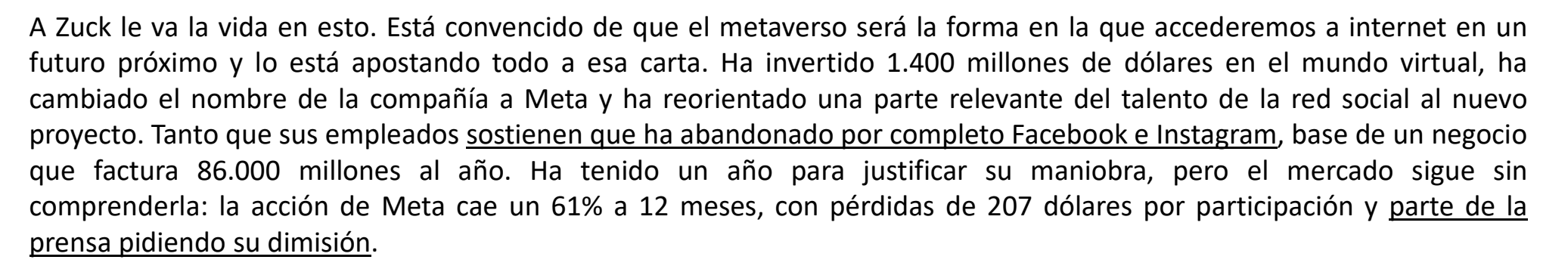

Les comparto una nota periodística: https://www.elconfidencial.com/tecnologia/2022-10-20/metaverso-facebook-decentraland-roblox\_3509127/

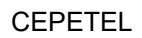

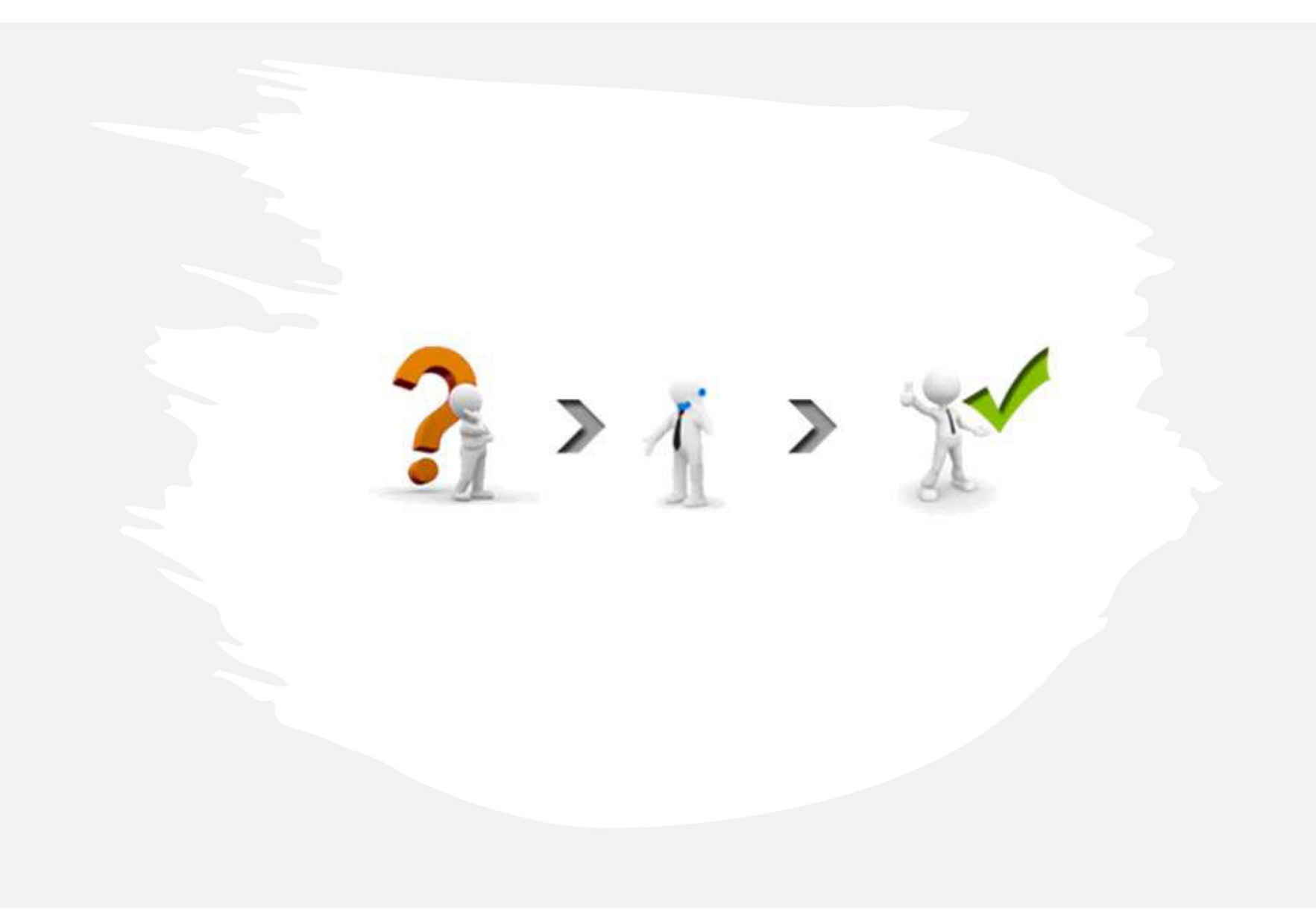
# Capacitación de Realidad Virtual & Realidad Aumentada

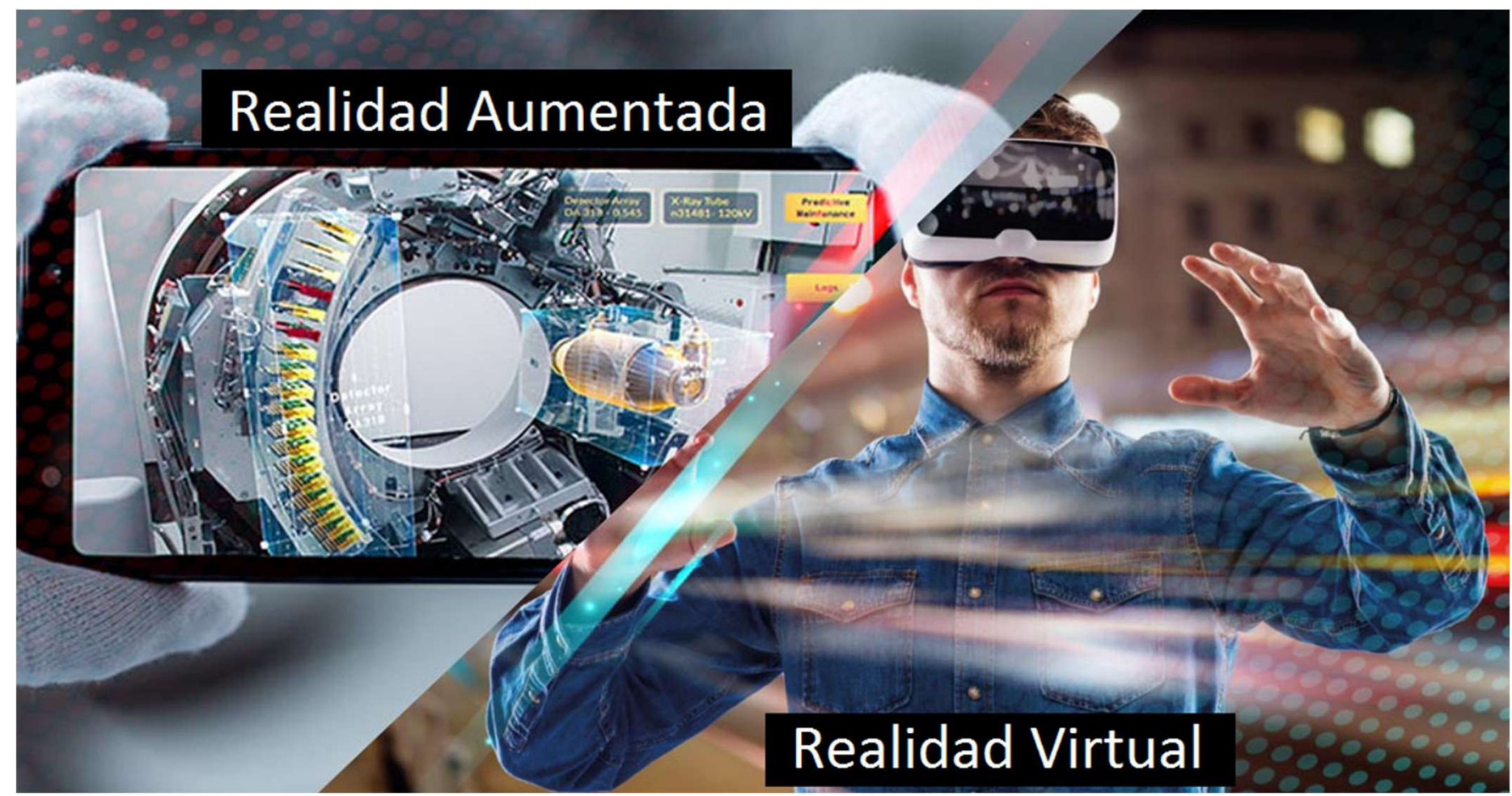

Presentado por: Matías J. Raffo – Instructor de CePETel Fecha de presentación: 2023/11/02

# Clase 4 Unidad 2 – Comprendiendo RA y RV + Códigos QR Potenciando los sentidos con RV

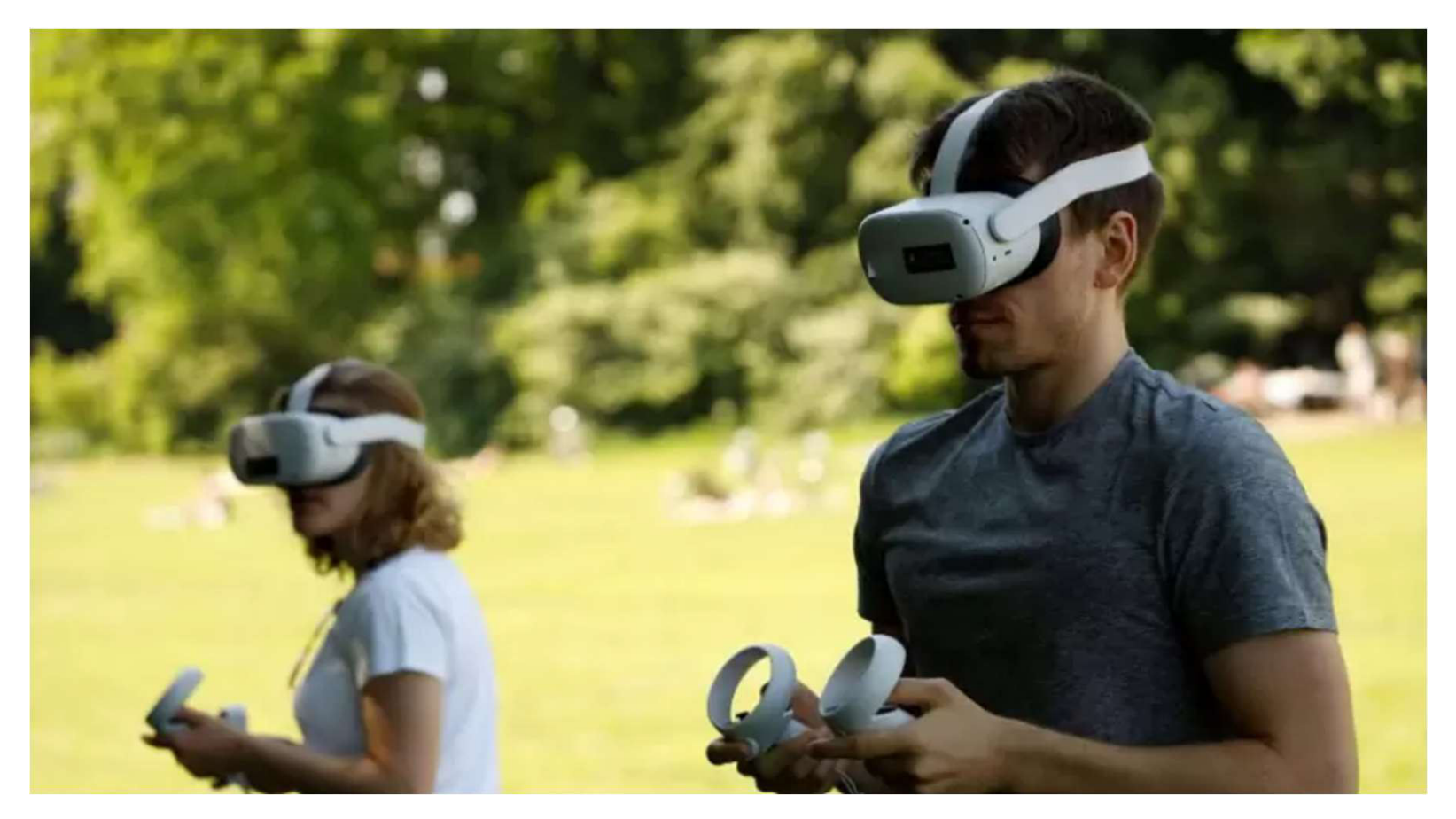

### Potenciando los sentidos con RV Unidad 2 – Comprendiendo RA y RV + Códigos QR  $\frac{C_{\text{CPETel}}}{U_{\text{S0 Inter}}}$

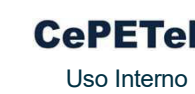

### Lanzamos Gradior Multisensorial, realidad virtual para tratar la dimensión sensorial y psicoafectiva de las personas

Fundación INTRAS amplía su paquete de intervención neuropsicológica Gradior Suite con el lanzamiento de Gradior Multisensorial, una herramienta terapéutica para el bienestar y la regulación emocional y conductual basada en realidad virtual y orientada a trabajar la dimensión sensorial y psicoafectiva de las personas mediante técnicas de estimulación multisensorial, regulación emocional y atención plena (mindfulness).

El objetivo de Gradior Multisensorial es despertar los sentidos mediante la interacción espontánea con entornos multisensoriales inmersivos, promoviendo o incrementando la respuesta del individuo ante el entorno. Despertar las sensaciones y las emociones con el objetivo de promover el equilibrio emocional, potenciar estados emocionales positivos y mejorar la calidad de vida de las personas.

La nueva herramienta de Gradior Suite incorpora un conjunto de actividades terapéuticas orientadas a la disminución de la ansiedad, la mejora de la autoestima, la estimulación sensorial, la plena consciencia y la estimulación cognitiva con ejercicios cognitivos recreativos y estimulación de la creatividad. El enfoque de terapias sensoriales y emocionales se ha mostrado, además, particularmente beneficioso en casos de agitación.

Gradior Multisensorial no se centra tanto en la elaboración de tratamientos específicos de estimulación sensorial sino en el hecho de que las personas decidan qué tipo de sesión quieren realizar, con el objetivo de que surja la iniciativa, la espontaneidad, la capacidad de exploración y la experiencia personal, apoyados por un terapeuta. Las diferentes actividades terapéuticas se distribuyen en tres salas: sala de relajación, sala de estimulación y sala de las emociones.

# Potenciando los sentidos con RV Unidad 2 – Comprendiendo RA y RV + Códigos QR  $\frac{C_{\text{c}} P E T e}{U_{\text{S}} D \text{ H termo}}$

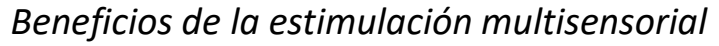

La estimulación multisensorial asume que el mundo en el que vivimos es una mezcla de sensaciones de luz, de sonidos, de olores, de gustos y de experiencias táctiles variadas. A través de los sentidos conectamos con el entorno y nos percibimos también a nosotros mismos. La estimulación sensorial, a través la activación de los sentidos con una serie de estímulos variados y atractivos, contribuye al bienestar mediante la exploración de sensaciones placenteras y la búsqueda de emociones positivas, factores clave en el diseño del nuevo Gradior Multisensorial.

Asimismo, sabemos que las emociones permanecen largos períodos de tiempo, es decir, que existe la huella emocional y que permanece más allá que el propio recuerdo que podamos tener un momento de alto valor emocional.

La estimulación multisensorial y las terapias basadas en la emoción que propone esta nueva herramienta del Gradior Suite de Fundación INTRAS pueden ser utilizadas tanto desde la infancia, en métodos de estimulación temprana, como por personas jóvenes o adultas en situación de dependencia y con enfermedades crónicas, que suelen manifestar síntomas relacionados con aspectos emocionales y conductuales que afectan a su vida diaria

https://vimeo.com/503124616

# Clase  $4 \rightarrow$  Unidad 2 – Comprendiendo RA y RV + Códigos QR<br>Fotos  $360^\circ$

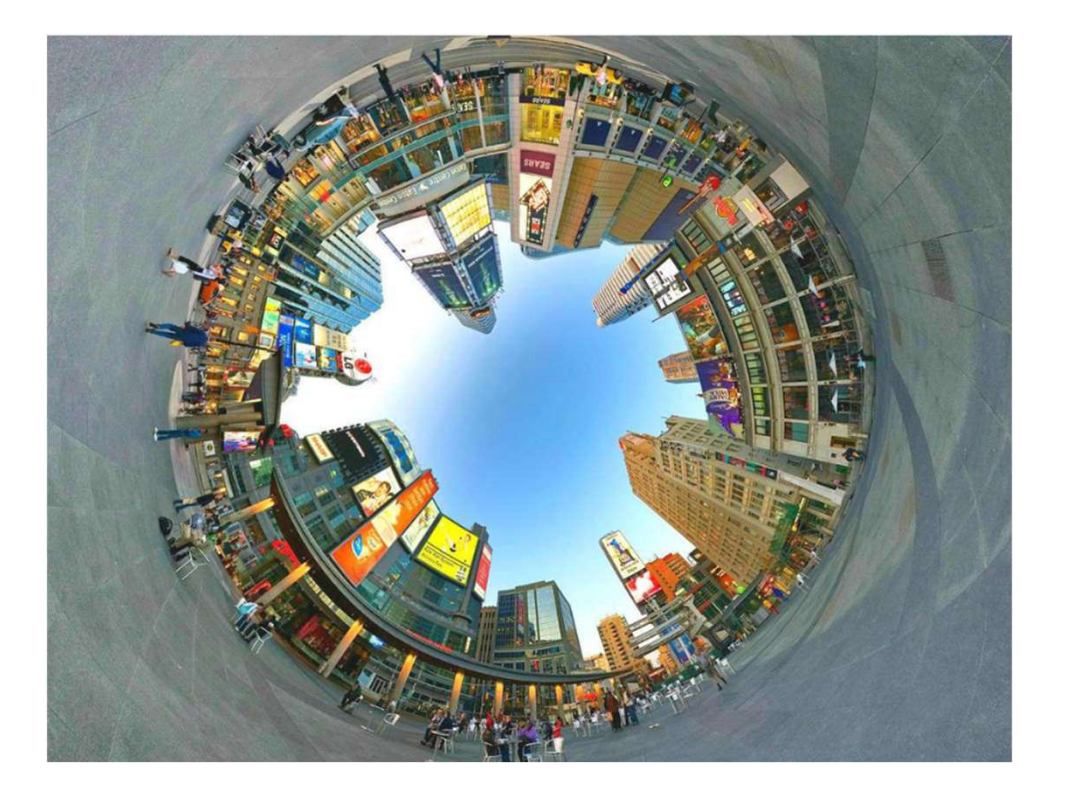

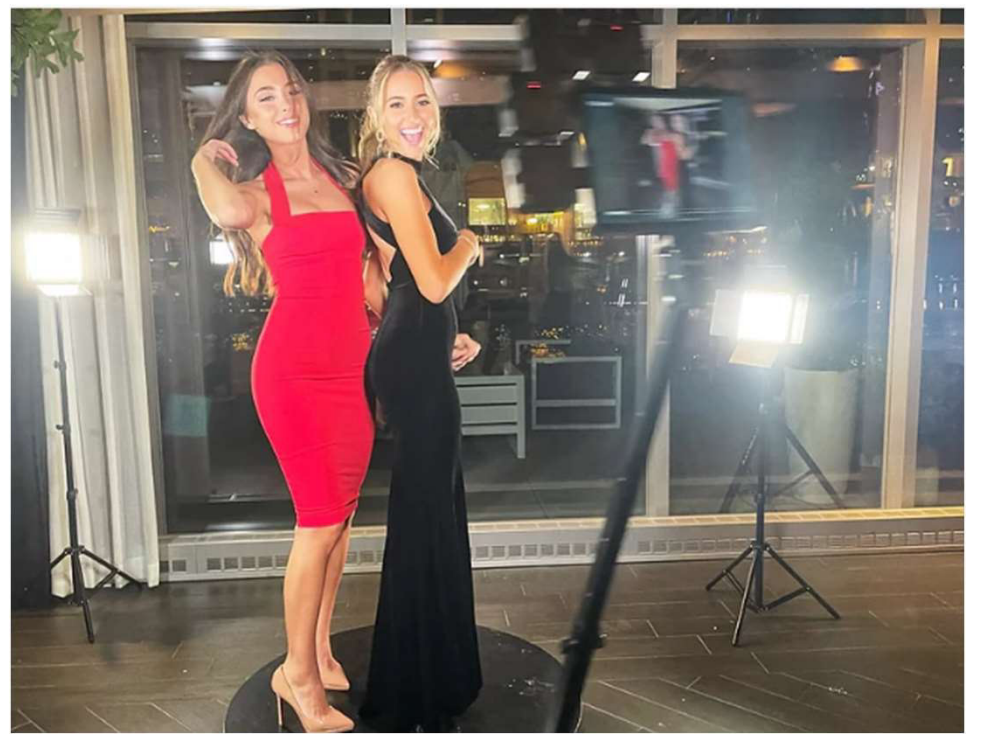

# Foto 360° Unidad 2 – Comprendiendo RA y RV + Códigos QR CePETe

¿Qué es?

La fotografía 360 grados es aquella que plasma un motivo desde distintos ángulos con el objetivo de generar una vista esférica de 360 grados.

Gracias a la posibilidad de sumergirnos en una escena altamente envolvente, estos vídeos o fotografías son muy utilizados en deportes extremos, realidad virtual, vlogs, cine, creadores de contenido, sector inmobiliario, videojuegos, etc. Las diferentes y espectaculares perspectivas de estas cámaras ofrecen la posibilidad de crear vídeos impresionantemente creativos con ellas. Además, los vídeos 360 ya se aceptan en plataformas como Youtube.

Las cámaras 360 grados son cámaras capaces de cubrir 360 grados o, lo que es lo mismo, todo lo que nos rodea. Gracias a la incorporación de varios objetivos angulares, estas cámaras son capaces de grabar y fotografiar todo lo que nos envuelve y agruparlo mediante un software.

La unión, mediante procesado, de las diferentes fotografías tomadas con las distintas ópticas, proporciona a estas cámaras la posibilidad de crear fotografías y vídeos envolventes, sin cortes o transiciones.

La experiencia inmersiva de estas cámaras es, por lo tanto, impresionante. Veamos en qué tienes que fijarte a la hora de escoger una cámara de 360 grados.

### Foto 360° - ¿Cómo seleccionarla? Unidad 2 – Comprendiendo RA y RV + Códigos QR  $\frac{C_{\text{c}} P E T e I}{U_{\text{S}} C_{\text{inter}} D}$

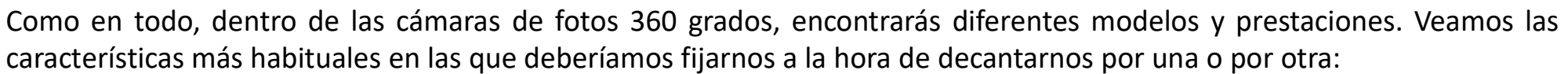

- Calidad de imagen: Para lograr fotografías de buena calidad, lo ideal es que estas sean como mínimo de 16MP.
- Grabación de vídeo: Muchas de estas cámaras son capaces de grabar a 4K e incluso a 5,7K. Si vas a exprimir el vídeo asegúrate, a ser posible, de que graba en 4K.
- Calidad óptica: Revisa las ópticas angulares, el valor máximo de apertura determinará su luminosidad.
- Velocidad de obturación: Cuanto más elevada más capacidad de congelar el movimiento.
- Rango ISO: La capacidad del sensor de adaptarse a la falta de luz, también influye en la calidad final de la imagen. Estas cámaras oscilan entre los 100-3200/6400 ISO por norma general.
- Audio: La cantidad y disposición de los micrófonos es importante para conseguir un buen sonido de audio envolvente. Algunos modelos cuentan con micrófonos con reducción de viento que quizá te interesa si vas a grabar audio en exteriores.
- Estabilizador: Indispensable si vas a grabar escenas de acción.
- Fps: Unos 30fps sería lo recomendado.
- Conectividad: La mayoría se conectan mediante Wi-Fi, aunque puedes encontrarlas que lo hacen por Bluetooth.
- Sumergible: Mira si es resistente a las salpicaduras, sumergible sin carcasa y cuántos metros soporta de inmersión.
- Resistencia a los golpes: Si buscas una cámara para deportes extremos, la resistencia a los golpes es algo a valorar.
- Duración de la batería: Busca cámaras que te proporcionen por lo menos autonomía de una hora.
- Diseño: Todas suelen presentar un tamaño compacto y ligero, pero busca la ergonomía y la disposición de los botones y pantalla (si la tiene) que mejor se adapte a tus manos o a tu forma de trabajar.
- Control por voz: Dependiendo del contexto en el que vayas a utilizarlas, quizá te interese poder controlarla por voz.
- Opciones creativas de edición.

# Foto 360° - ¿Cómo seleccionarla? Unidad 2 – Comprendiendo RA y RV + Códigos QR  $\frac{C_{\text{c}} P E T e I}{U_{\text{S}} C_{\text{inter}} D}$

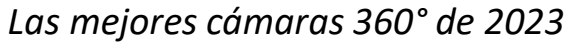

Verás que tienen varios aspectos en común, como el estar concebidas como cámaras 360 grados deportivas o de acción. Muchas de ellas son sumergibles, están estabilizadas, se controlan por voz, o pueden funcionar como cámaras panorámicas.

Sin duda, los 360º convierten las posibilidades creativas en algo digno de mención ( $\hat{C}$ ). Estas son las mejores cámaras en relación calidad precio que podemos encontrar en el mercado a día de hoy:

- 1. GoPro MAX
- 2. Insta360 ONE X3
- 3. Insta360 ONE R Twin Edition
- 4. Ricoh Theta SC2
- 5. Kodak Prix Pro SP360
- 6. Reflecta Ricoh Theta Z1

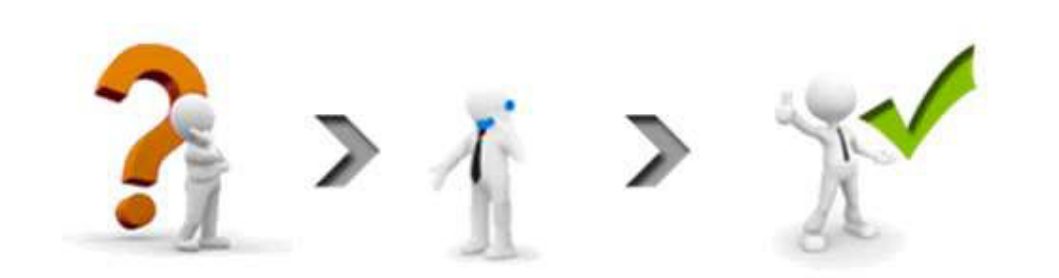

# Capacitación de Realidad Virtual & Realidad Aumentada

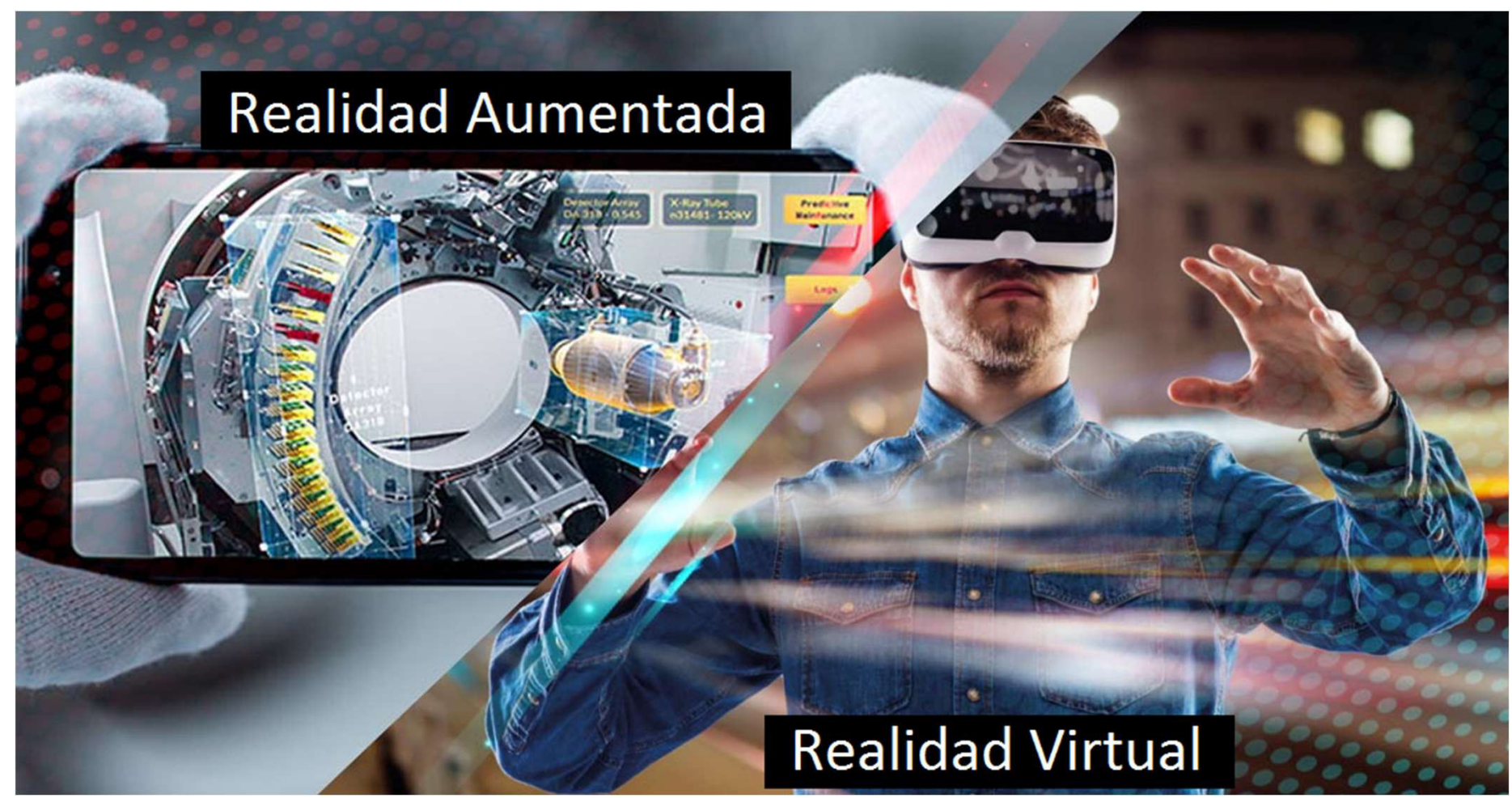

Presentado por: Matías J. Raffo – Instructor de CePETel Fecha de presentación: 2023/11/16

# Generación de códigos QR Unidad 3 – Aplicaciones de RA disponibles en software  $\frac{C_{\text{CPETel}}}{U_{\text{S0}}$  Interno

¿Qué es un código de barras?

Es un conjunto de números y líneas paralelas de distinto grosor que forman un código universal único que sirve para identificar la mayoría de los productos de cualquier tienda. Estos códigos nos permite identificar los distintos artículos y agruparlos.

#### ¿Qué es un código QR?

El código QR "Quick Response", es un código de respuesta rápida. Es la evolución del código de barras y permite, al ser escaneado, ver la información que contiene. Si bien sirve para muchas cosas, a través de este código, podés pagar tus compras desde el celular de forma rápida y sin la necesidad de manipular dinero.

> Practiquemos la generación de un QR: https://me-qr.com/es/qr-code-generator/qr

> > A compartirlo!!!!

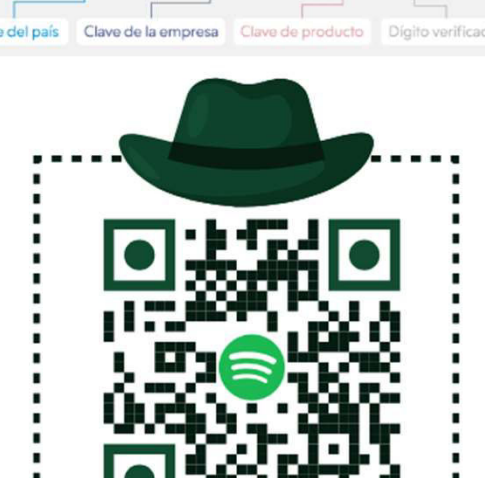

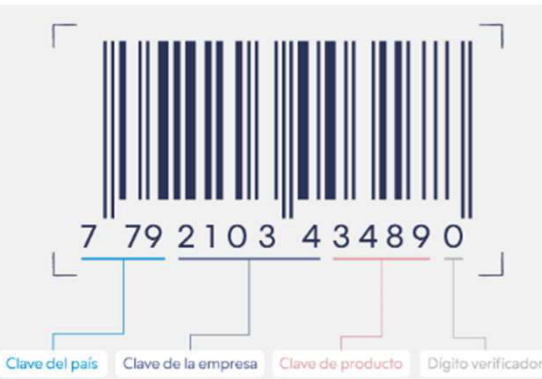

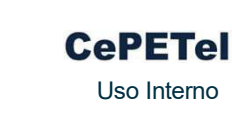

### Códigos QR – Diferencias entre ambos Unidad 3 – Aplicaciones de RA disponibles en software CePETel

#### Apariencia

Esta es una de las diferencias más visibles entre ambos códigos. Mientras el de barras presenta una apariencia basada en barras paralelas, la del código QR se centra en patrones geométricos como puntos, cuadrados, rectángulos o hexágonos.

### Codificación de información

En un código QR, la información está codificada tanto en dirección horizontal como vertical. Esto debido al uso de patrones geométricos en su apariencia, lo que facilita tanto el almacenamiento de mayor información como la lectura de la misma. A esto se le conoce como código bidimensional.

Contrariamente, en un código de barras los datos se codifican de forma lineal mediante un conjunto de barras paralelas. A esto se le conoce como código unidimensional. Debido a esta diferencia estructural, un código QR contiene cien veces más información que un código de barras.

#### Adaptabilidad y corrección de errores

En cuanto a adaptabilidad y corrección de errores, los códigos QR presentan una ventaja mucho más notable por sobre los códigos de barras. Esto debido a que poseen una tasa de error del 7% al 30%. En pocas palabras, incluso si el embalaje del producto en cuestión o el código impreso están dañados o sucios, el código QR funciona. Esta función es utilizada inteligentemente por empresas y negocios.

Ahora que sabes las características, utilidades y diferencias entre ambos códigos, no tendrás problemas para decidir cuál es más conveniente para ti y las operaciones de tu empresa.

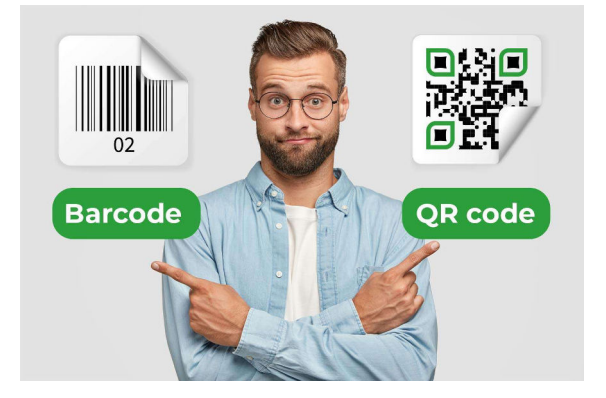

# https://lookiar.com/ Software para utilización de RA Unidad 3 – Aplicaciones de RA disponibles en software  $\frac{\text{CepETel}}{\text{Uso Intermo}}$

Lookiar ofrece un editor de experiencias en realidad aumentada fácil de usar para cualquier persona sin conocimientos técnicos. Puedes crear experiencias AR con modelos 3D, videos, animaciones, textos e interacciones. Simplemente carga el contenido, arrástralo y comparte el enlace web con tu audiencia.

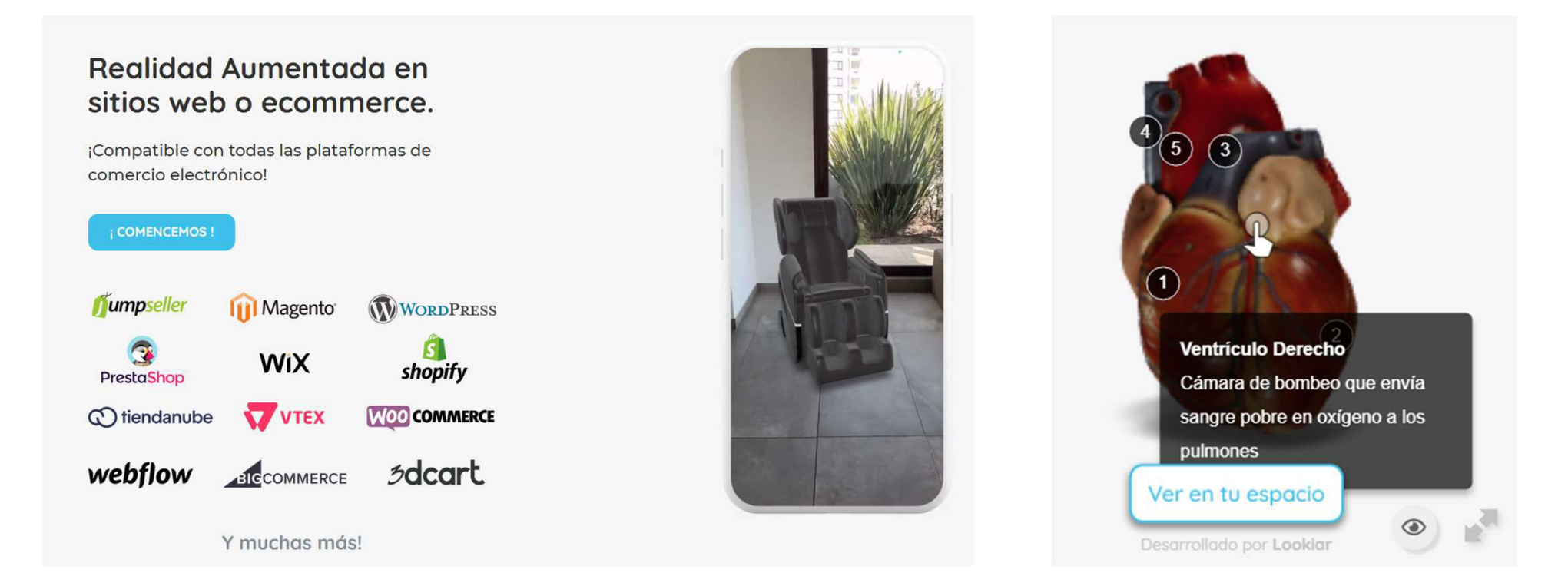

# https://lookiar.com/ Software para utilización de RA Unidad 3 – Aplicaciones de RA disponibles en software  $\frac{C_{\text{c}} P E T e I}{U_{\text{S}} D \text{ linear}}}$

Comenzamos a utilizar la plataforma, panel de métricas

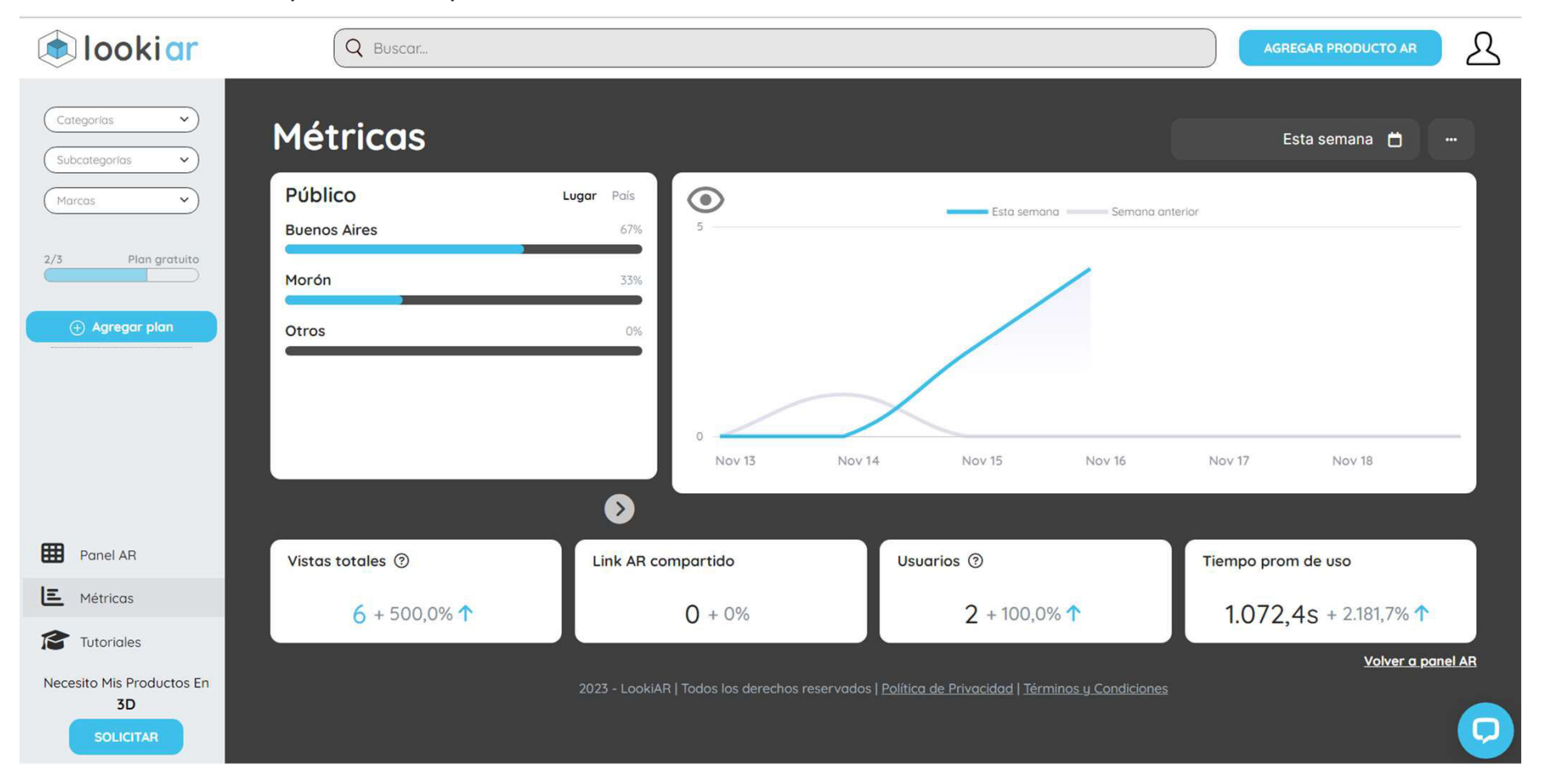

# Software para el diseño de imágenes 3D – Blender 4.0 Unidad 3 – Aplicaciones de RA disponibles en software  $\frac{C_{\text{c}} P E T e I}{U_{\text{S}} D N E}$

Utilizaremos uno de los Software gratuitos más simples para el diseño de modelos 3D: https://www.blender.org/download/

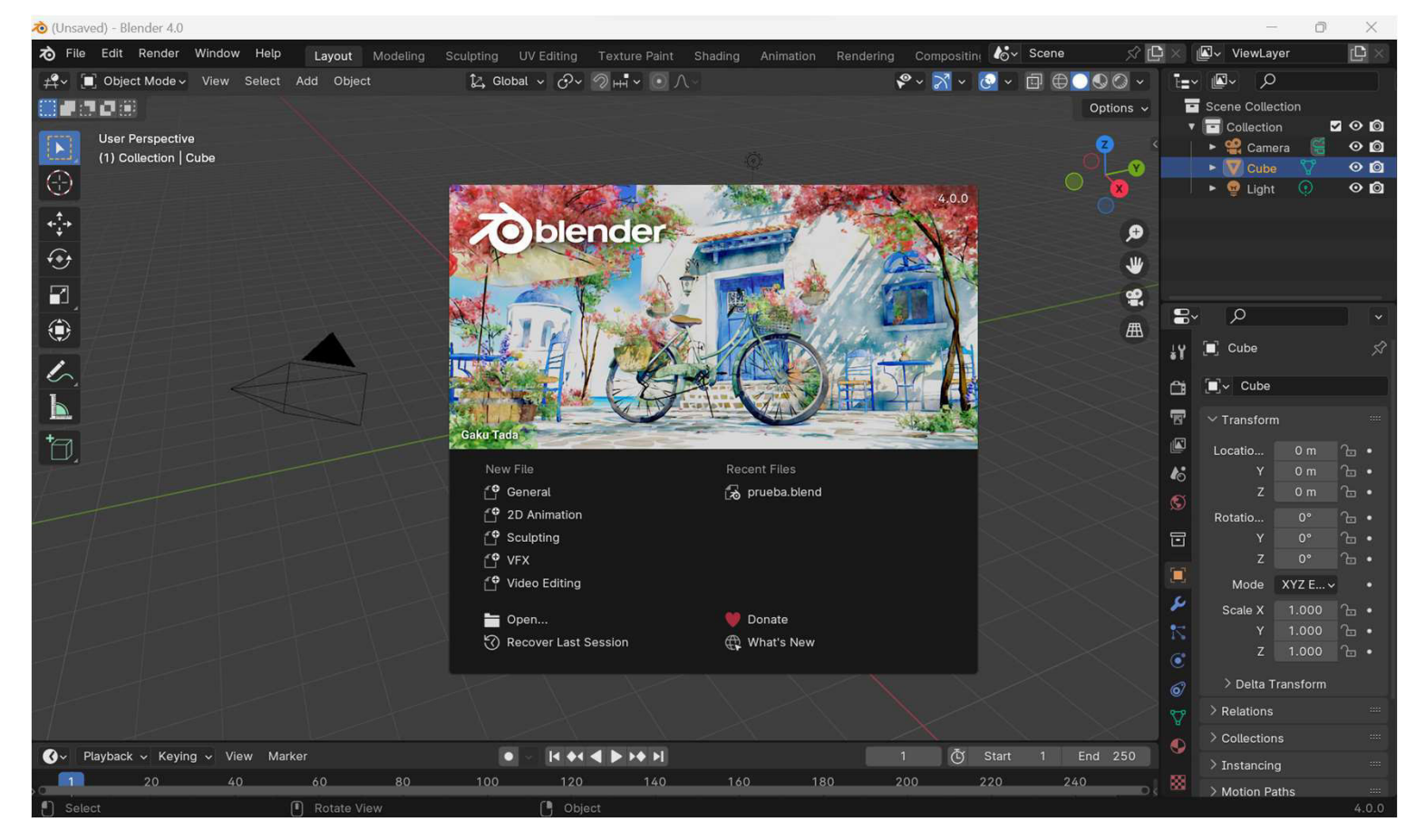

### Software para el diseño de imágenes 3D – Blender 4.0 Unidad 3 – Aplicaciones de RA disponibles en software  $\frac{C_{\text{c}} P \text{ETel}}{U_{\text{S}} Q \text{Inter}}$

Una vez descargado… comencemos con la demostración y posterior práctica!

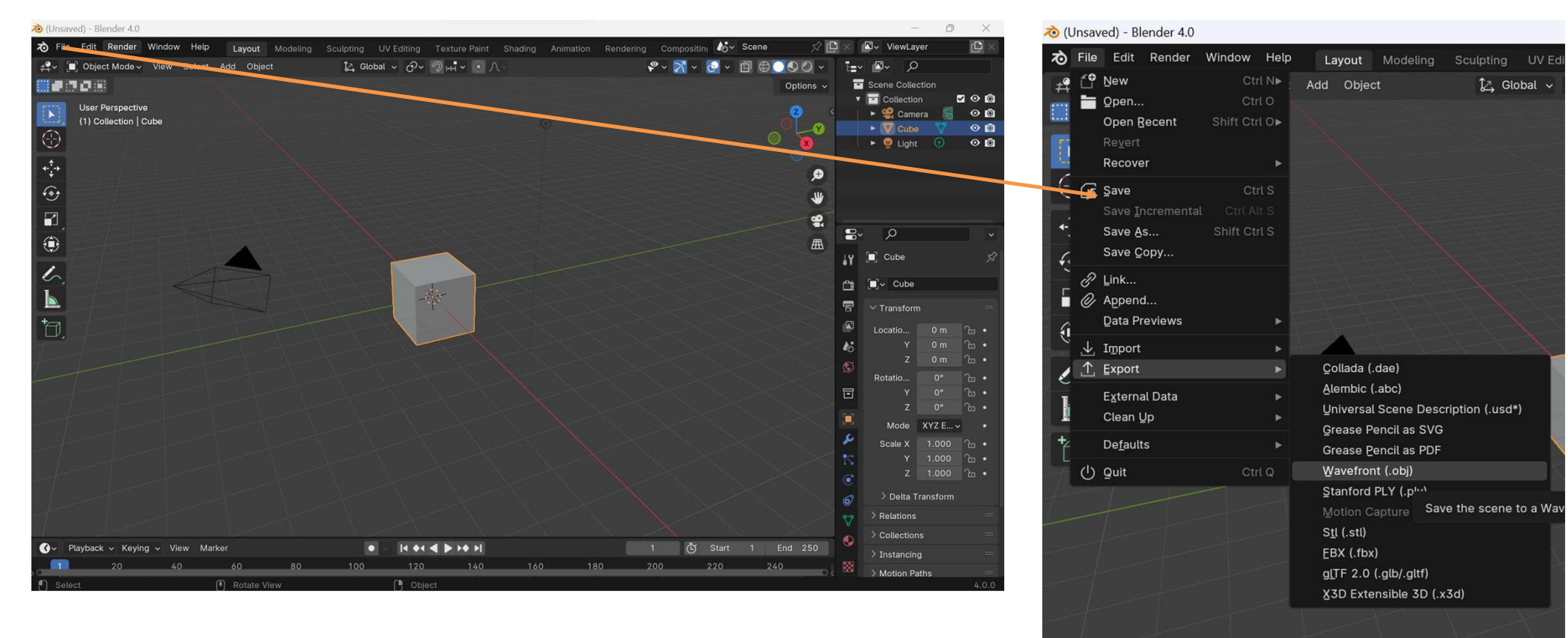

### Lookiar – cargando el archivo… Unidad 3 – Aplicaciones de RA disponibles en software  $\frac{C_{\text{c}} P \text{ETel}}{U_{\text{S}} Q \text{inter}}$

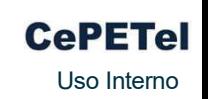

 $\odot$ 

Ahora debemos cargar el archivo en la plataforma de visualización, en el "Panel AR" realizar:

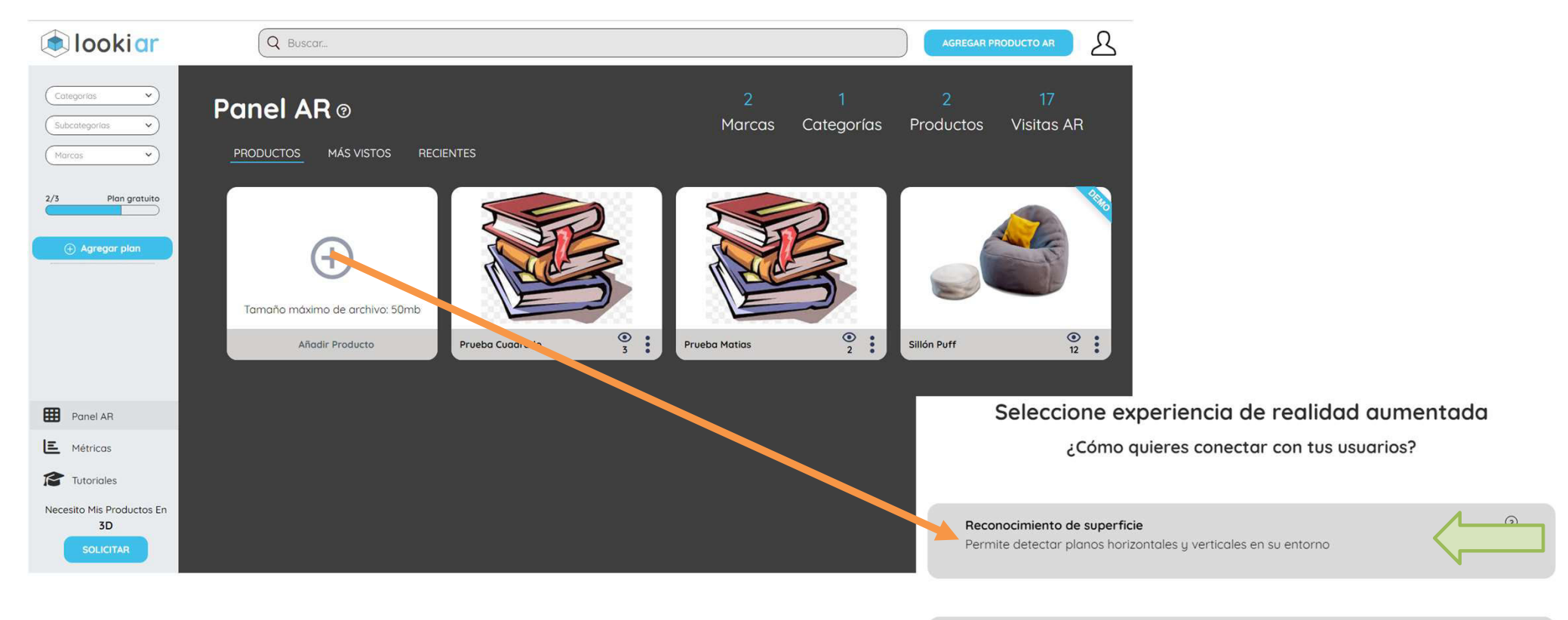

Reconocimiento de imagen Agregue contenido digital sobre imágenes personalizadas

Versión experimental 1.0

# Lookiar – cargando el archivo… Unidad 3 – Aplicaciones de RA disponibles en software  $\frac{C_{\text{c}} P E T e I}{U_{\text{S}} D \text{ linear}}}$

Ahora debemos cargar el archivo en la plataforma de visualización, en el "Panel AR" recuerden que es el archivo .obj Agregar producto AR

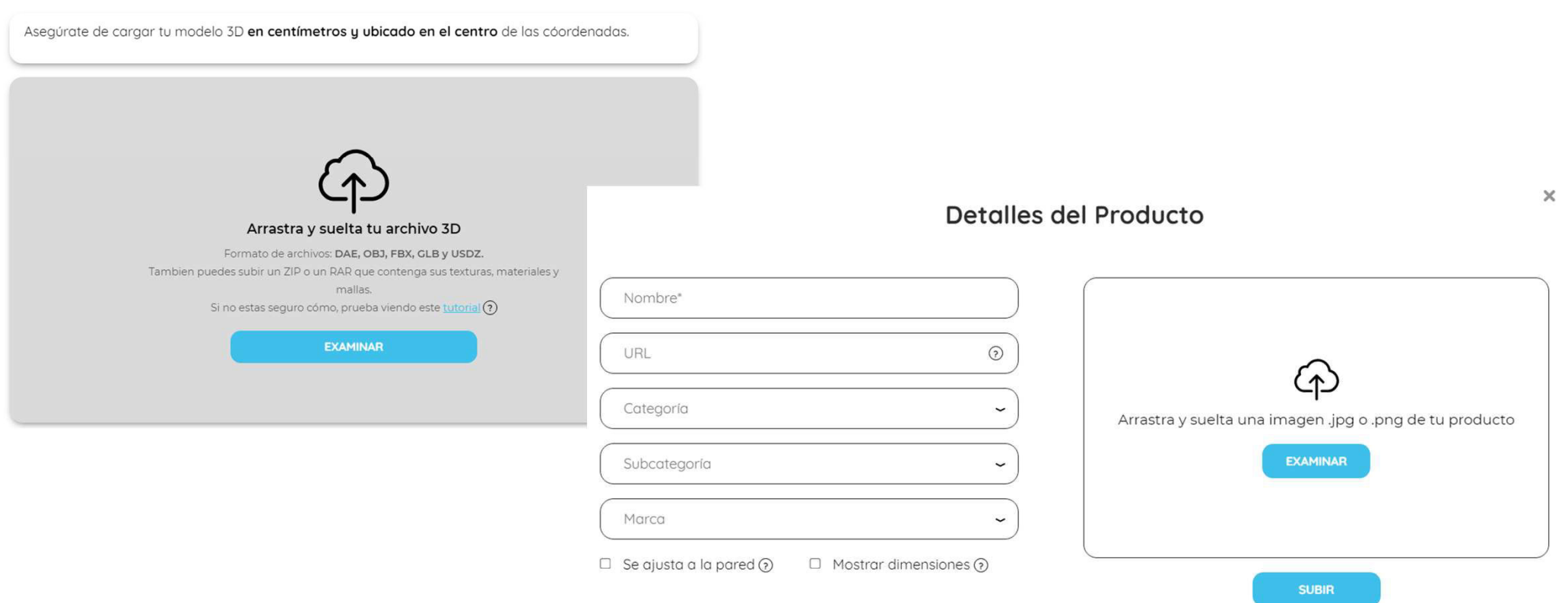

**CePETel** Uso Interno

## Unidad 3 - Aplicaciones de RA disponibles en software Lookiar - cargando el archivo...

Una vez finalizada toda la carga, veremos nuestro nuevo modelo en el panel!!!

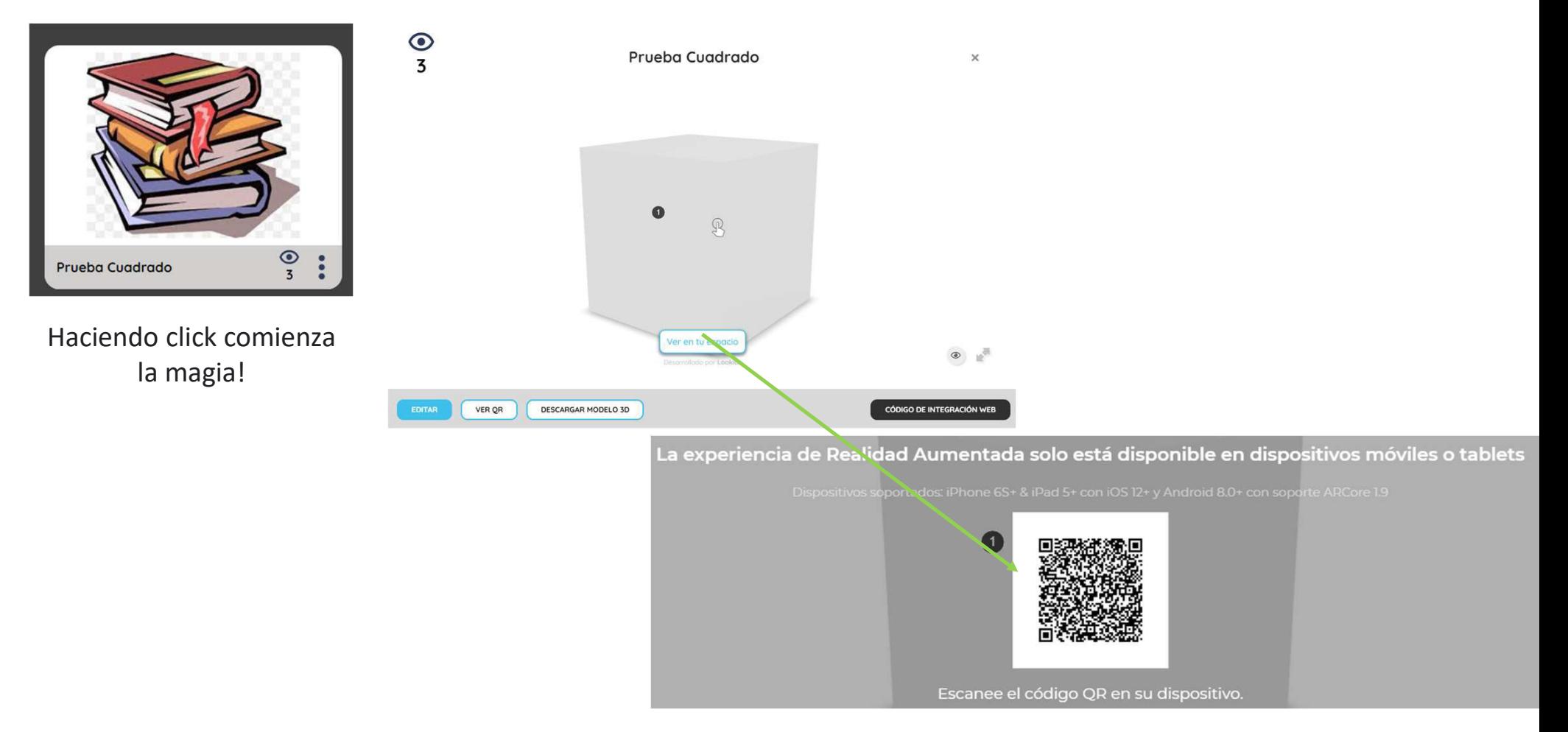

# Unidad 3 - Aplicaciones de RA disponibles en software Lookiar - cargando el archivo...

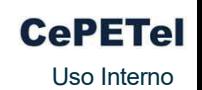

Página de objetos ya generados:

https://elements.envato.com/es/3d?adposition=&gad\_source=1&gclid=Cj0KCQiAmNeqBhD4ARIsADsYfTfh9b9inSjr6k\_M J\_Zu88rPR3gj17vb\_DnKvYWwUCz03nQPciN3AosaAql2EALw\_wcB

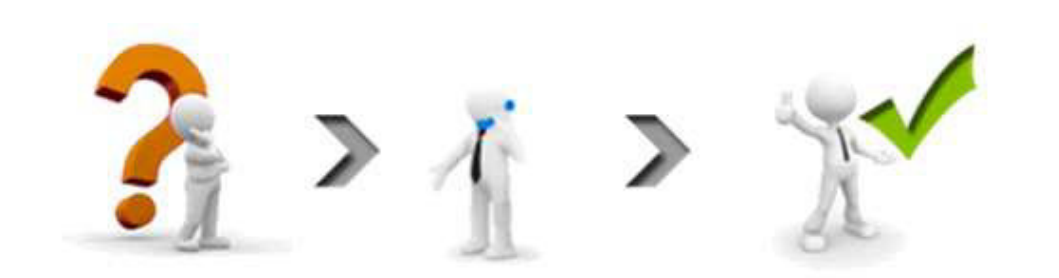

# Capacitación de Realidad Virtual & Realidad Aumentada

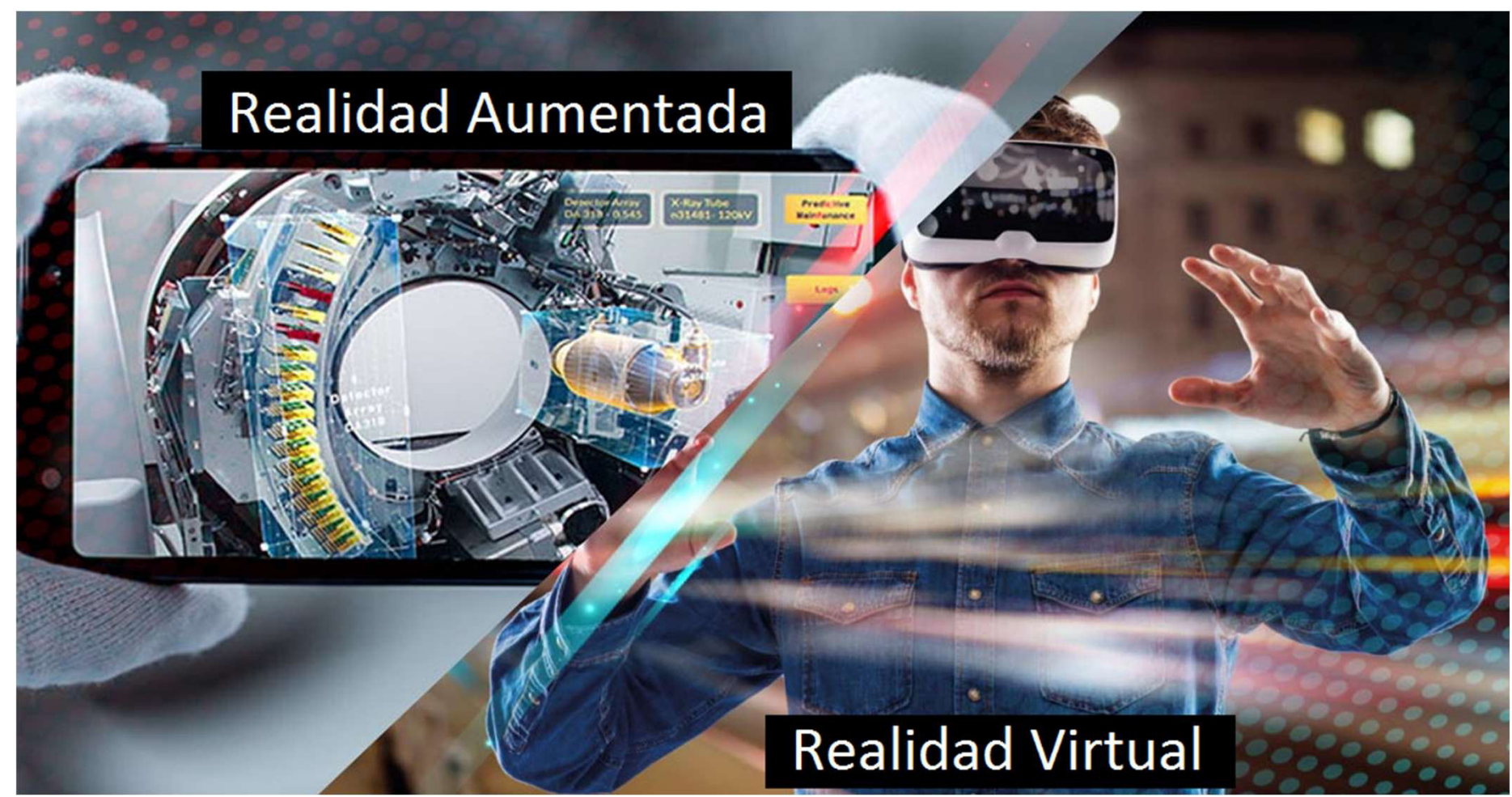

Presentado por: Matías J. Raffo – Instructor de CePETel Fecha de presentación: 2023/11/23

## Software para el diseño de imágenes 3D – Blender 4.0 Unidad 3 – Aplicaciones de RA disponibles en software  $\frac{C_{\text{c}} P \text{ETel}}{U_{\text{S}} Q \text{inter}}$

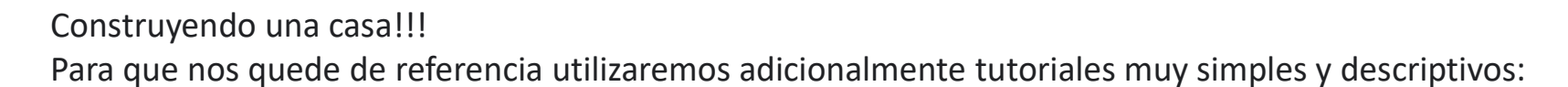

Parte 1: https://www.youtube.com/watch?v=oBQNhZUROC0

Parte 2: https://www.youtube.com/watch?v=PwfKwdtXHOE

Parte 3: https://www.youtube.com/watch?v=UHQcNVSZP3o

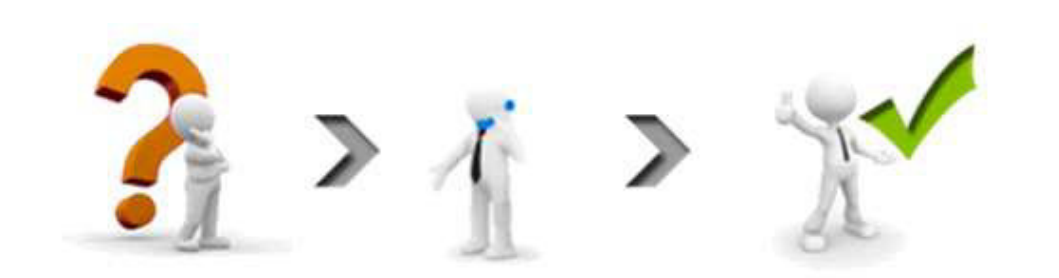

# Capacitación de Realidad Virtual & Realidad Aumentada

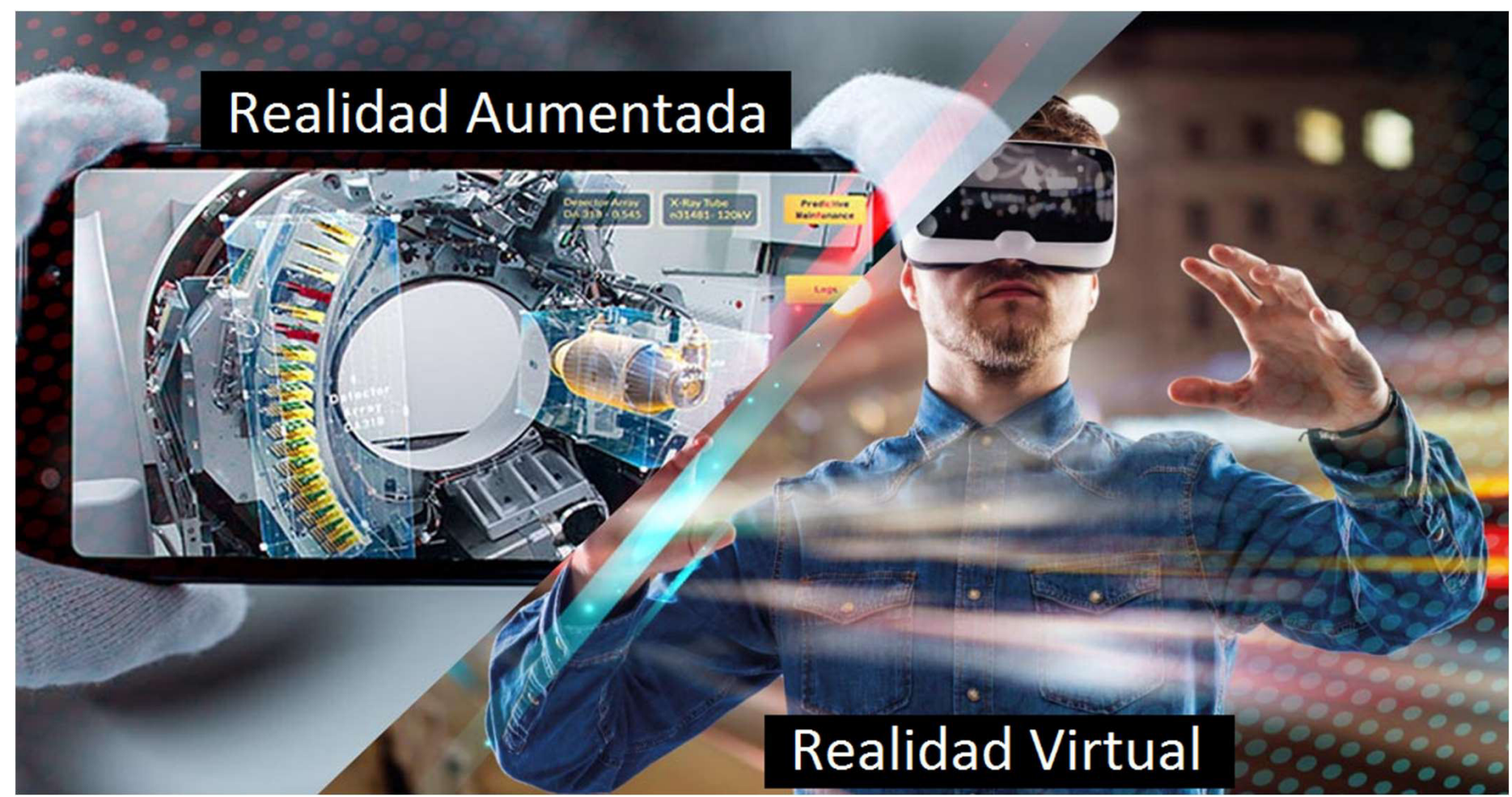

Presentado por: Matías J. Raffo – Instructor de CePETel Fecha de presentación: 2023/11/30

### Software para el diseño de imágenes 3D – Blender 4.0 Unidad 3 – Aplicaciones de RA disponibles en software  $\frac{C_{\text{c}} P_{\text{E}} T_{\text{e}}}{U_{\text{S}} Q_{\text{inter}} P_{\text{E}} D_{\text{E}} Q_{\text{E}} Q_{\text{E}} Q_{\text{E}} Q_{\text{E}} Q_{\text{E}} Q_{\text{E}} Q_{\text{E}} Q_{\text{E}} Q_{\text{E}} Q_{\text{E}} Q_{\text{E}} Q_{\text{E}} Q_{\text{E}} Q_{\text{E}} Q_{\text{E}} Q_{\text{E}} Q$

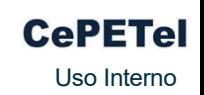

Otras posibilidades de RA

https://www.instagram.com/reel/Cz1WKyUrcsp/?igshid=MTc4MmM1YmI2Ng==

https://www.instagram.com/p/CqbAhBsD41\_/

Construyendo una casa!!!

Para que nos quede de referencia utilizaremos adicionalmente tutoriales muy simples y descriptivos:

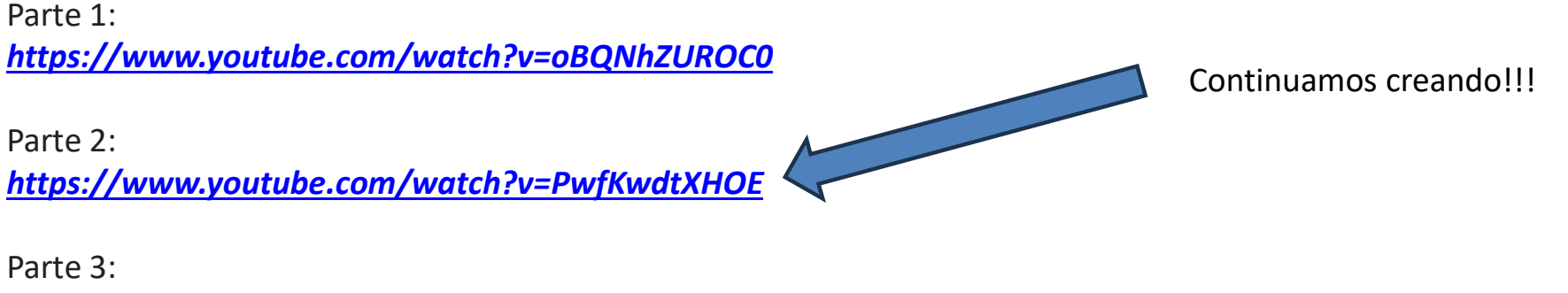

https://www.youtube.com/watch?v=UHQcNVSZP3o

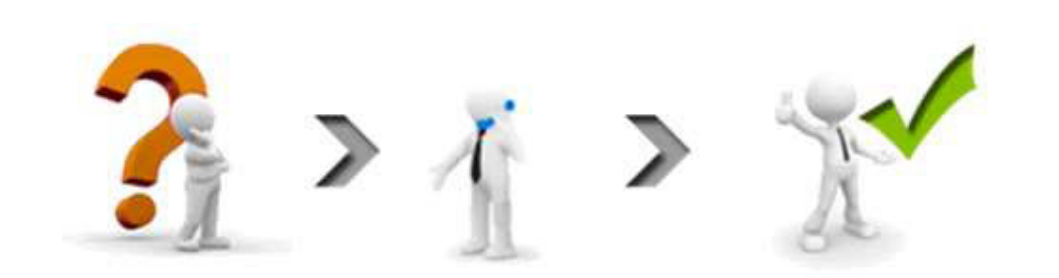

# Información de Respaldo

# Capacitación de Realidad Virtual & Realidad Aumentada

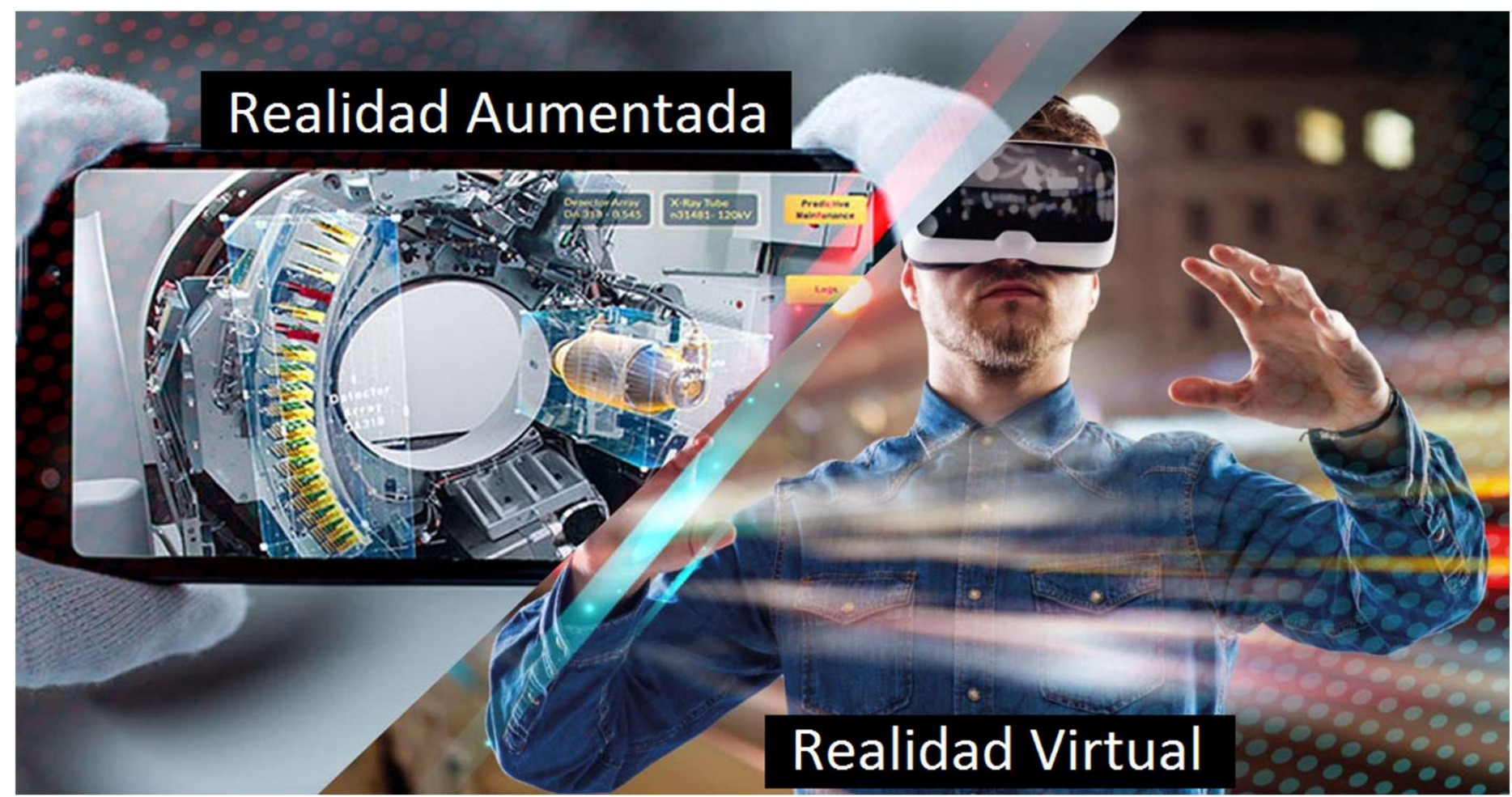

Presentado por: Matías J. Raffo – Instructor de CePETel Fecha de presentación: 2023/09/xx

# Objetivos del Curso Uso Interno

¿Qué es lo que espero que se lleven del curso?

### Objetivo general

Dar los primeros pasos en las tecnologías innovadoras de Realidad Virtual y Realidad Aumentada, haciendo foco en la Realidad Aumentada.

### Objetivos específicos

- Poder realizar de forma profesional una comunicación utilizando RA.
- Generar códigos QR y aplicarlos como innovación.
- Diferenciar realidad aumentada de realidad virtual.
- Analizar las posibilidades en innovación que ofrece la web 2.0 con relación a la RA.

### Cantidad de Horas previstas

30 horas cátedras | 10 clases

# $Unidades + Temas$   $\nu<sub>1</sub>$   $\mu<sub>2</sub>$   $\mu<sub>2</sub>$   $\mu<sub>2</sub>$   $\mu<sub>2</sub>$   $\mu<sub>2</sub>$   $\mu<sub>2</sub>$   $\mu<sub>2</sub>$

### ¿Cuáles son las Unidades y los Temas del curso?

#### Unidad 1 – Presentación e Introducción

Tema 1: Análisis de la trayectoria de los estudiantes en la utilización de RA.

Tema 2: Mitos y obstáculos que nos presenta la tecnología.

Tema 3: Salir de la zona de confort para poder innovar.

Tema 4: Utilización de herramientas gratuitas de RA.

#### Unidad 2 – Comprendiendo RA y RV + Códigos QR

Tema 1: Definiciones y diferencias entre RV y RA.

Tema 2: ¿Qué elementos son necesarios para el funcionamiento de la RA?

Tema 3: Metaversos y mundos virtuales.

Tema 4: Potenciando los sentidos con RV.

Tema 5: Fotos en 360°.

Tema 6: ¿Qué tipos de RA están disponibles? (marcadores, posicionamiento, plantillas, gps).

#### Unidad 3 – Aplicaciones de RA disponibles en software

Tema 1: Generación de códigos QR (definición, como utilizarlo).

Tema 2: Práctica en el uso de software.

Tema 3: Creación de materiales mediante la utilización de RA, RV, QR.

#### Unidad 4 – Aplicación Profesional

Tema 1: Preparación de una aplicación concreta poniendo en práctica lo aprendido anteriormente.

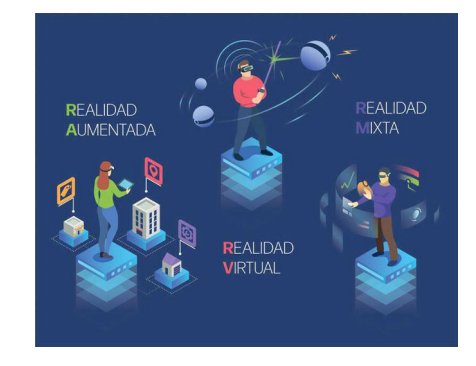

# Análisis de la trayectoria de los estudiantes en la utilización de RA Unidad 1 – Presentación e Introducción **Elección** Uso Interno

### Conociéndonos más…

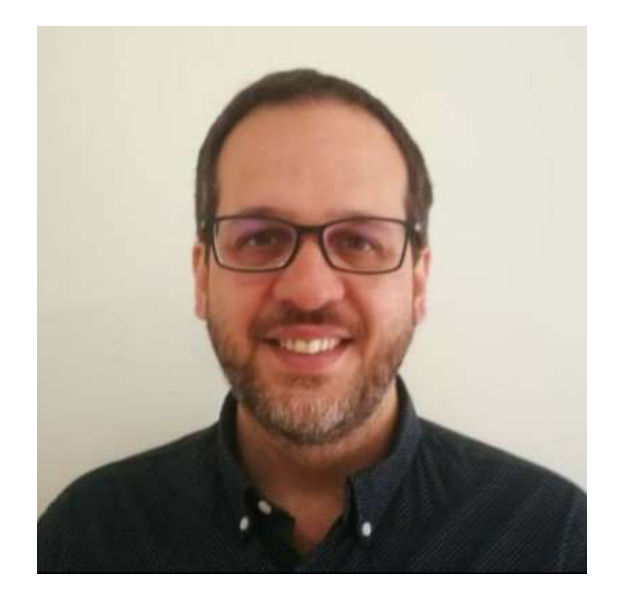

Últimos puestos:

- ArPOV: Gerente de Tecnología
- Telecentro: Gerente de Unidad de Negocios
- Telefónica: Líder de proyectos Cross
- Go-It: Gerente de Innovación y Transformación

Datos de Contacto:

- E-Mail: matiasraffo@gmail.com
- Celular + WA: +54 9 11 3691 7414
- https://www.linkedin.com/in/matiasraffo/

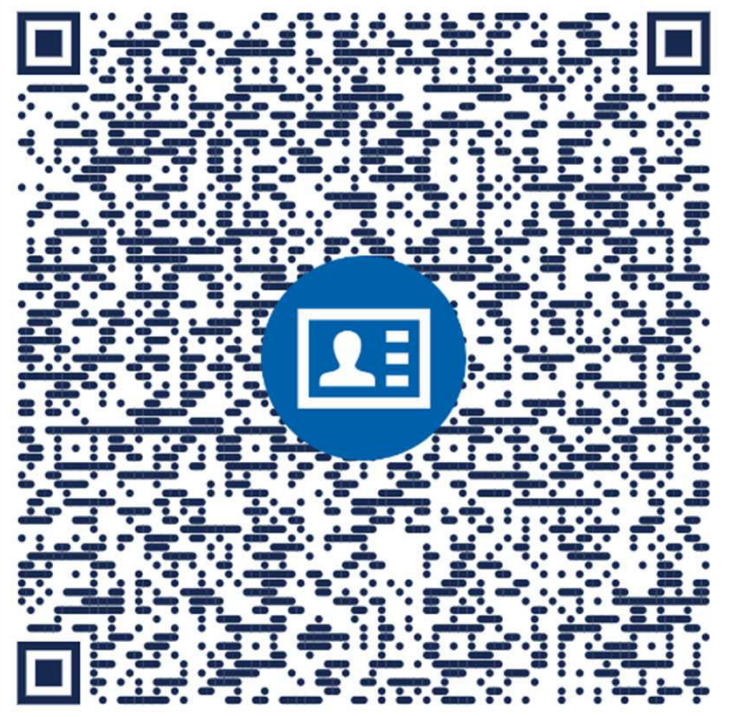

Power by: https://go.bidiqr.com/#vcard

# Unidad 1 – Presentación e Introducción **Elección**

Mitos y obstáculos que nos presenta la tecnología

La realidad aumentada es una tecnología que superpone sobre el entorno físico elementos digitales, combinando el

mundo real y el virtual.

Parece sencillo, pero al día de hoy se siguen generando muchas dudas sobre qué es y qué no es esta tecnología.

#### Mito 1: La RA se ve únicamente con gafas

Si bien es verdad que para algunos sectores como la industria 4.0, o la medicina, las soluciones de realidad aumentada suelen requerir de gafas de realidad aumentada, en aplicaciones destinadas al entertainment o marketing, las apps de realidad aumentada se suelen desarrollar para un uso en smartphone.

Para visualizar el contenido de realidad aumentada, esta tecnología utiliza la cámara del teléfono, a través de la cual muestra el entorno real del usuario sobre el cual superpone los elementos digitales. De esta manera, se fusionan ambos entornos.

#### Mito 2: La realidad aumentada es una tecnología poco desarrollada

En 2019, la compañía de estudios de mercado Gartner, declaraba que la realidad aumentada ha dejado de ser una tecnología emergente para convertirse en una tecnología madura. Ya que se ha convertido en una tecnología en la que las empresas pueden invertir de forma segura para mejorar e innovar en su negocio, y generar valor e ingresos.

La realidad aumentada es una tecnología conocida masivamente gracias a Pokémon Go, el cual fue lanzado en 2016.

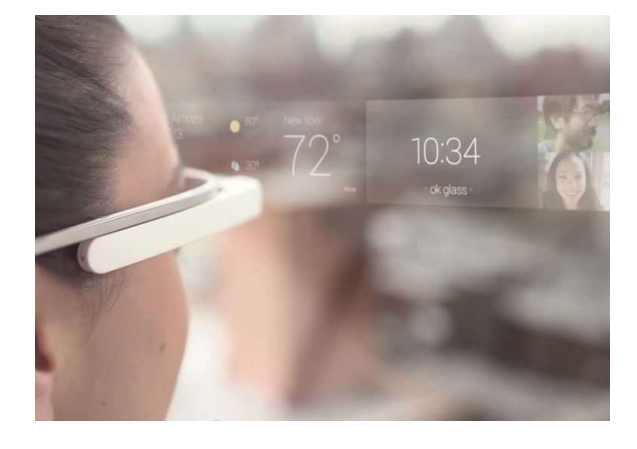

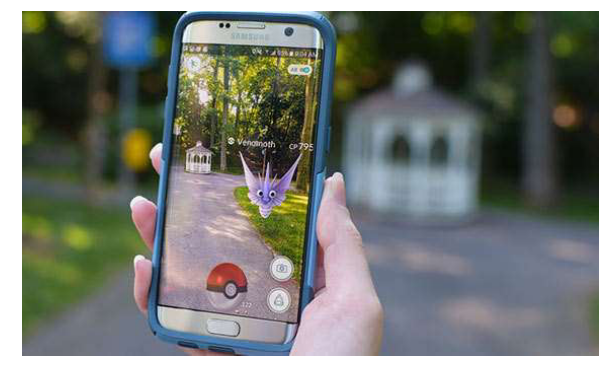

# Unidad 1 – Presentación e Introducción mediantes de la proporción de la proporción de la proporción de la prov

Mitos y obstáculos que nos presenta la tecnología

#### Mito 3: La realidad aumentada no funciona en interiores

La realidad aumentada puede desencadenarse tanto en espacios exteriores como interiores. Existen varios tipos tecnologías sobre las cuales se basa la realidad aumentada para que la podamos disfrutar en interior:

- o La realidad aumentada basada en marcadores (es decir, códigos QR o imágenes) que funciona a través de la lectura de estos elementos
- o La realidad aumentada basada en reconocimiento de superficie se activa al reconocer, por ejemplo, el suelo (aunque podría ser otro elemento)
- o Los beacons, que son dispositivos colocados en espacios interiores que, mediante la detección de presencia de usuarios, les permitirá activar las experiencias.

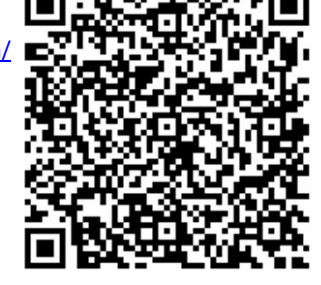

Demo con código QR  $\Box$  - - - - - - - - - - - - Link de presentación: Power by: https://www.lookiar.com/ **https://www.youtube.com/watch?v=jDGgfm88rxM** 

#### Mito 4: Crear experiencias de realidad aumentada es un proceso costoso y largo

La madurez alcanzada por la realidad aumentada y sus avances, así como el desarrollo de tecnologías como el 5G, están convirtiendo la AR en un opción cada vez más accesible y de mayor calidad para empresas y usuarios.

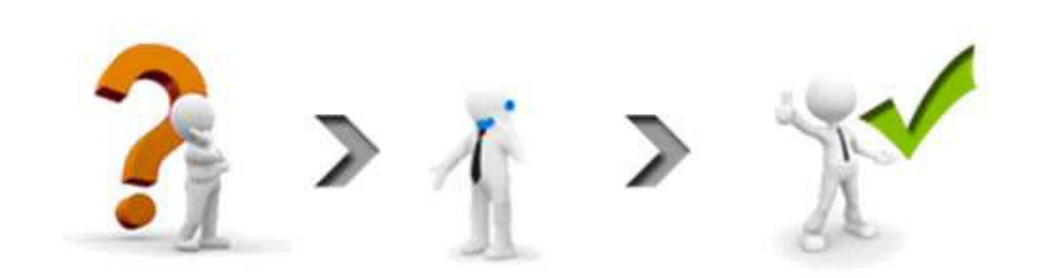

# Capacitación de Realidad Virtual & Realidad Aumentada

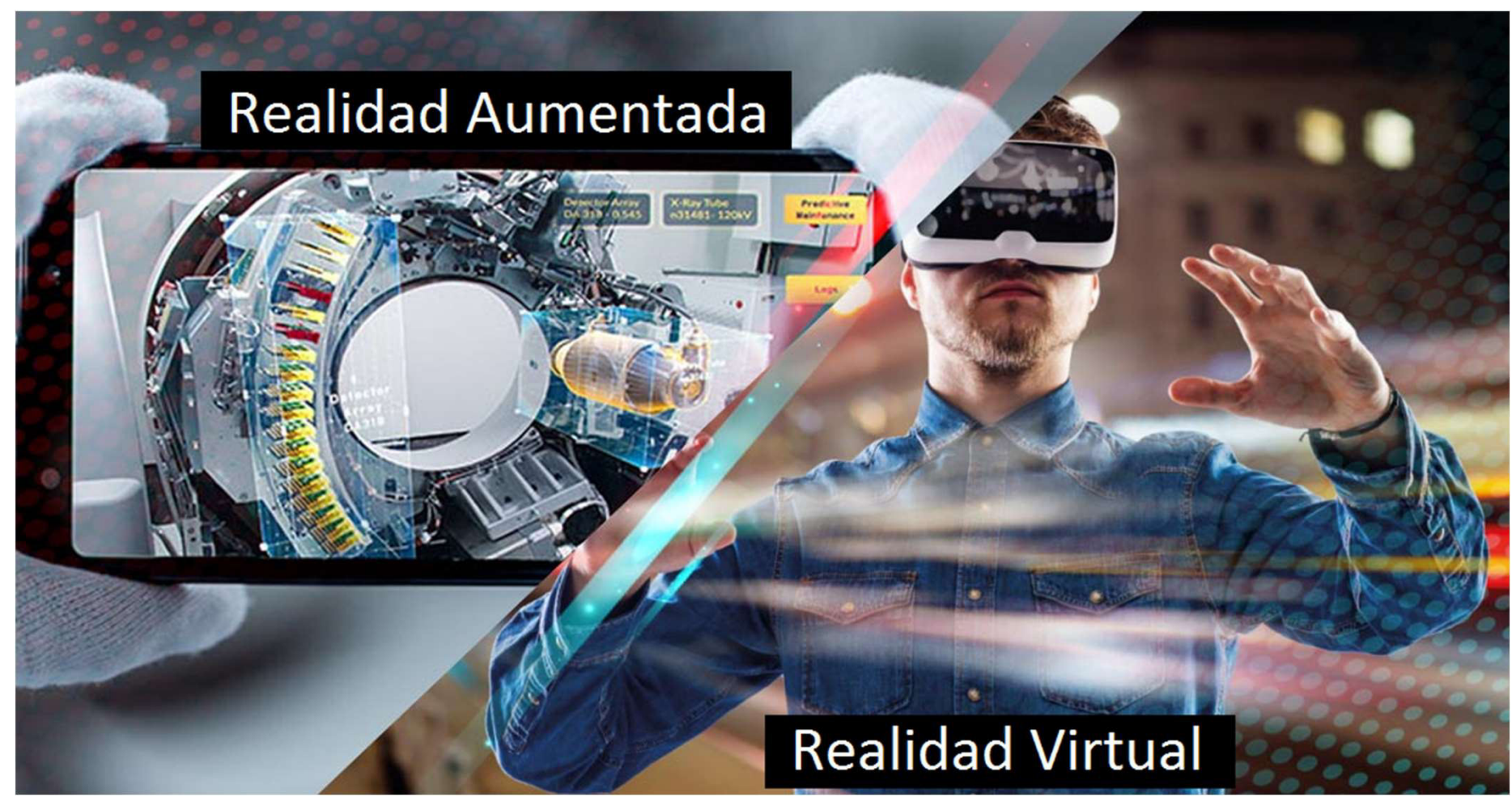

Presentado por: Matías J. Raffo – Instructor de CePETel Fecha de presentación: 2023/09/xx
Clase  $2 \rightarrow$  Unidad 1 – Presentación e Introducción Salir de la zona de confort para poder innovar

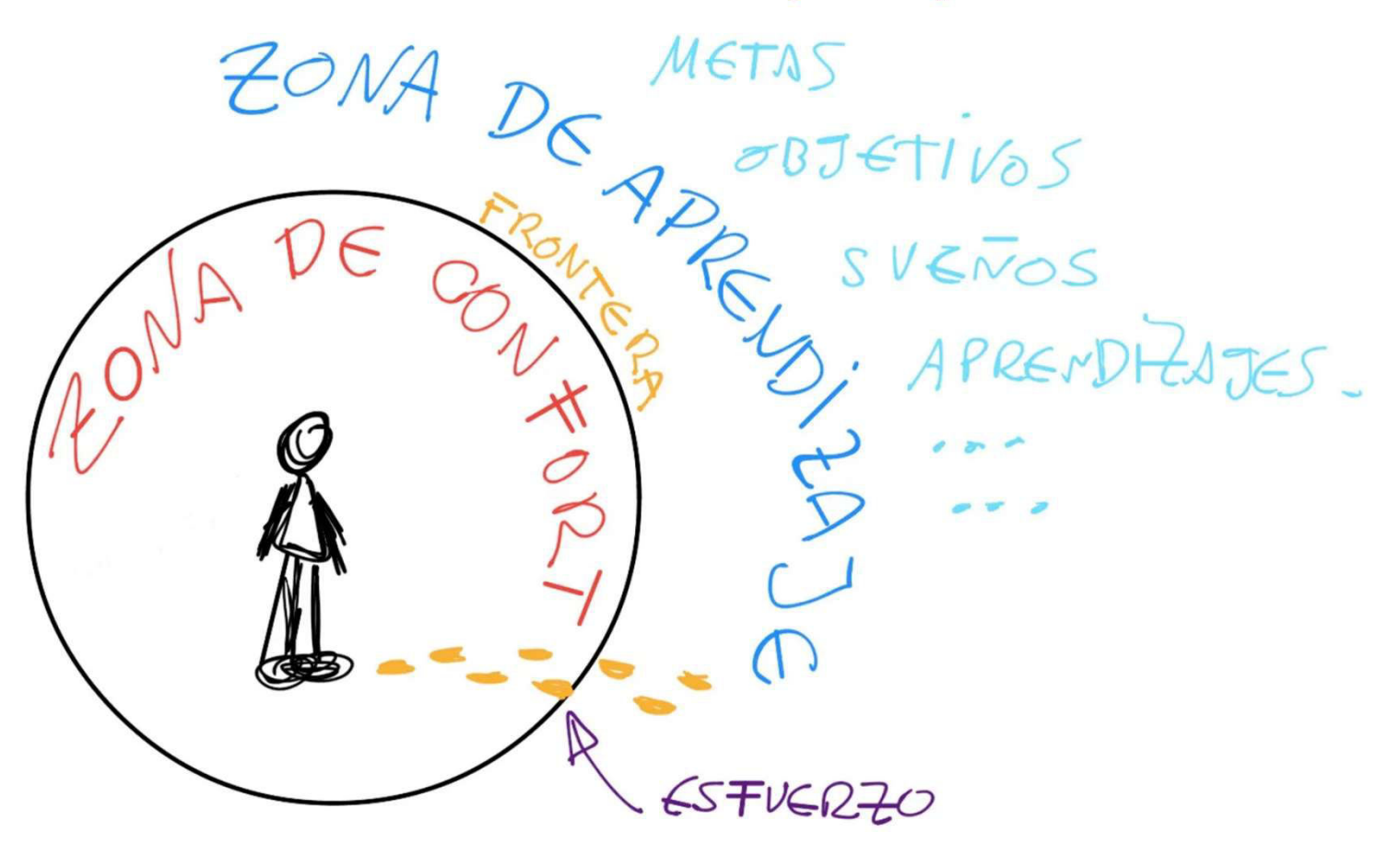

### Salir de la zona de confort para poder innovar Unidad 1 – Presentación e Introducción mediantes de la proporción de la proporción de la proporción de la prov

Tocar la zona de confort es necesaria para cualquier profesional, pero una cosa es tocarla y otra es quedarse en ella.

Cuando se habla de zona de confort, es porque se tienen un tiempo y espacio precisos, en los que una persona se siente segura y, regularmente, en paz. Sin embargo, estas áreas de confort son peligrosas cuando son un freno al proceso creativo e innovador que exigen las vidas personales, y, por supuesto, profesionales.

¿Qué hacer cuando esto sucede? La magia de ser un profesional es enfrentarse, de manera cotidiana, a una serie de retos que exigen solución. Cuando esto ya no ocurre, el área o momento de confort se convierte en un problema.

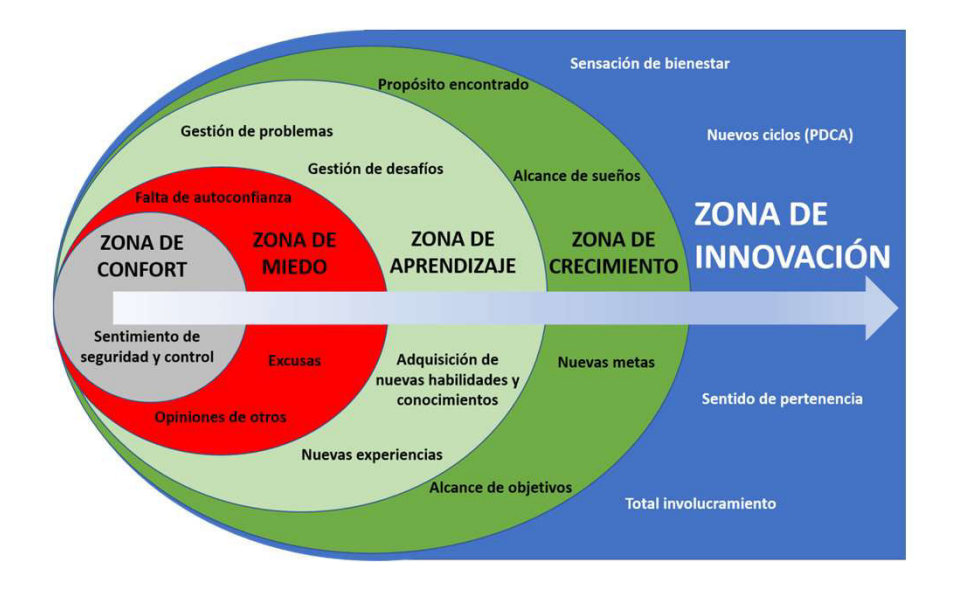

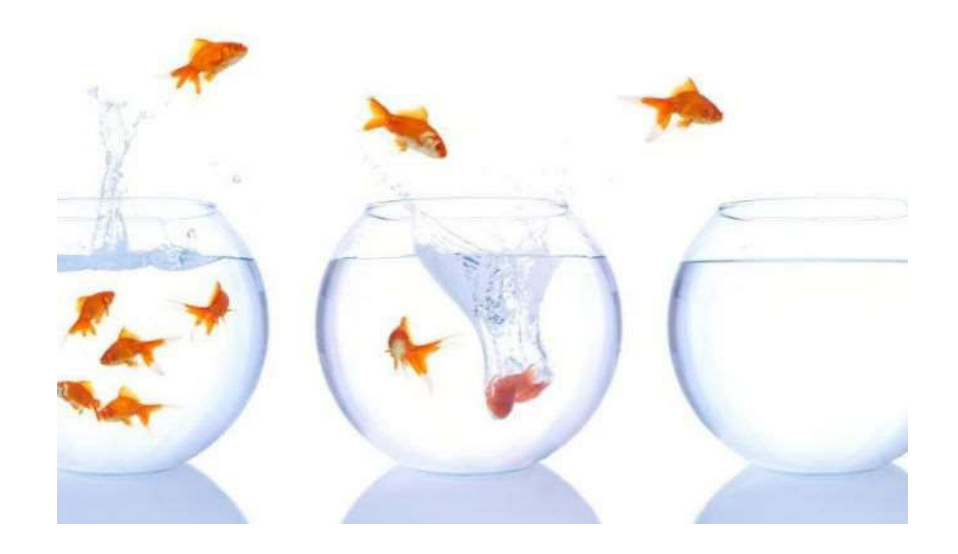

## Unidad 1 – Presentación e Introducción e Escriterro

Salir de la zona de confort para poder innovar

"Eso puede estar bien en determinados momentos, pero sin olvidar que los retos diarios son el principal acicate que nos hace agudizar el ingenio y ser capaces de dar respuesta a las adversidades. Sin retos no hay respuestas. Sin respuestas no hay soluciones. Y sin soluciones no hay creatividad" (Fuente: libro Si. Puedes)

### Sal de tu área de confort cuando ésta no es una zona o momento de innovación

Cuando esto sucede, el mejor consejo es alejarte de ahí. La primera tarea a ejecutar para reactivar la creatividad del líder es salir de la oficina, ya que su área de confort le provoca pasividad. Si tu área de confort te provoca paz y estabilidad, pero a su vez te inspira, quédate ahí y ponte a trabajar.

### Identifica tu lugar creativo

¿Has escuchado la frase…"Se me ocurrió en la ducha"? La realidad no dista mucho de ello, es importante saber cuál es el área que permite desarrollar tu creatividad, existen muchas personas que la encuentran en los lugares menos adecuados: durante una visita al baño, en el trayecto de camino a casa, mientras duermen o realizan algún tipo de ejercicio. Identifica este espacio o actividad y pon en marcha tu creatividad.

### Desestrésate

Tómate cinco minutos cuando te encuentres sin soluciones. La mejor respuesta para el "estancamiento creativo" es despejarse de todo ello que tenga que ver con la tarea. Si te encuentras en la oficina puedes alejarte un par de minutos y caminar. Toma el teléfono y marca a tu familia e inclusive, visita a tu compañero de trabajo y platica de todo, menos del trabajo. Es decir, aíslate del problema.

### Salir de la zona de confort para poder innovar Unidad 1 – Presentación e Introducción mediantes de la provincipal de la provincipal de la provincipal de la provincipal de la provincipal de la provincipal de la provincipal de la provincipal de la provincipal de la provi

### Crea tus propios retos

Para Manuel, esta es una tarea necesaria. Alejandro Suárez asegura que es la mejor forma de despertar la creatividad, si tu puesto como directivo te ha orillado a delegar, toma estos retos como oportunidades para crear, día con día, nuevos retos que alimentarán la productividad de la empresa.

### Nunca dejes de ser positivo y entusiasta

"Siempre hay que encontrarse positivo y entusiasta, sin caer en falsas expectativas, esto dará confianza en el propio proyecto. Creer en lo que uno hace es fundamental para cualquier persona y en cualquier ámbito de la vida. Es necesario focalizarse en las metas".

### Aprende de los mejores y rodéate de la gente adecuada

Tratar de ser originales en las pequeñas cosas y no intentar solucionar más de tres problemas a la vez, es fundamental. Sin embargo, la mejor es confiar en uno mismo, saber que cada reto es bienvenido y que la solución siempre llegará con la creatividad adecuada.

> ¿Cuál es tu punto más fuente? Votemos…. https://www.menti.com/almyitern37c

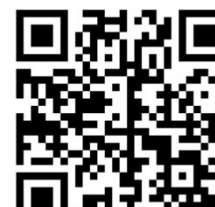

**Beneficios** de salir de la

> Potencias tu autoestima: compes barreras t realizas cosas que antes creías mposibles de alcanzar utomáticamente mejora tu loestima. Te dirás a ti mismo "me he atrevido a ser eso" "soy valients"

Ganarás contr sobre tu vida ir mi vida, teng rol sobre ella

a arrepentir e sentirás olecamente atisfecho de haber dado un gran paso que por impulso buscarás dar muchos pasos más.

nspiras v

entregas valor a otros

**Tendras acces** a una mejor vida y de mejorar y tener una vida ma de áXiti

### Salir de la zona de confort para poder innovar Unidad 1 – Presentación e Introducción **Elección**

¿Que podemos cambiar desde nuestros lugares para salir de la zona de confort y agregar valor a nuestro día a día?

Vamos a ver el ejemplo de un mercado tradicional y cómo está cambiando su forma de agregar valor y sus herramientas! El mercado inmobiliario!!!!

Link de Realidad Virtual https://inmogesco.com/blog/realidad-virtual-inmobiliaria/ Hay 3 videos para que veamos!

Link de Realidad Aumentada: https://www.youtube.com/watch?v=f3OdR0itimU (eviten la parte de publicidad)

Podríamos usar RA para facilitar el trabajo de nuestros equipos de calle?

En la próxima clase veremos herramientas gratuitas de RA… ¿se animan a buscar y compartir en clase?

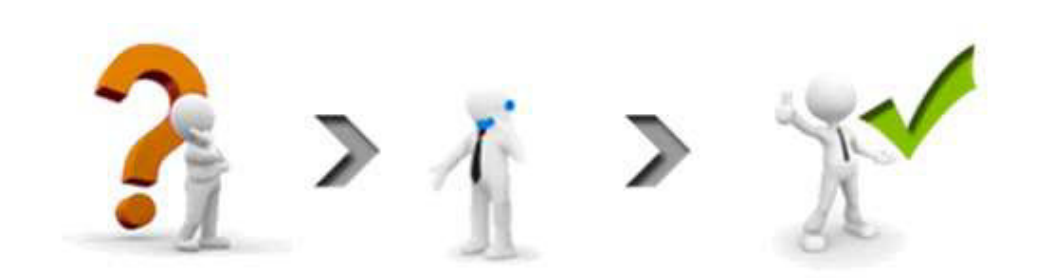

## Capacitación de Realidad Virtual & Realidad Aumentada

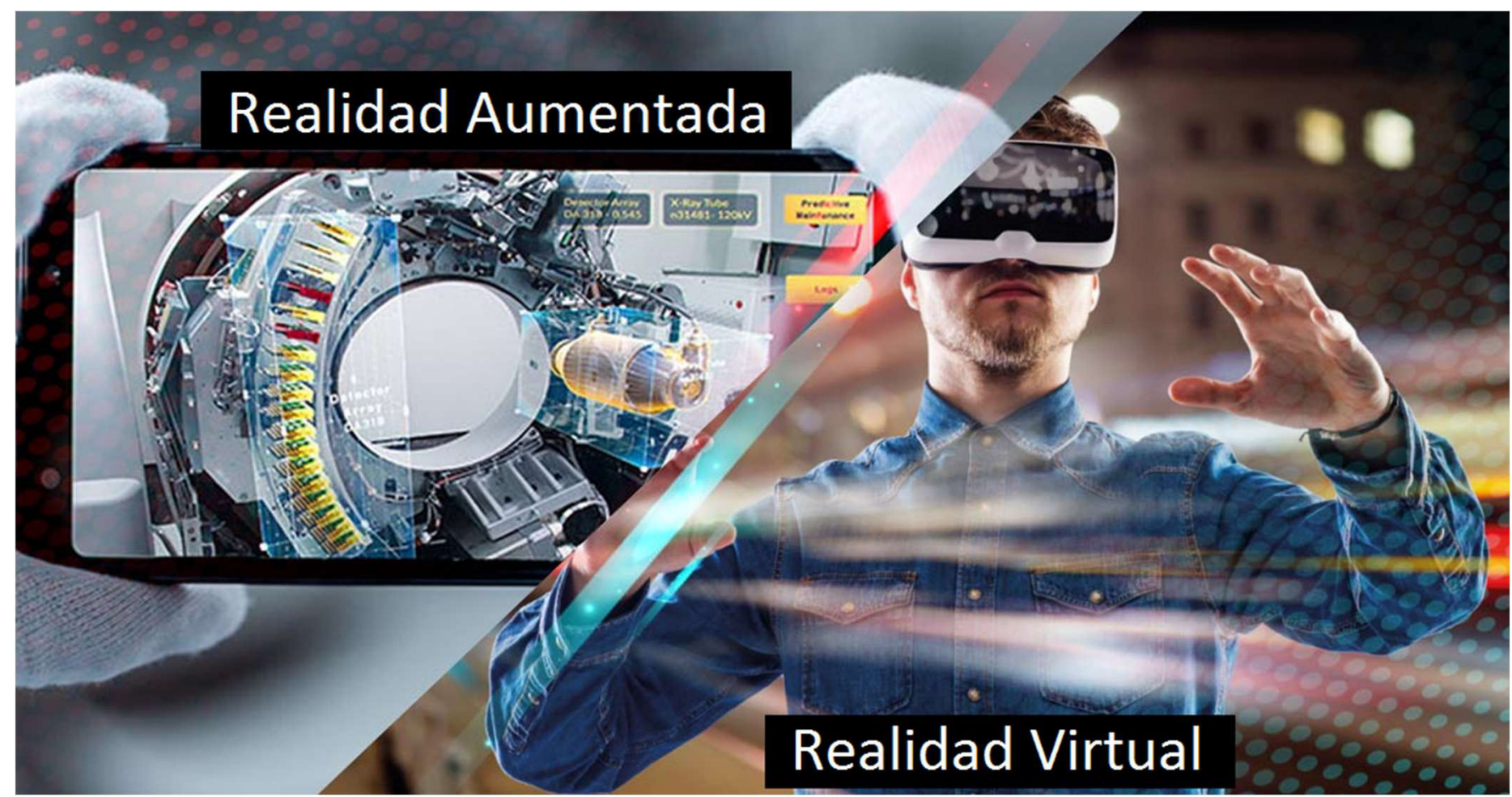

Presentado por: Matías J. Raffo – Instructor de CePETel Fecha de presentación: 2023/09/xx

## Clase 3 Unidad 2 – Comprendiendo RA y RV + Códigos QR Definiciones y diferencias entre RV y RA – Realidad Virtual

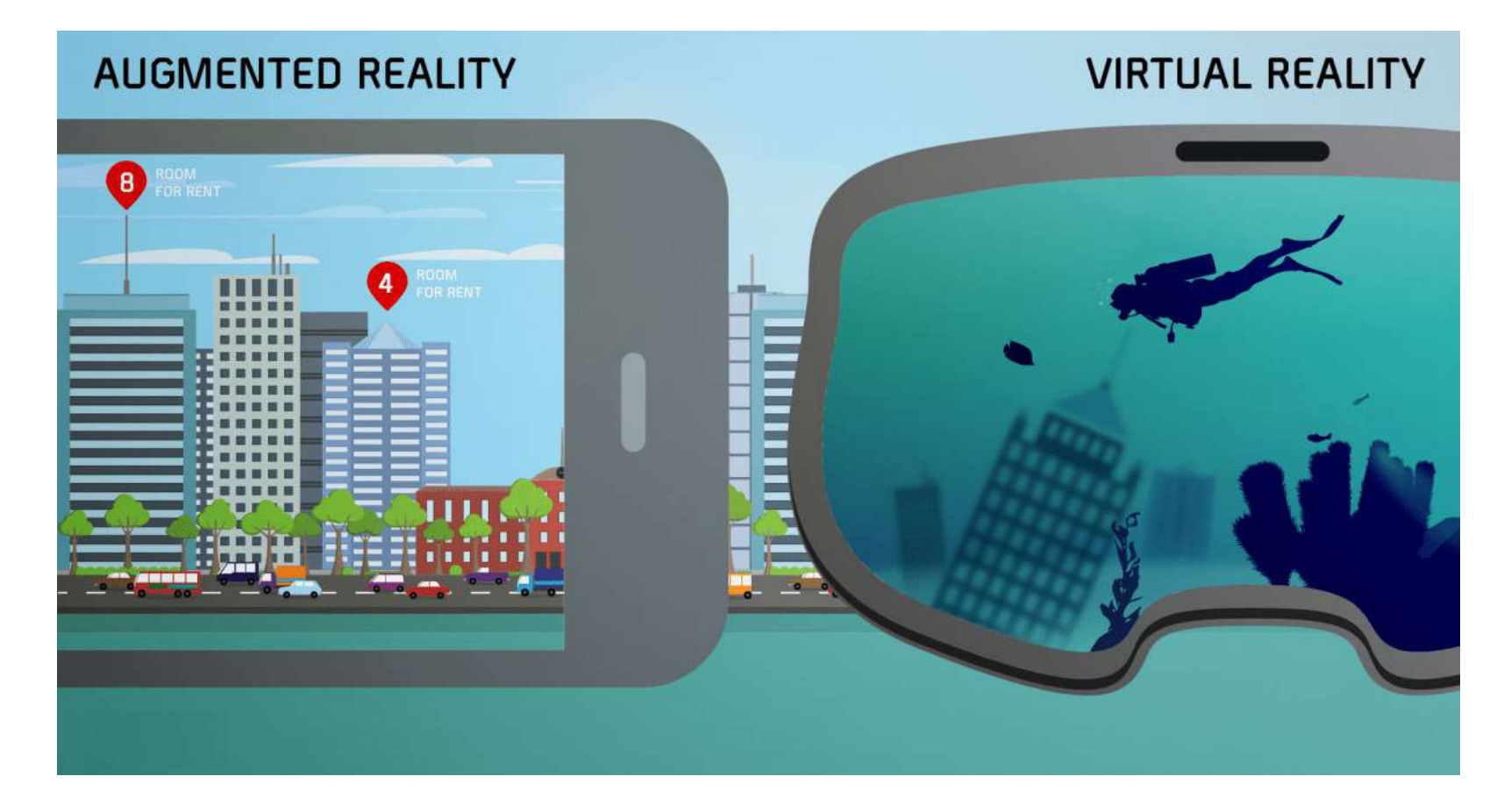

## Definiciones y diferencias entre RV y RA – Realidad Virtual Unidad 2 – Comprendiendo RA y RV + Códigos QR

### Realidad Virtual:

La realidad virtual (VR) es una tecnología que te sumerge en un mundo digital generado por computadora.

Pensemos en un juego donde puedes moverte, interactuar y sentirte completamente inmerso en un mundo digital. Es como si estuvieras dentro de un videojuego, pero en vez de jugar, ¡estás viviendo la experiencia en primera persona!

### Definición:

En términos más técnicos, la realidad virtual es una tecnología que utiliza hardware, como los visores, para crear un ambiente virtual que se siente real. Los usuarios pueden explorar y disfrutar en un mundo digital que puede llegar a parecer completamente real.

### Inmersión:

Una de las características clave de la realidad virtual es la inmersión, es decir, que esta tecnología te permite sentir que estás realmente allí en el mundo virtual, lo que significa que puedes moverte, interactuar y sentirte completamente inmerso en el ambiente.

## Definiciones y diferencias entre RV y RA – Realidad Virtual Unidad 2 – Comprendiendo RA y RV + Códigos QR

### Uso de hardware:

Para experimentar la realidad virtual, generalmente se requiere de hardware especializado, como un visor VR.

Estos dispositivos están diseñados para cubrir tus ojos y oídos, lo que te permite bloquear la mayoría de las distracciones externas y sumergirte completamente en el mundo virtual.

También es importante mencionar que los controles o mandos que te ayudan a interactuar más con los elementos virtuales.

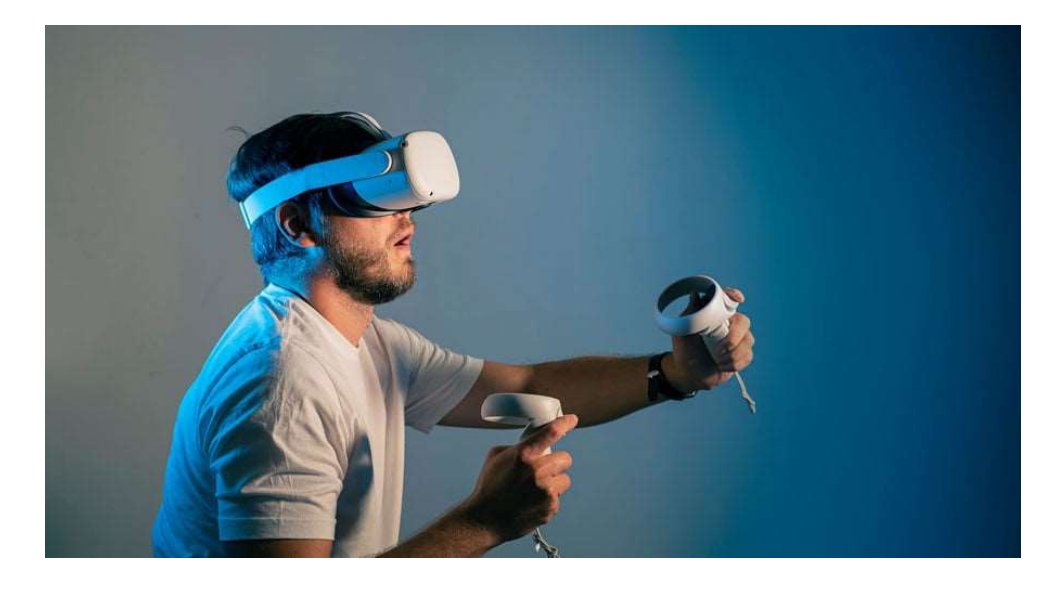

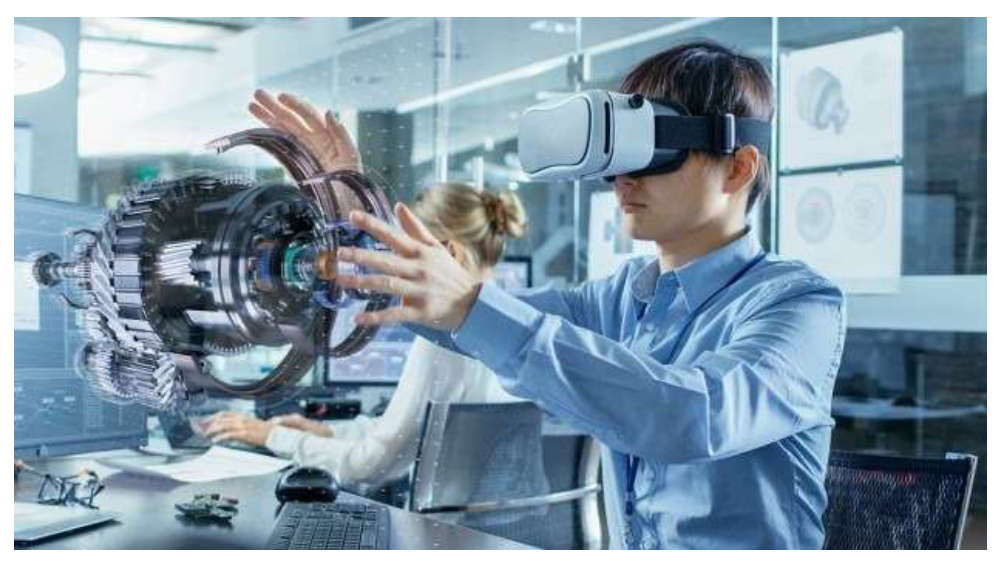

## Unidad 2 – Comprendiendo RA y RV + Códigos QR

Definiciones y diferencias entre RV y RA – Realidad Aumentada

### Realidad Aumentada:

La realidad aumentada (AR) se trata de una tecnología que agrega elementos digitales al mundo real. En lugar de llevarte a un mundo completamente diferente como lo hace la realidad virtual, la realidad aumentada te permite interactuar con elementos digitales que se integran en tu entorno real.

### Definición:

La Realidad Aumentada es una tecnología que utiliza hardware, como teléfonos móviles o tabletas, para superponer elementos digitales en el mundo real. Es decir, los usuarios pueden ver el mundo real a través de una pantalla y ver elementos digitales que se integran perfectamente en su entorno.

### Integración en el mundo real:

Una de las características clave de esta tecnología es que agrega elementos digitales al mundo real, lo que significa que puedes interactuar con ellos mientras estás en el mundo real. Por ejemplo, puedes ver un letrero digital flotando en el aire mientras caminas por la calle, o puedes ver cómo se vería un mueble en tu casa antes de comprarlo.

## Unidad 2 – Comprendiendo RA y RV + Códigos QR

Definiciones y diferencias entre RV y RA – Realidad Aumentada

Uso de hardware:

A diferencia de la realidad virtual, la AR no siempre requiere hardware especializado. En muchos casos, puedes experimentar la realidad aumentada a través de un dispositivo móvil, como un teléfono o una tableta, e incluso a través de un monitor, lo que la hace mucho más accesible y fácil de usar.

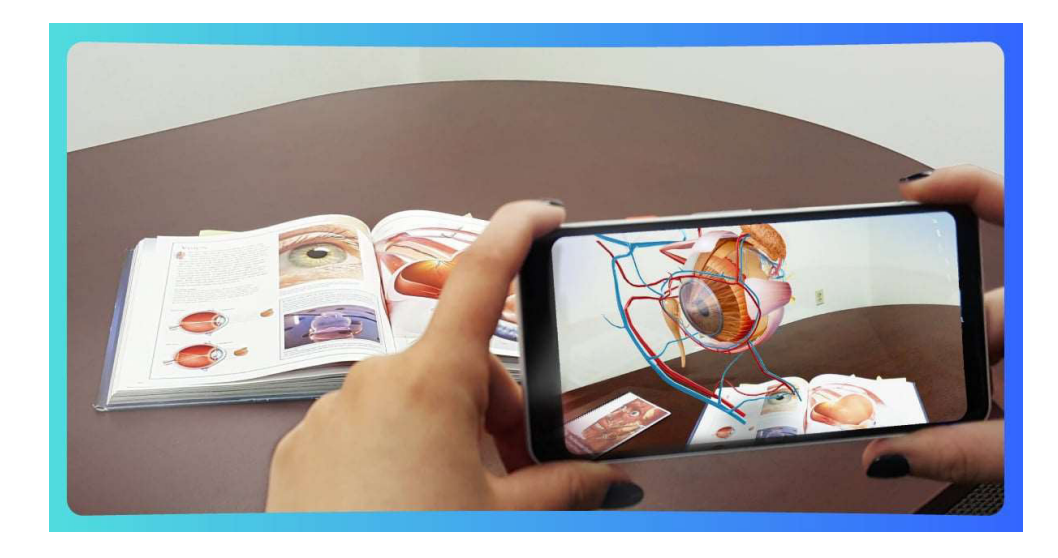

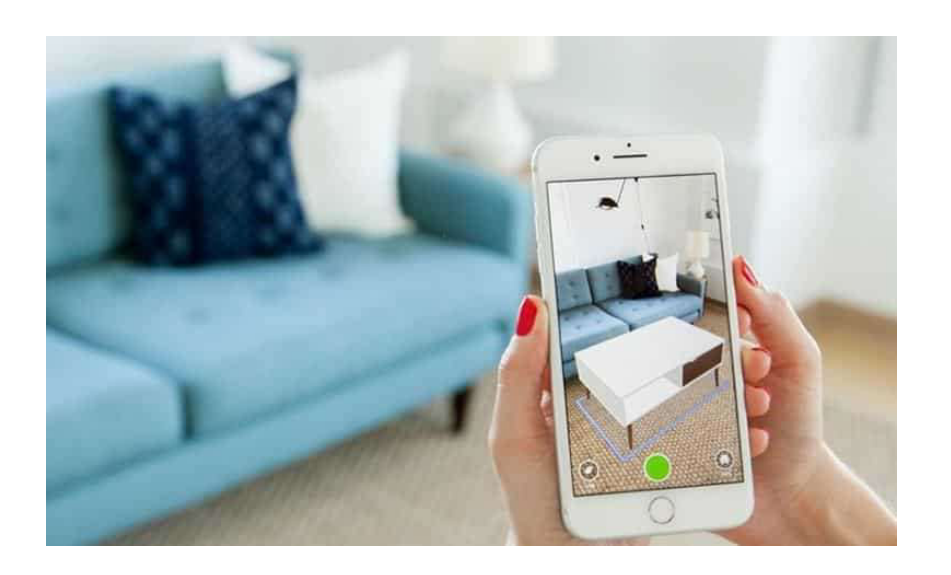

## Unidad 2 – Comprendiendo RA y RV + Códigos QR

Definiciones y diferencias entre RV y RA - Diferencias clave

Diferencias clave :

Aunque la realidad virtual y la realidad aumentada pueden parecer similares, existen diferencias clave entre ellas que tienes que conocer.

### Inmersión:

En primer lugar y más importante tenemos la inmersión. La realidad virtual te lleva a un mundo completamente diferente, mientras que la realidad aumentada te permite interactuar con elementos digitales en el mundo real. En otras palabras, la realidad virtual es completamente inmersiva, mientras que la realidad aumentada es parcialmente inmersiva.

### Uso de hardware:

Otra diferencia clave entre la realidad virtual y la realidad aumentada es el uso de hardware. La realidad virtual generalmente requiere hardware especializado, como un visor VR, para crear un ambiente inmersivo. Por otro lado, la realidad aumentada a menudo se puede experimentar a través de un dispositivo móvil, como un teléfono o una tableta.

### Integración en el mundo real:

La realidad aumentada también se diferencia de la realidad virtual en cómo se integra en el mundo real. En la realidad aumentada, los elementos digitales se superponen en el mundo real, lo que significa que puedes interactuar con ellos mientras estás en el mundo real. En la realidad virtual, el mundo virtual es completamente independiente del mundo real y no hay interacción entre ellos.

## Definiciones y diferencias entre RV y RA – ¿Cuál es mejor? Unidad 2 – Comprendiendo RA y RV + Códigos QR

### ¿Cuál es mejor?:

¡Depende de lo que busques! Si deseas sumergirte completamente en un mundo digital y experimentar algo que se siente completamente diferente, la realidad virtual es la opción para ti. Pero si prefieres mantener un pie en el mundo real mientras experimentas algo emocionante y nuevo, la realidad aumentada es la opción perfecta. En conclusión, cada tecnología tiene su lugar y su aplicación única, ¡así que pruébalas ambas y decide cuál te gusta más!

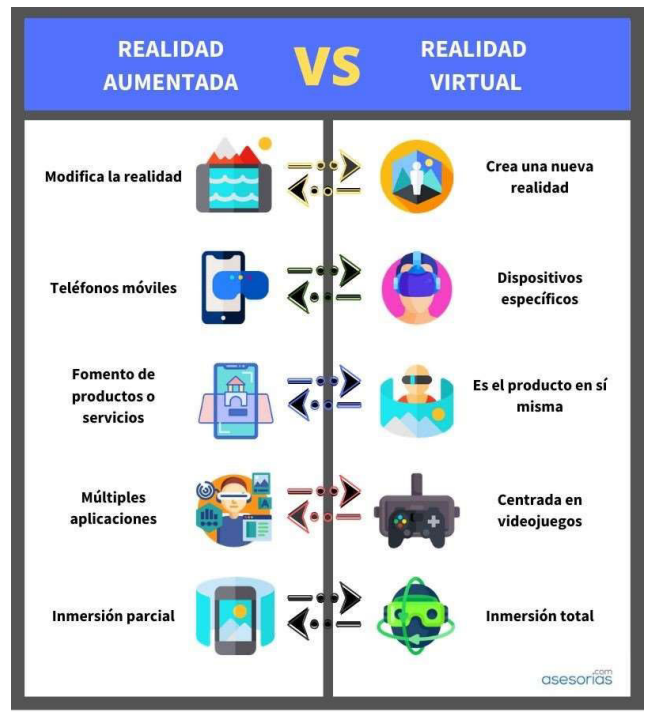

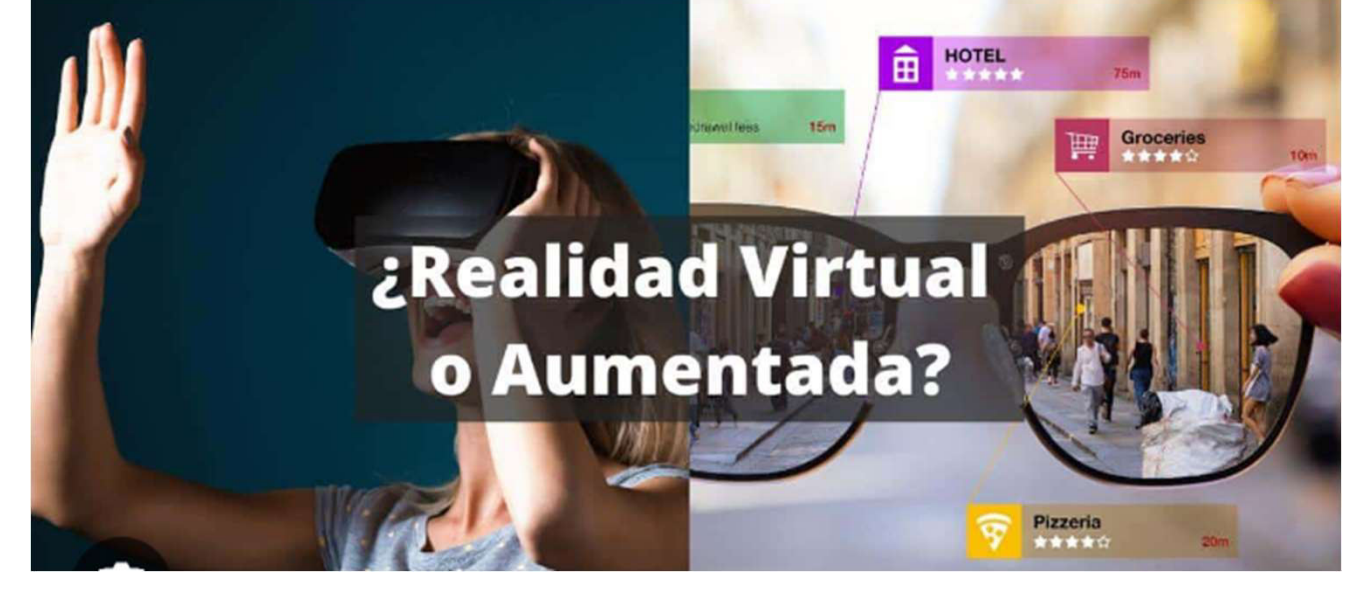

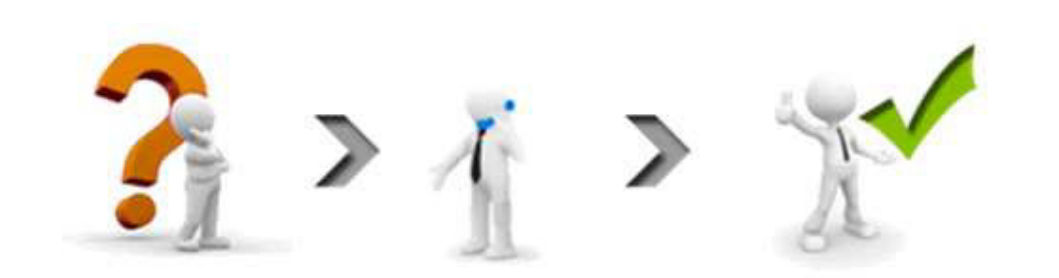

## Capacitación de Realidad Virtual & Realidad Aumentada

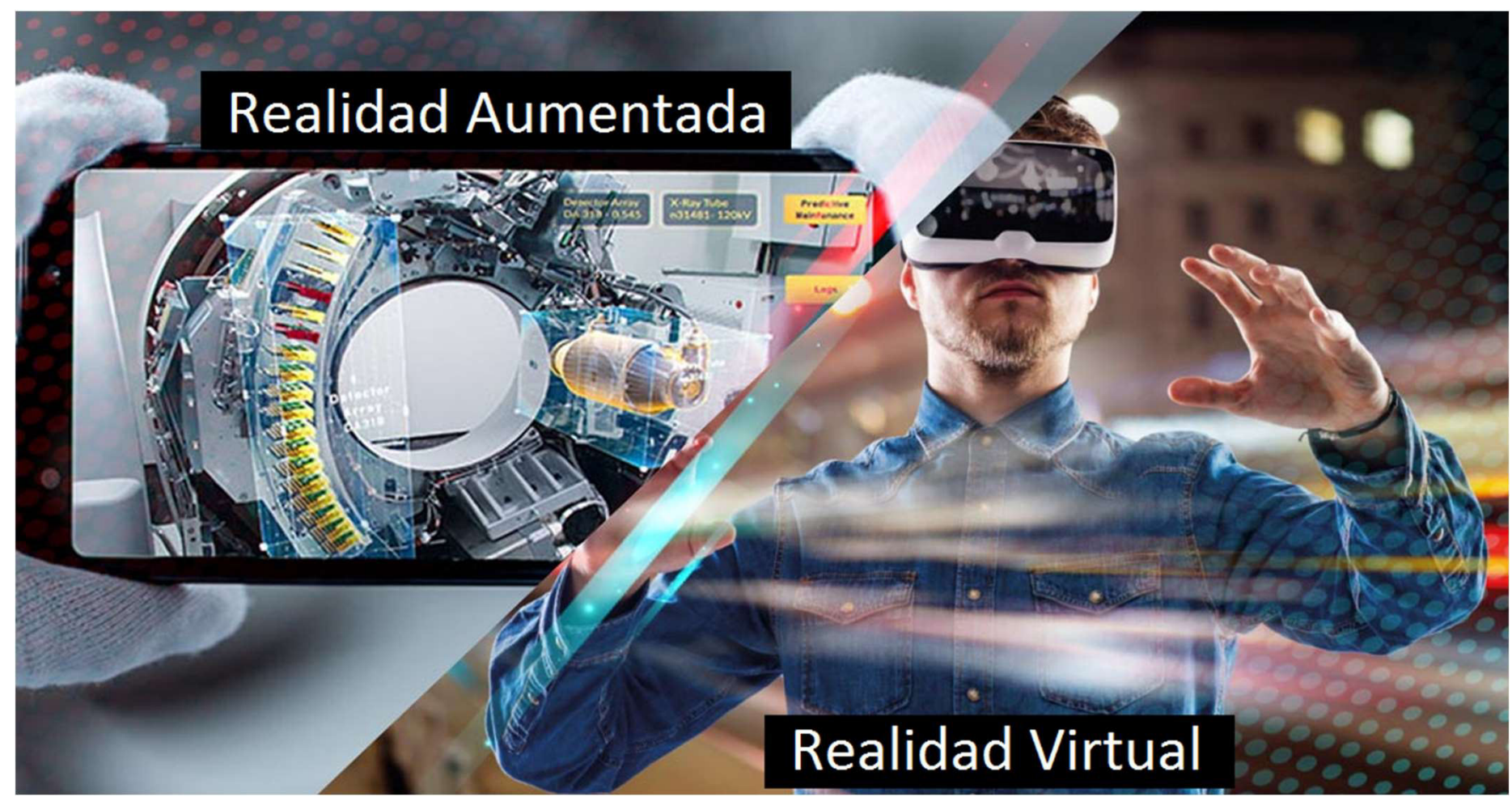

Presentado por: Matías J. Raffo – Instructor de CePETel Fecha de presentación: 2023/10/26

Clase 4 Unidad 2 – Comprendiendo RA y RV + Códigos QR ¿Qué elementos son necesarios para el funcionamiento de la RA?

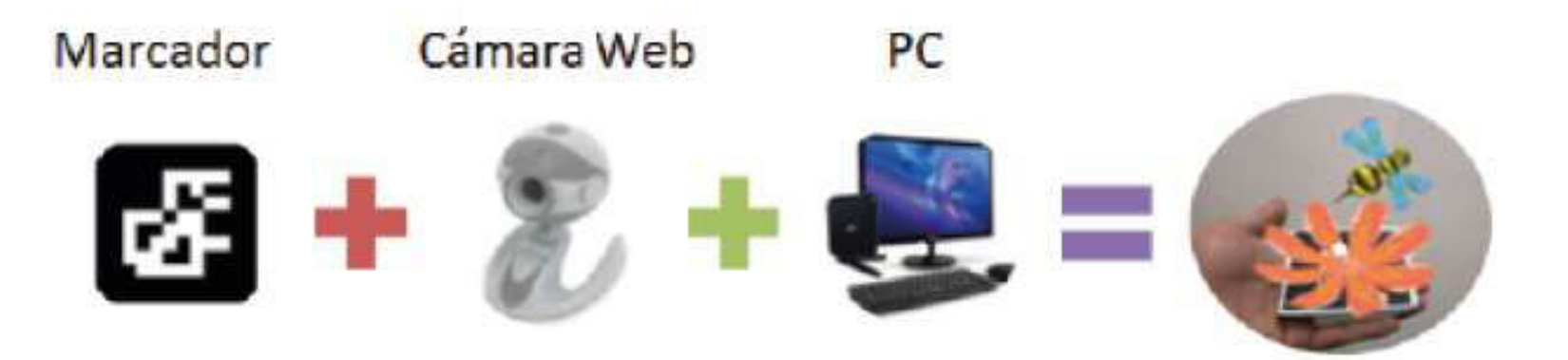

Imagen en Realidad Aumentada

## ¿Qué elementos son necesarios para el funcionamiento de la RA? Unidad 2 – Comprendiendo RA y RV + Códigos QR CePETe

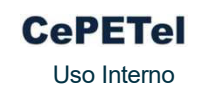

Para tener elementos de la realidad aumentada se necesita conseguir la superposición de elementos virtuales en la vista de un entorno físico, un sistema de realidad aumentada debe estar formado, por lo general, por los siguientes elementos:

Cámara:

Es el dispositivo que capta la imagen del mundo real. Puede ser la cámara web del ordenador o bien la cámara del teléfono inteligente o de la tableta.

Procesador:

Es el elemento de hardware que combina la imagen con la información que debe sobreponer.

Marcador:

Es el encargado de reproducir las imágenes creadas por el procesador y donde se verá el modelo en 3D.

Software:

Es el programa informático específico que gestiona el proceso.

(Arloopa, Merge cube, ZooKazam, Star Walk, Metaverse, ActionBound, Roar, Zapworks, Augmented Class, Aumentaty Author, ARCrowd, LayAR, HP Reveal, Zappar, Blippar, Appy Pie, Vuforia)

## Unidad 2 – Comprendiendo RA y RV + Códigos QR  $\frac{C_{\text{CPETel}}}{U_{\text{S0 Inter}}}$

¿Qué elementos son necesarios para el funcionamiento de la RA?

Pantalla:

En ella se muestran combinados los elementos reales y virtuales.

### Conexión a Internet:

Se utiliza para enviar la información del entorno real al servidor remoto y recuperar la información virtual asociada que se superpone a este.

### Activador:

Los elementos de la Realidad Aumentada son un elemento del mundo real que el software utiliza para reconocer el entorno físico y seleccionar la información virtual asociada que se debe añadir. Puede ser un código QR, un marcador, una imagen u objeto, la señal GPS enviada por el dispositivo, realidad aumentada incorporada en gafas (Google Glass) o en lentillas biónicas.

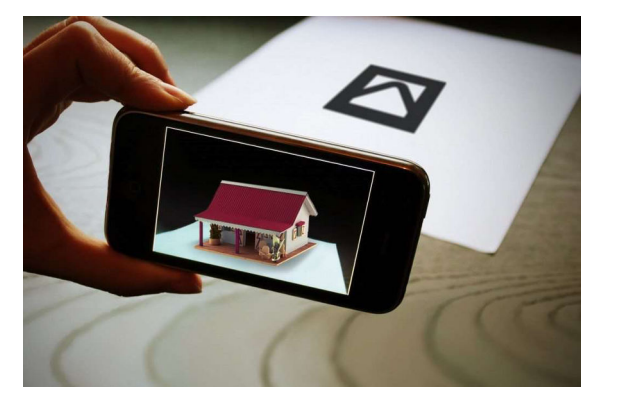

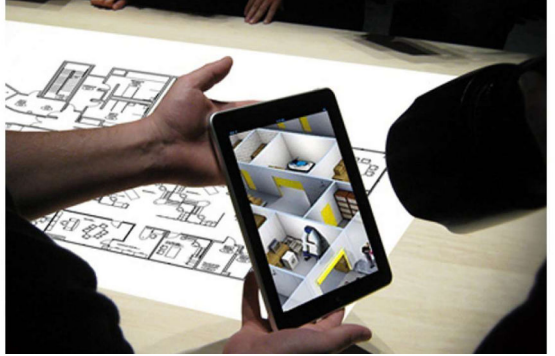

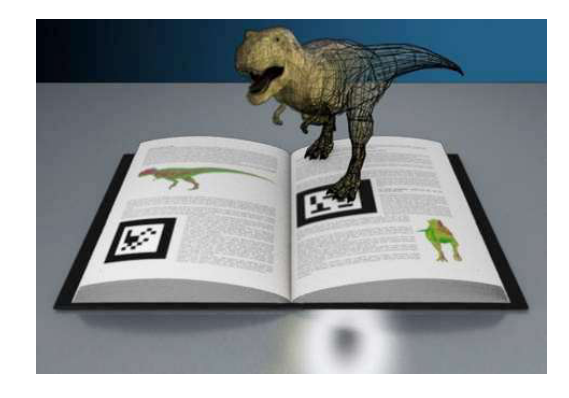

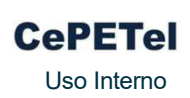

**CEPETEL** 

## Clase 5 → Unidad 2 – Comprendiendo RA y RV + Códigos QR Metaverso y mundos Virtuales

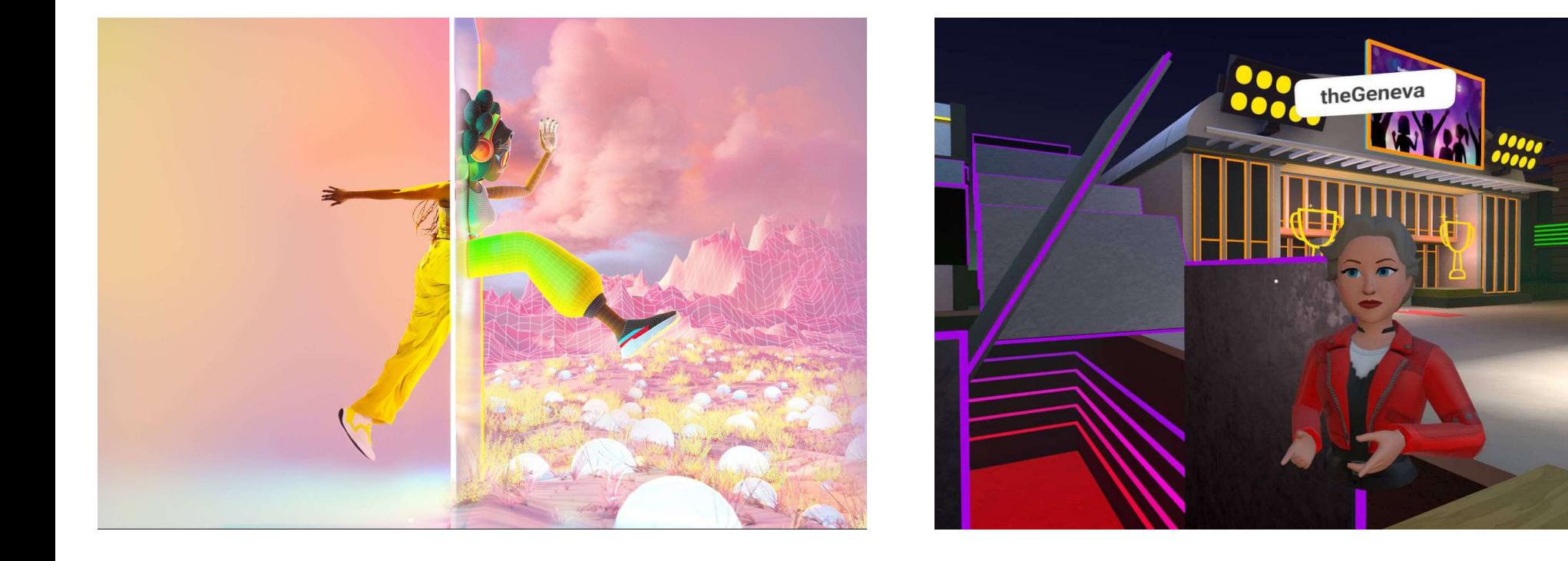

## Metaversos y mundos virtuales Unidad 2 – Comprendiendo RA y RV + Códigos QR CePETe

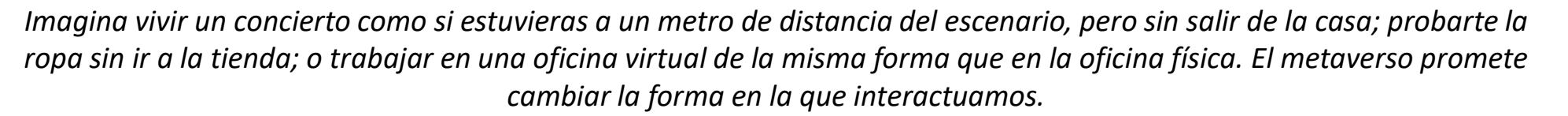

Metaverso es, probablemente, una de las palabras que más interrogantes ha generado en los últimos meses, desde que Mark Zuckerberg, creador de la red social Facebook, anunció que ese sería el nombre de su nuevo gran proyecto tecnológico. Pero, a qué hace referencia exactamente este concepto.

### ¿Qué es el metaverso?

Para saber qué es, primero es necesario entender su significado. La palabra "metaverso" es un acrónimo compuesto por 'meta', que proviene del griego y significa "después" o "más allá", mientras que 'verso' hace referencia a "universo", por lo que hablamos de un universo que está más allá del que conocemos actualmente. En este caso es un nuevo ecosistema virtual y tridimensional (3D) en el que los usuarios pueden interactuar entre ellos, trabajar, jugar, estudiar, realizar transacciones económicas, entre muchas otras posibilidades. Todo ello de forma descentralizada.

Aunque el propio Zuckerberg decidió cambiar el nombre de Facebook por el de Meta como una muestra de la importancia que tiene el proyecto para su conglomerado de empresas tecnológicas -también posee Instagram, WhatsApp, Messenger, Oculus, entre otras-, el concepto de metaverso no es suyo sino que apareció hace décadas en el libro Snow Crash, una historia de ciencia ficción escrita por Neal Stephenson, y que luego fue llevada al cine.

## Metaversos y mundos virtuales Unidad 2 – Comprendiendo RA y RV + Códigos QR  $\text{C}^{\text{c}}$

Es importante saber que cuando se habla de metaverso no se hace referencia a una plataforma o marca en particular sino al concepto de espacio virtual. De hecho, la compañía de videojuegos en línea Roblox cuenta con su propio metaverso y es pionera en el desarrollo de varios aspectos, en parte, por su experiencia con los mundos virtuales creados por sus usuarios, así como por la celebración de grandes eventos en su plataforma. También existen plataformas como Decentraland o The Sandbox, que están basadas en la tecnología blockchain, y que han desarrollado sus metaversos.

### ¿Cómo funciona el metaverso?

Si con Internet es posible interactuar a través de la pantalla del ordenador, smartphone, tablet u otro dispositivo, sin restricciones de tiempo ni espacio –es decir, desde cualquier momento y lugar-, con el metaverso el límite de esa pantalla se desvanece, ofreciendo una experiencia inmersiva, como si estuviéramos dentro de un videojuego y nos moviéramos por medio de un avatar que nos representa, y que es capaz de tocar y mover objetos, de relacionarse con otras personas (o avatares) y de influir en el entorno.

Aunque al metaverso es posible entrar desde el ordenador, los dispositivos como las gafas de realidad virtual y realidad aumentada, por ejemplo, ofrecen una experiencia aún más real. Pero más allá de la forma como accedamos, la clave del metaverso está en lo que podemos hacer dentro de él, gracias a la web 3.0, como se conoce a la tercera generación de Internet.

Mientras que la web 1.0 se basó en el hipertexto -links o enlaces- y la web 2.0, en la interacción (redes sociales), la web 3.0 se basa en la creación e intercambio de activos digitales (NFTs) utilizando la tecnología blockchain. Justamente la cadena de bloques es la base para que el metaverso sea descentralizado y los usuarios y desarrolladores puedan ser los dueños de sus propios datos y contenido, así como poseer y comercializar tokens no fungibles, por ejemplo.

## Metaversos y mundos virtuales Unidad 2 – Comprendiendo RA y RV + Códigos QR CePETe

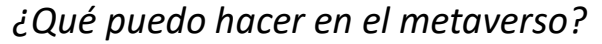

Los principales cambios se producirán en la forma en la que consumimos y creamos contenidos, y en cómo nos relacionamos socialmente:

### •Trabajar

Durante la presentación de su metaverso, Zuckerberg dejó claro que uno de los objetivos es que se convierta en un lugar de trabajo, en el que las personas se puedan reunir en espacios virtuales como si estuvieran físicamente, y cuenten con las herramientas necesarias para mantener reuniones, trabajar, hacer presentaciones, entre otras cosas.

#### •Divertirse

Asistir a un concierto y sentirse como si estuviera compartiendo el mismo lugar con el artista y el público, pero sin moverse del salón de casa es uno de los ejemplos de cómo podría cambiar la industria del entretenimiento. Los eventos masivos tendrían la opción de ser presenciales, virtuales o un híbrido, según las necesidades de los espectadores.

### •Comprar

Pese a que en la actualidad ya es posible comprar de forma online, con el metaverso esta práctica sería mucho más real, pues el avatar de cada usuario serviría para probarse la ropa de forma virtual y así saber cómo nos veríamos con ella. También sería posible interactuar con el vendedor de la misma forma que lo hacemos en una tienda real, haciéndole preguntas sobre los artículos o pidiendo su opinión.

## Metaversos y mundos virtuales Unidad  $2$  – Comprendiendo RA y RV + Códigos QR  $\text{C}^{\text{c}}$   $\text{C}^{\text{c}}$

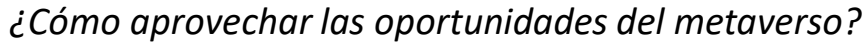

Al igual que Meta, compañías como Microsoft, Google, Apple, Epic Games y muchas otras del mundo de la tecnología están trabajando en el desarrollo de aplicaciones y herramientas para formar parte del nuevo universo virtual.

Pero también hay empresas de diversos sectores que se han interesado en aprovechar las oportunidades de negocio que ofrece el metaverso, lo que configurará un nuevo ecosistema financiero basado en blockchain y las criptomonedas, y que podría ser similar al del mundo físico.

Por ejemplo, la multinacional de moda Nike presentó Nikeland, una realidad paralela ubicada en la plataforma de juegos Roblox, y que permite a los usuarios hacer ejercicio o vestirse con la ropa de la marca utilizando sus avatares; la marca de automóviles BMW tiene planes para crear una réplica exacta de una de sus fábricas y hacer pruebas virtuales que luego trasladarían a la vida real; la compañía inmobiliaria Metaverse Property vende parcelas en varios de los metaversos que ya se han creado, además de gestionar el alquiler o cuidado de las propiedades virtuales.

Los NFT (token no fungible, por sus siglas en inglés) también forman parte de la economía del metaverso, por lo que pueden ser comprados, vendidos y expuestos en estos mundos virtuales.

### ¿Cuándo estará listo el metaverso?

Saber cuándo estará disponible es una de las preguntas más frecuentes en torno al metaverso. Las diferentes plataformas que están trabajando en metaversos aún necesitan desarrollos de software y hardware para ofrecer la experiencia que prometen. El fundador de Facebook, por ejemplo, asegura que es un proyecto a largo plazo, por lo que puede tardar entre 10 y 15 años en estar listo.

Incluso, es posible que no exista una fecha en concreto para su lanzamiento y que, por el contrario, los avances tecnológicos necesarios se vayan incorporando a medida que estén disponibles.

## Metaversos y mundos virtuales Unidad 2 – Comprendiendo RA y RV + Códigos QR  $\frac{C_{\text{CPETel}}}{U_{\text{S0 Inter}}}$

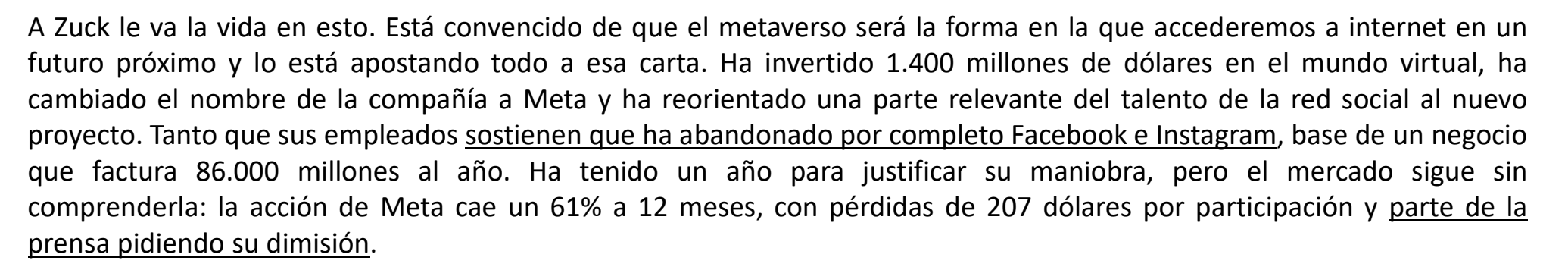

Les comparto una nota periodística: https://www.elconfidencial.com/tecnologia/2022-10-20/metaverso-facebook-decentraland-roblox\_3509127/

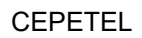

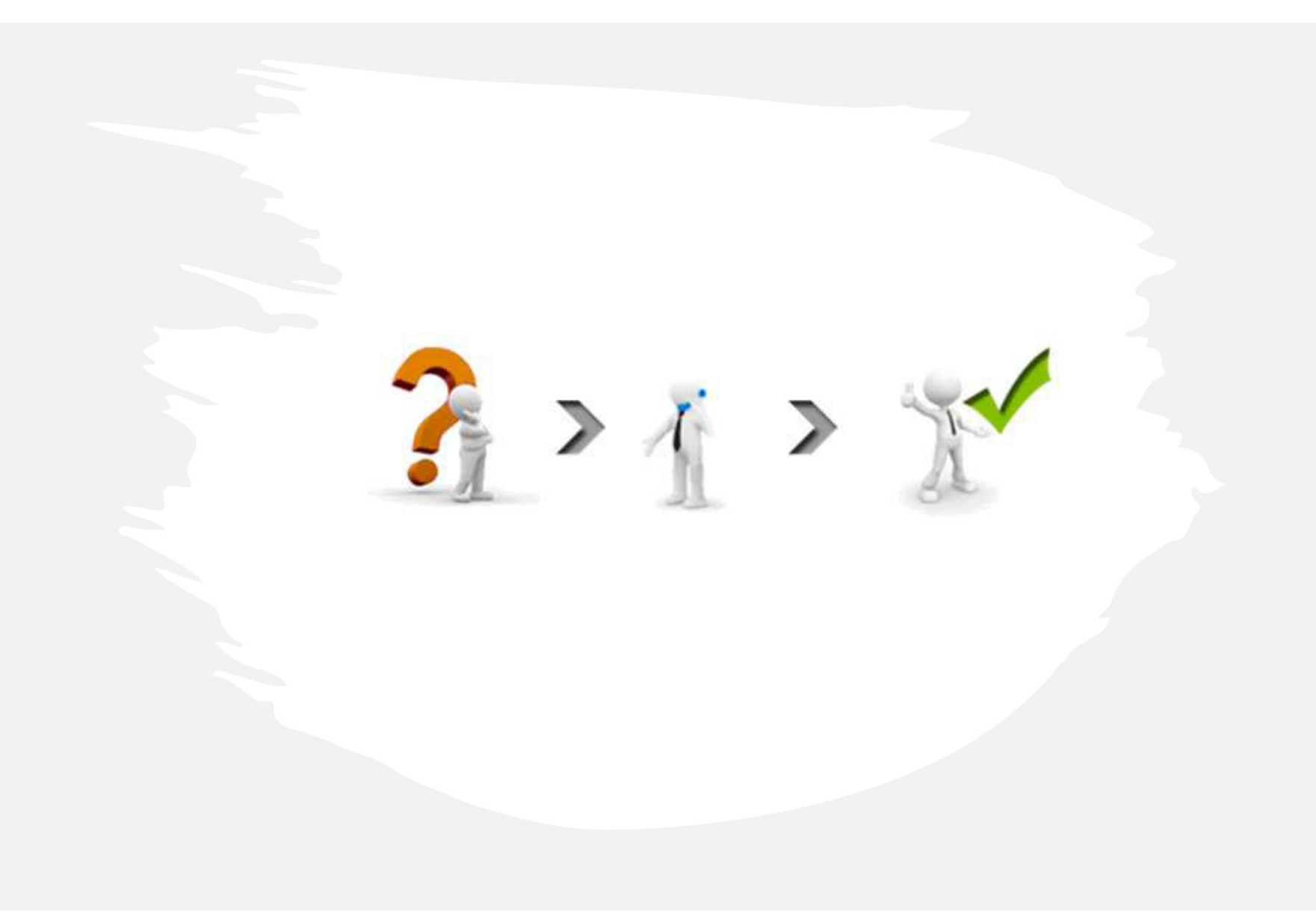

## Capacitación de Realidad Virtual & Realidad Aumentada

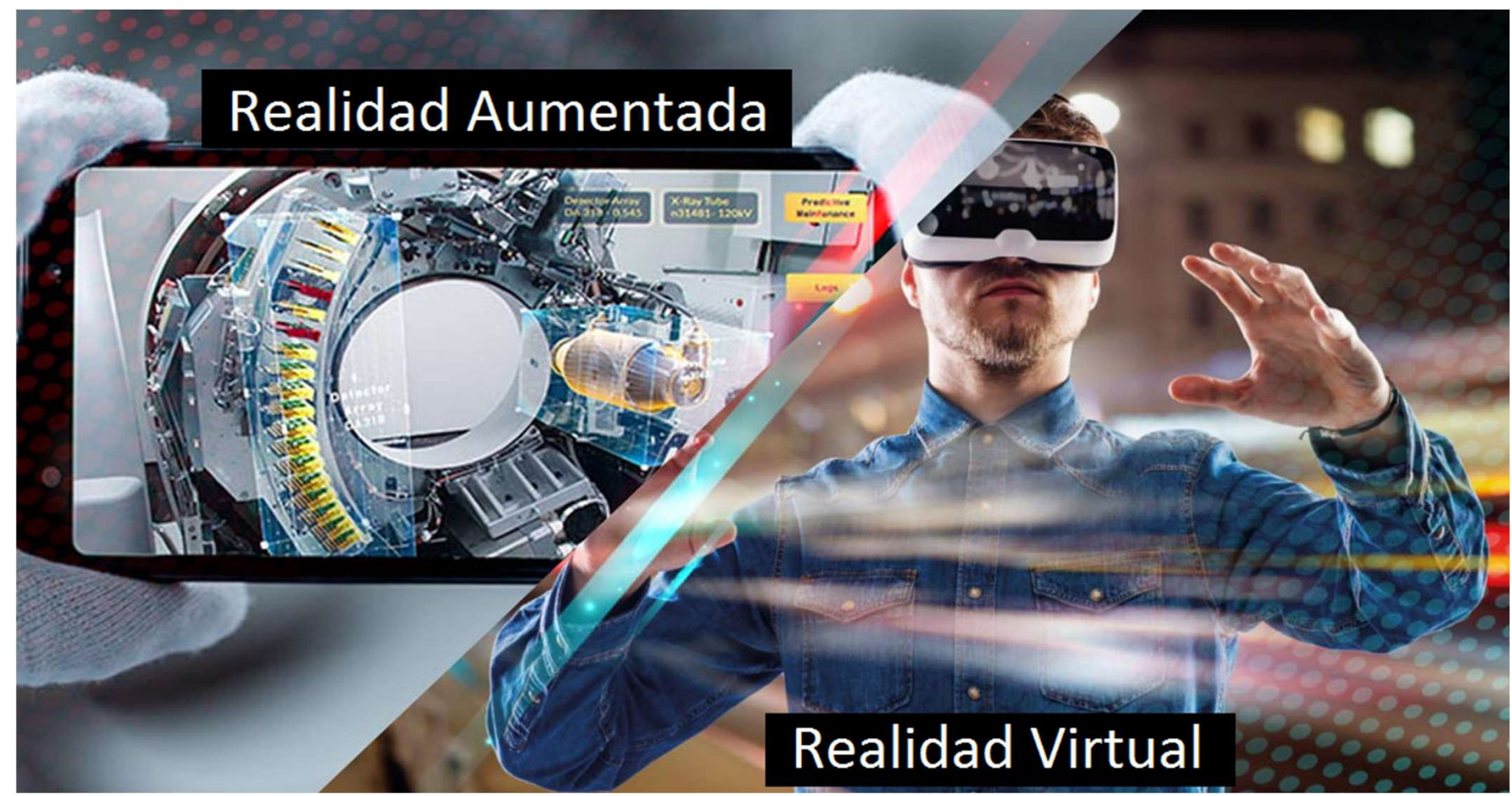

Presentado por: Matías J. Raffo – Instructor de CePETel Fecha de presentación: 2023/11/02

## Clase 4 Unidad 2 – Comprendiendo RA y RV + Códigos QR Potenciando los sentidos con RV

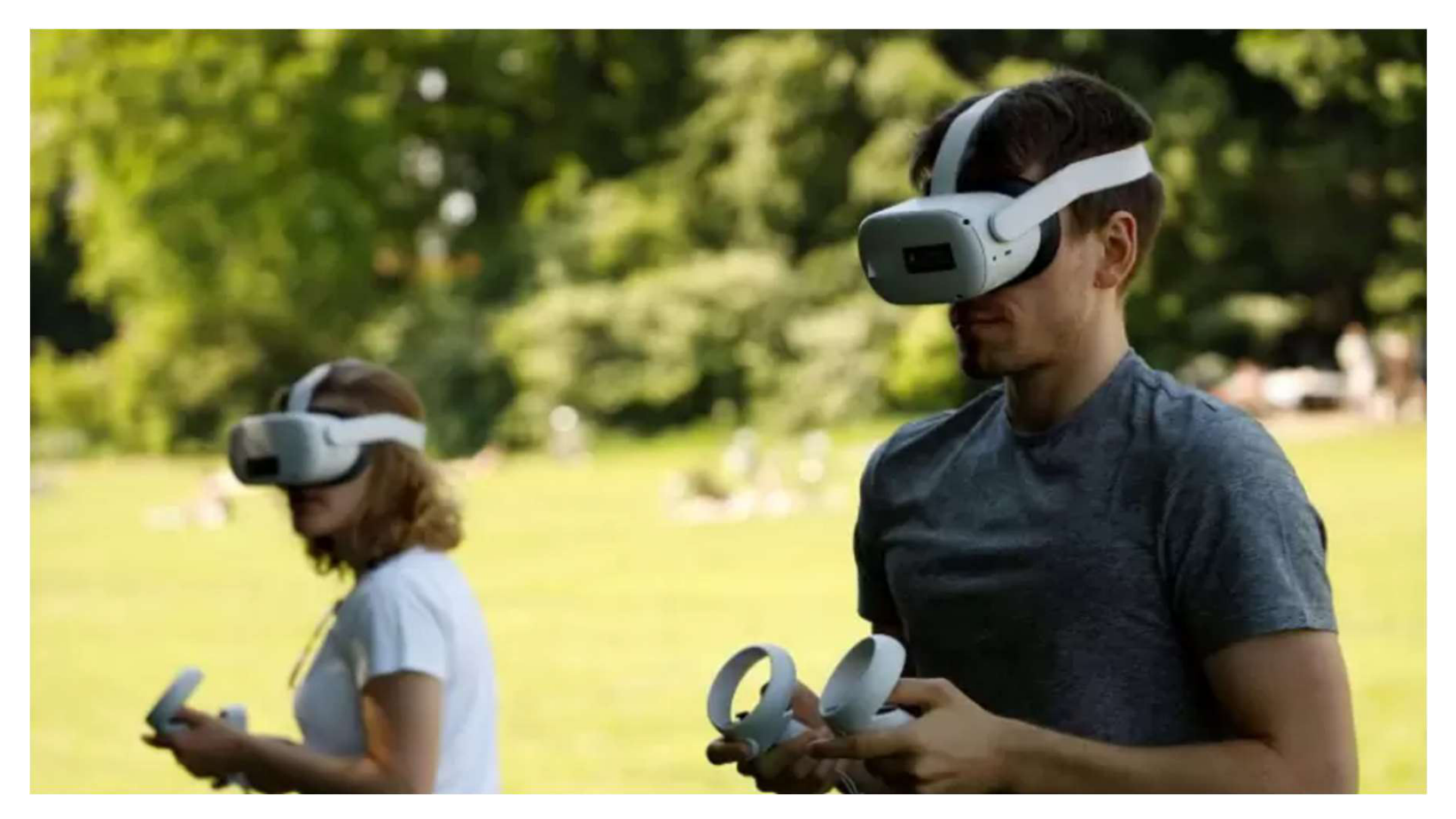

## Potenciando los sentidos con RV Unidad 2 – Comprendiendo RA y RV + Códigos QR  $\frac{C_{\text{CPETel}}}{U_{\text{S0 Inter}}}$

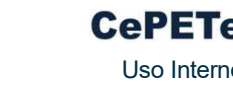

### Lanzamos Gradior Multisensorial, realidad virtual para tratar la dimensión sensorial y psicoafectiva de las personas

Fundación INTRAS amplía su paquete de intervención neuropsicológica Gradior Suite con el lanzamiento de Gradior Multisensorial, una herramienta terapéutica para el bienestar y la regulación emocional y conductual basada en realidad virtual y orientada a trabajar la dimensión sensorial y psicoafectiva de las personas mediante técnicas de estimulación multisensorial, regulación emocional y atención plena (mindfulness).

El objetivo de Gradior Multisensorial es despertar los sentidos mediante la interacción espontánea con entornos multisensoriales inmersivos, promoviendo o incrementando la respuesta del individuo ante el entorno. Despertar las sensaciones y las emociones con el objetivo de promover el equilibrio emocional, potenciar estados emocionales positivos y mejorar la calidad de vida de las personas.

La nueva herramienta de Gradior Suite incorpora un conjunto de actividades terapéuticas orientadas a la disminución de la ansiedad, la mejora de la autoestima, la estimulación sensorial, la plena consciencia y la estimulación cognitiva con ejercicios cognitivos recreativos y estimulación de la creatividad. El enfoque de terapias sensoriales y emocionales se ha mostrado, además, particularmente beneficioso en casos de agitación.

Gradior Multisensorial no se centra tanto en la elaboración de tratamientos específicos de estimulación sensorial sino en el hecho de que las personas decidan qué tipo de sesión quieren realizar, con el objetivo de que surja la iniciativa, la espontaneidad, la capacidad de exploración y la experiencia personal, apoyados por un terapeuta. Las diferentes actividades terapéuticas se distribuyen en tres salas: sala de relajación, sala de estimulación y sala de las emociones.

## Potenciando los sentidos con RV Unidad  $2$  – Comprendiendo RA y RV + Códigos QR  $\text{C}^{\text{c}}$   $\text{C}^{\text{c}}$

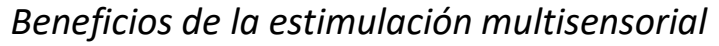

La estimulación multisensorial asume que el mundo en el que vivimos es una mezcla de sensaciones de luz, de sonidos, de olores, de gustos y de experiencias táctiles variadas. A través de los sentidos conectamos con el entorno y nos percibimos también a nosotros mismos. La estimulación sensorial, a través la activación de los sentidos con una serie de estímulos variados y atractivos, contribuye al bienestar mediante la exploración de sensaciones placenteras y la búsqueda de emociones positivas, factores clave en el diseño del nuevo Gradior Multisensorial.

Asimismo, sabemos que las emociones permanecen largos períodos de tiempo, es decir, que existe la huella emocional y que permanece más allá que el propio recuerdo que podamos tener un momento de alto valor emocional.

La estimulación multisensorial y las terapias basadas en la emoción que propone esta nueva herramienta del Gradior Suite de Fundación INTRAS pueden ser utilizadas tanto desde la infancia, en métodos de estimulación temprana, como por personas jóvenes o adultas en situación de dependencia y con enfermedades crónicas, que suelen manifestar síntomas relacionados con aspectos emocionales y conductuales que afectan a su vida diaria

https://vimeo.com/503124616

# Clase  $4 \rightarrow$  Unidad 2 – Comprendiendo RA y RV + Códigos QR<br>Fotos  $360^\circ$

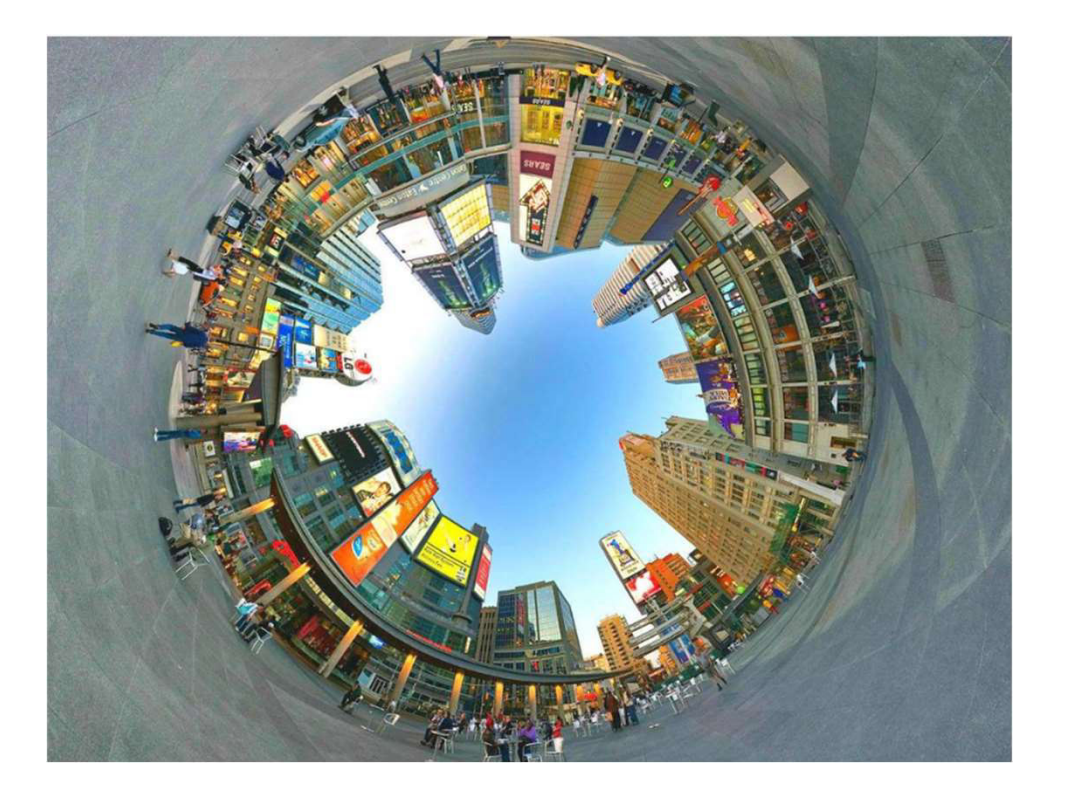

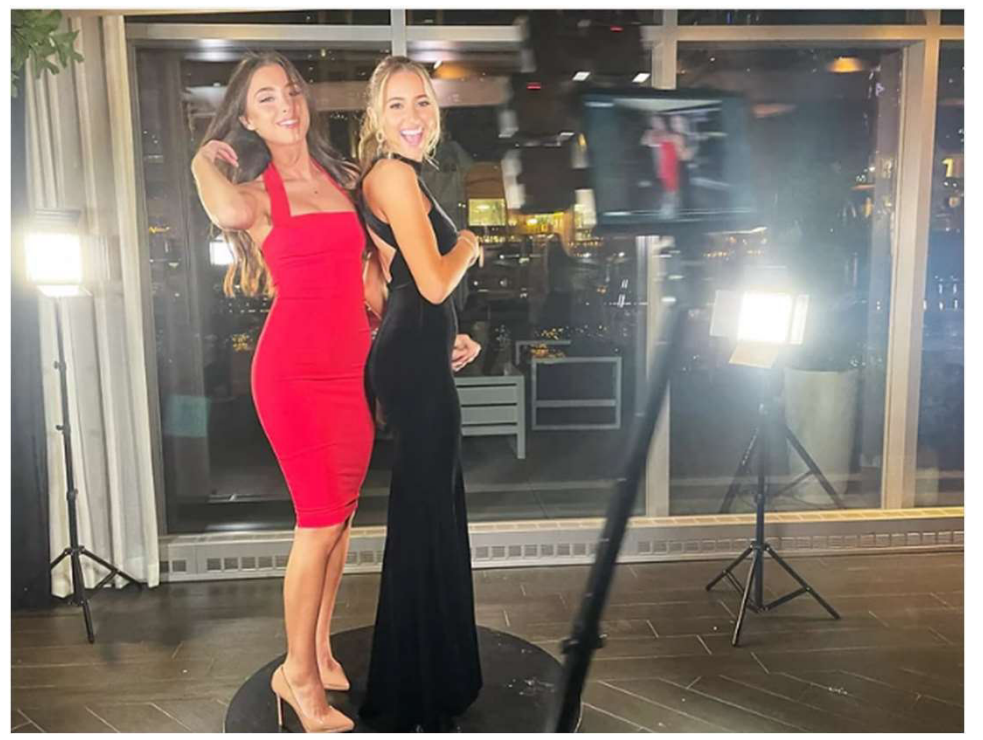

## Foto 360° Unidad 2 – Comprendiendo RA y RV + Códigos QR CePETe

¿Qué es?

La fotografía 360 grados es aquella que plasma un motivo desde distintos ángulos con el objetivo de generar una vista esférica de 360 grados.

Gracias a la posibilidad de sumergirnos en una escena altamente envolvente, estos vídeos o fotografías son muy utilizados en deportes extremos, realidad virtual, vlogs, cine, creadores de contenido, sector inmobiliario, videojuegos, etc. Las diferentes y espectaculares perspectivas de estas cámaras ofrecen la posibilidad de crear vídeos impresionantemente creativos con ellas. Además, los vídeos 360 ya se aceptan en plataformas como Youtube.

Las cámaras 360 grados son cámaras capaces de cubrir 360 grados o, lo que es lo mismo, todo lo que nos rodea. Gracias a la incorporación de varios objetivos angulares, estas cámaras son capaces de grabar y fotografiar todo lo que nos envuelve y agruparlo mediante un software.

La unión, mediante procesado, de las diferentes fotografías tomadas con las distintas ópticas, proporciona a estas cámaras la posibilidad de crear fotografías y vídeos envolventes, sin cortes o transiciones. La experiencia inmersiva de estas cámaras es, por lo tanto, impresionante. Veamos en qué tienes que fijarte a la hora de

escoger una cámara de 360 grados.

## Foto 360° - ¿Cómo seleccionarla? Unidad 2 – Comprendiendo RA y RV + Códigos QR  $\frac{C_{\text{c}} P E T e U}{U_{\text{S}} C_{\text{inter}} P E T E U}$

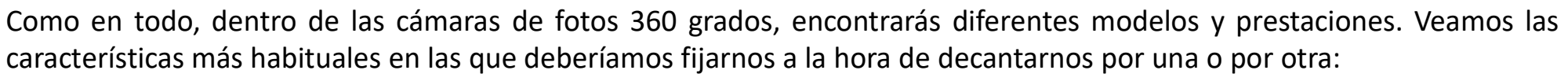

- Calidad de imagen: Para lograr fotografías de buena calidad, lo ideal es que estas sean como mínimo de 16MP.
- Grabación de vídeo: Muchas de estas cámaras son capaces de grabar a 4K e incluso a 5,7K. Si vas a exprimir el vídeo asegúrate, a ser posible, de que graba en 4K.
- Calidad óptica: Revisa las ópticas angulares, el valor máximo de apertura determinará su luminosidad.
- Velocidad de obturación: Cuanto más elevada más capacidad de congelar el movimiento.
- Rango ISO: La capacidad del sensor de adaptarse a la falta de luz, también influye en la calidad final de la imagen. Estas cámaras oscilan entre los 100-3200/6400 ISO por norma general.
- Audio: La cantidad y disposición de los micrófonos es importante para conseguir un buen sonido de audio envolvente. Algunos modelos cuentan con micrófonos con reducción de viento que quizá te interesa si vas a grabar audio en exteriores.
- Estabilizador: Indispensable si vas a grabar escenas de acción.
- Fps: Unos 30fps sería lo recomendado.
- Conectividad: La mayoría se conectan mediante Wi-Fi, aunque puedes encontrarlas que lo hacen por Bluetooth.
- Sumergible: Mira si es resistente a las salpicaduras, sumergible sin carcasa y cuántos metros soporta de inmersión.
- Resistencia a los golpes: Si buscas una cámara para deportes extremos, la resistencia a los golpes es algo a valorar.
- Duración de la batería: Busca cámaras que te proporcionen por lo menos autonomía de una hora.
- Diseño: Todas suelen presentar un tamaño compacto y ligero, pero busca la ergonomía y la disposición de los botones y pantalla (si la tiene) que mejor se adapte a tus manos o a tu forma de trabajar.
- Control por voz: Dependiendo del contexto en el que vayas a utilizarlas, quizá te interese poder controlarla por voz.
- Opciones creativas de edición.

## Foto 360° - ¿Cómo seleccionarla? Unidad 2 – Comprendiendo RA y RV + Códigos QR  $\frac{C_{\text{c}} P E T e U}{U_{\text{S}} C_{\text{inter}} P E T E U}$

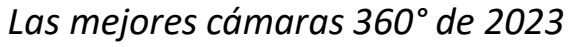

Verás que tienen varios aspectos en común, como el estar concebidas como cámaras 360 grados deportivas o de acción. Muchas de ellas son sumergibles, están estabilizadas, se controlan por voz, o pueden funcionar como cámaras panorámicas.

Sin duda, los 360º convierten las posibilidades creativas en algo digno de mención ( $\hat{C}$ ). Estas son las mejores cámaras en relación calidad precio que podemos encontrar en el mercado a día de hoy:

- 1. GoPro MAX
- 2. Insta360 ONE X3
- 3. Insta360 ONE R Twin Edition
- 4. Ricoh Theta SC2
- 5. Kodak Prix Pro SP360
- 6. Reflecta Ricoh Theta Z1

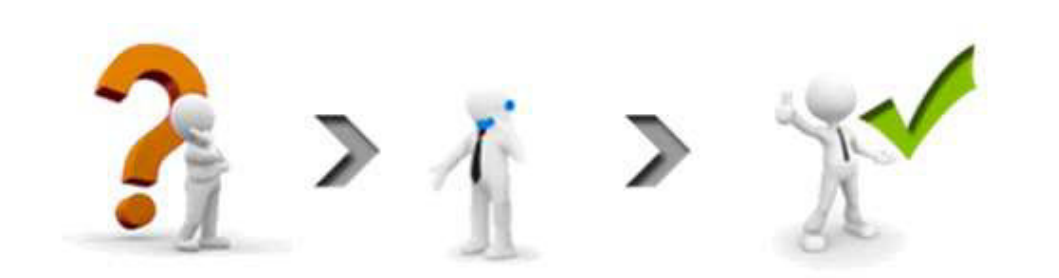

## Capacitación de Realidad Virtual & Realidad Aumentada

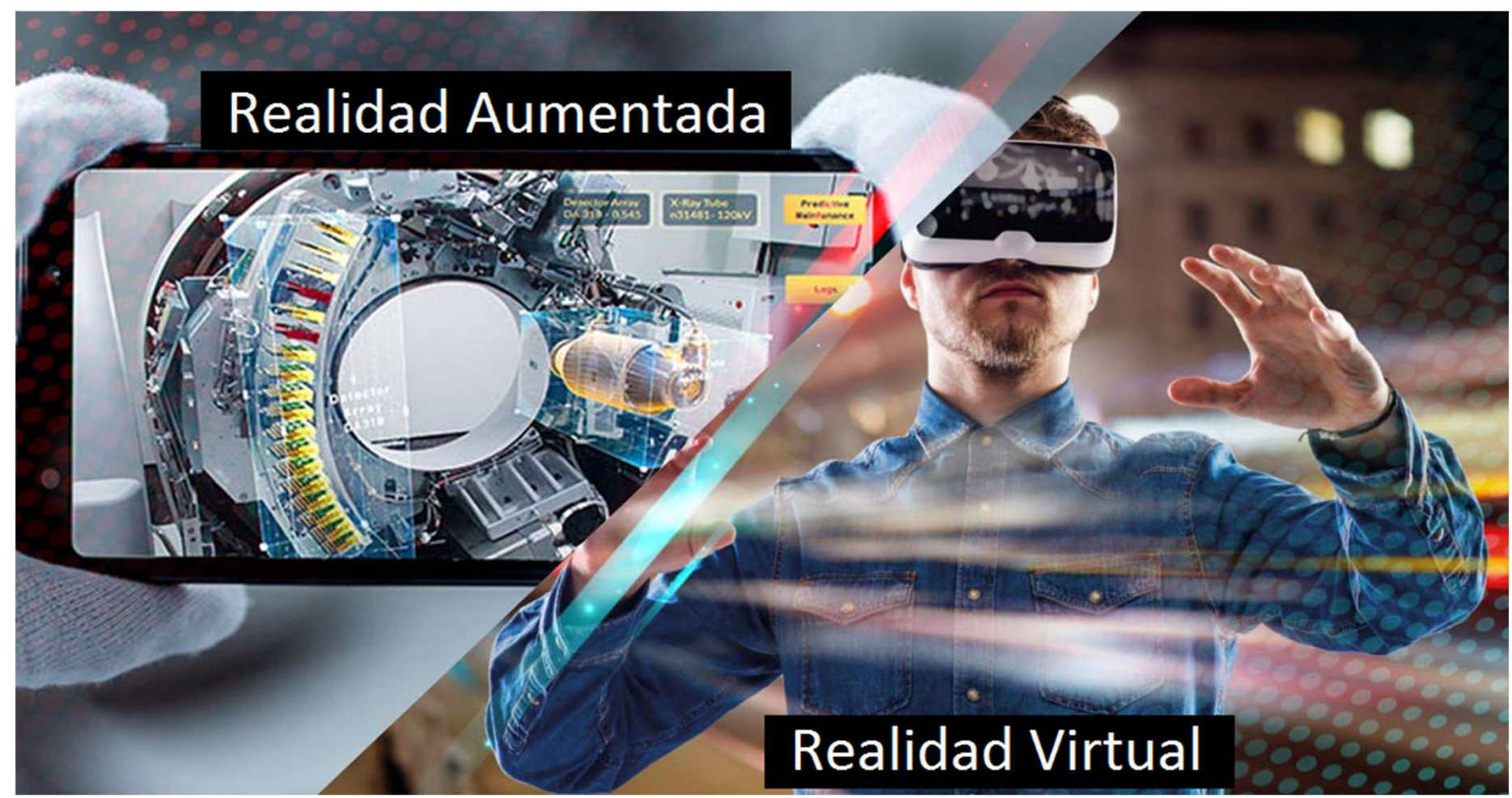

Presentado por: Matías J. Raffo – Instructor de CePETel Fecha de presentación: 2023/11/16
# Generación de códigos QR Unidad 3 – Aplicaciones de RA disponibles en software  $\frac{C_{\text{CPETel}}}{U_{\text{S0}}$  Interno

¿Qué es un código de barras?

Es un conjunto de números y líneas paralelas de distinto grosor que forman un código universal único que sirve para identificar la mayoría de los productos de cualquier tienda. Estos códigos nos permite identificar los distintos artículos y agruparlos.

#### ¿Qué es un código QR?

El código QR "Quick Response", es un código de respuesta rápida. Es la evolución del código de barras y permite, al ser escaneado, ver la información que contiene. Si bien sirve para muchas cosas, a través de este código, podés pagar tus compras desde el celular de forma rápida y sin la necesidad de manipular dinero.

> Practiquemos la generación de un QR: https://me-qr.com/es/qr-code-generator/qr

> > A compartirlo!!!!

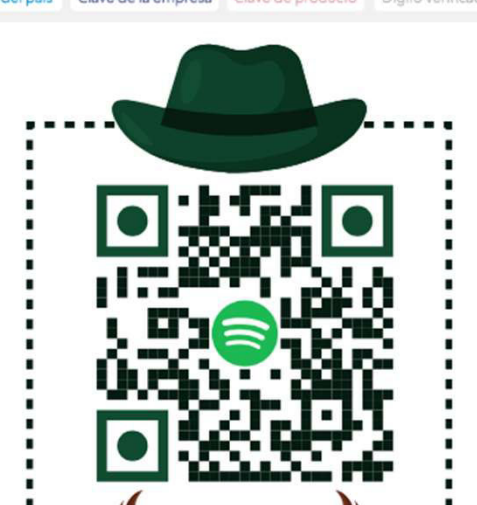

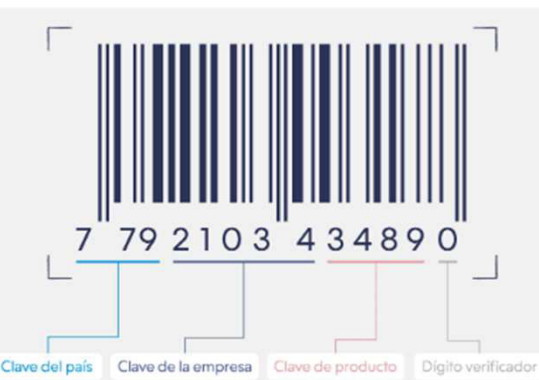

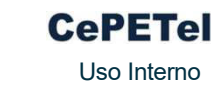

## Códigos QR – Diferencias entre ambos Unidad 3 – Aplicaciones de RA disponibles en software CePETel

#### Apariencia

Esta es una de las diferencias más visibles entre ambos códigos. Mientras el de barras presenta una apariencia basada en barras paralelas, la del código QR se centra en patrones geométricos como puntos, cuadrados, rectángulos o hexágonos.

### Codificación de información

En un código QR, la información está codificada tanto en dirección horizontal como vertical. Esto debido al uso de patrones geométricos en su apariencia, lo que facilita tanto el almacenamiento de mayor información como la lectura de la misma. A esto se le conoce como código bidimensional.

Contrariamente, en un código de barras los datos se codifican de forma lineal mediante un conjunto de barras paralelas. A esto se le conoce como código unidimensional. Debido a esta diferencia estructural, un código QR contiene cien veces más información que un código de barras.

#### Adaptabilidad y corrección de errores

En cuanto a adaptabilidad y corrección de errores, los códigos QR presentan una ventaja mucho más notable por sobre los códigos de barras. Esto debido a que poseen una tasa de error del 7% al 30%. En pocas palabras, incluso si el embalaje del producto en cuestión o el código impreso están dañados o sucios, el código QR funciona. Esta función es utilizada inteligentemente por empresas y negocios.

Ahora que sabes las características, utilidades y diferencias entre ambos códigos, no tendrás problemas para decidir cuál es más conveniente para ti y las operaciones de tu empresa.

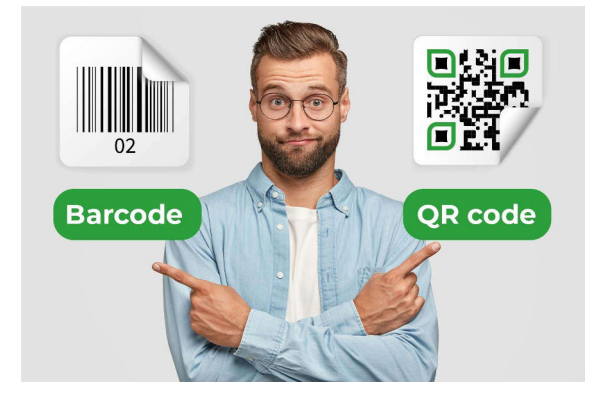

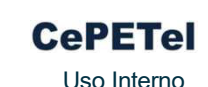

## https://lookiar.com/ Software para utilización de RA Unidad 3 – Aplicaciones de RA disponibles en software  $\frac{\text{C} \cdot \text{P} \cdot \text{F} \cdot \text{C} \cdot \text{D} \cdot \text{D} \cdot \text{D} \cdot \text{D} \cdot \text{D} \cdot \text{D}}{1_{\text{S}} \cdot \text{D} \cdot \text{D} \cdot \text{D} \cdot \text{D} \cdot \text{D} \cdot \text{D}}$

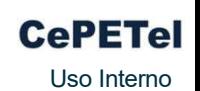

Lookiar ofrece un editor de experiencias en realidad aumentada fácil de usar para cualquier persona sin conocimientos técnicos. Puedes crear experiencias AR con modelos 3D, videos, animaciones, textos e interacciones. Simplemente carga el contenido, arrástralo y comparte el enlace web con tu audiencia.

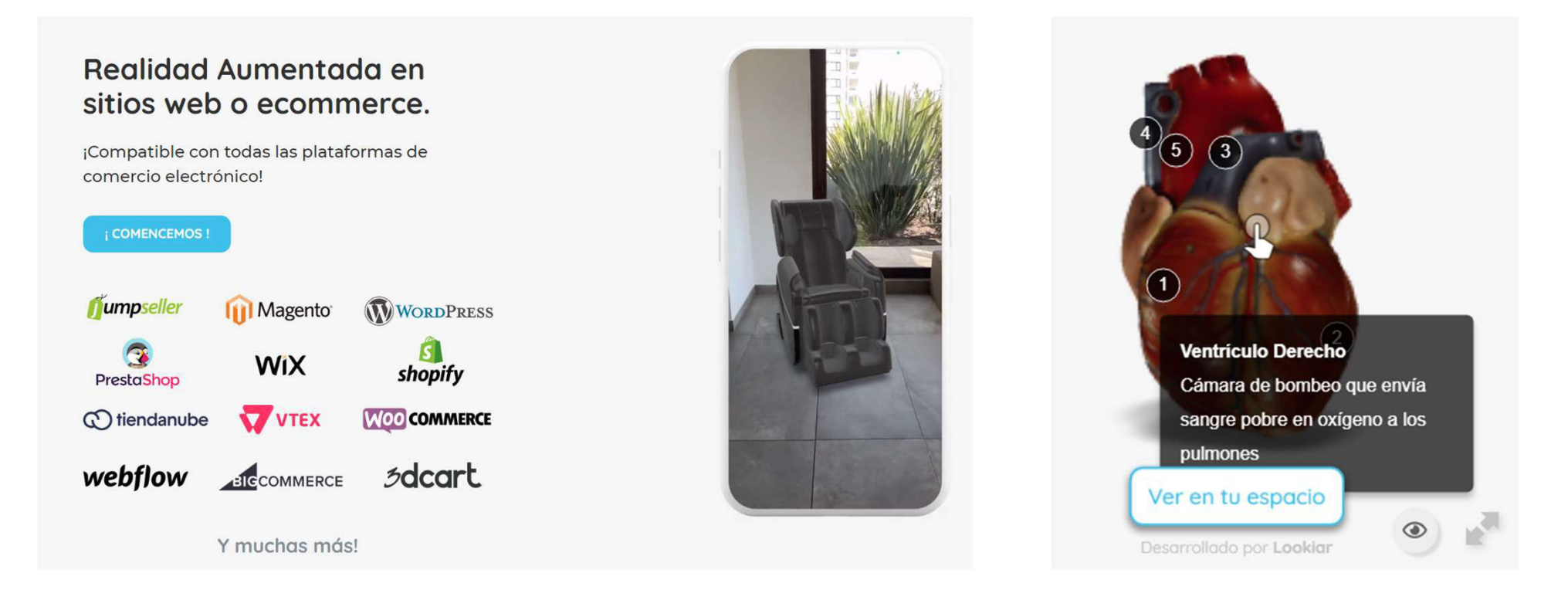

## https://lookiar.com/ Software para utilización de RA Unidad 3 – Aplicaciones de RA disponibles en software  $\frac{C_{\text{c}} P \text{ETel}}{U_{\text{S}} Q \text{inter}}$

Comenzamos a utilizar la plataforma, panel de métricas

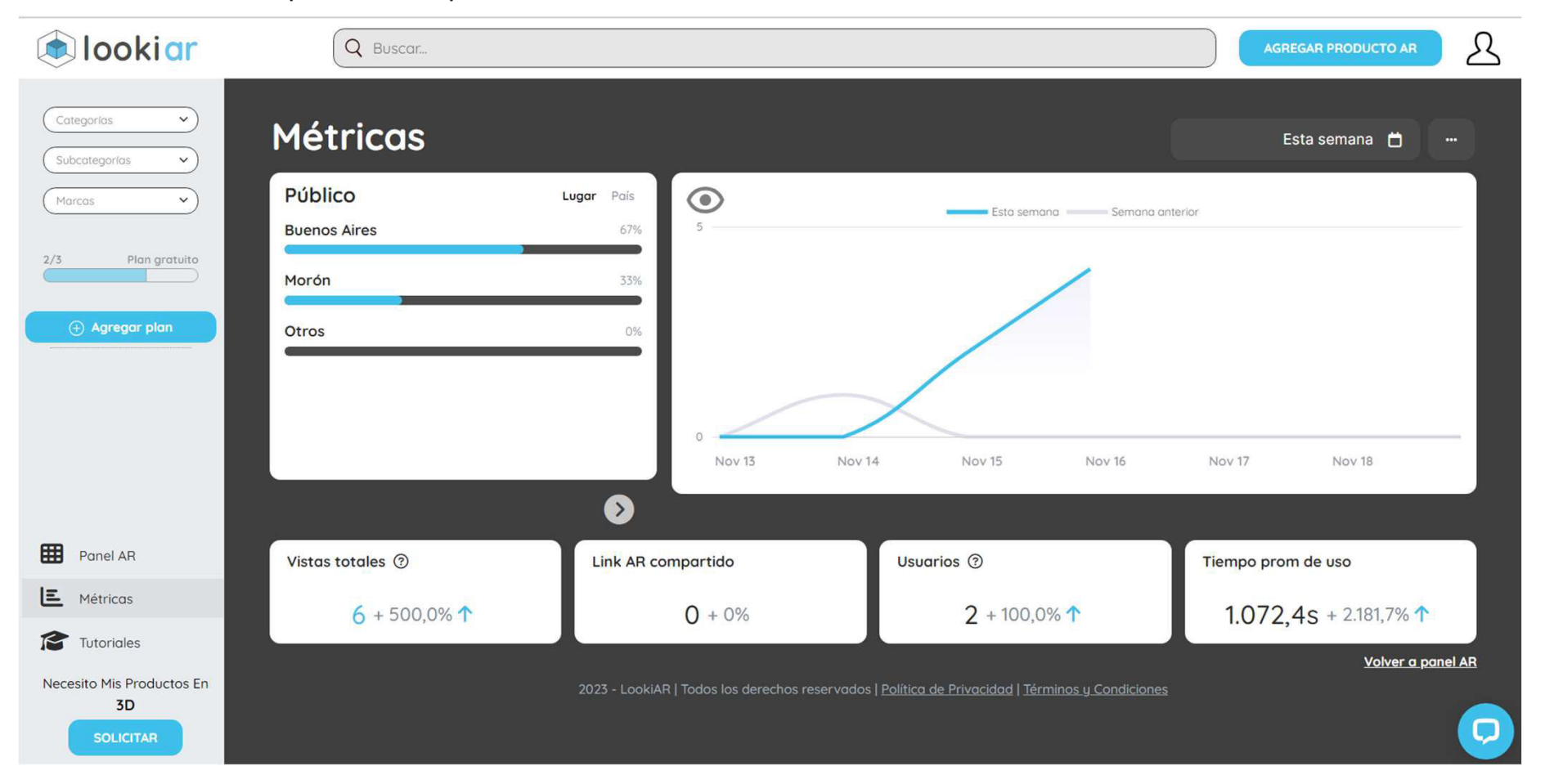

## Software para el diseño de imágenes 3D – Blender 4.0 Unidad 3 – Aplicaciones de RA disponibles en software  $\frac{C_{\text{c}} P E T e I}{U_{\text{S}} D \text{ linear}}}$

Utilizaremos uno de los Software gratuitos más simples para el diseño de modelos 3D: https://www.blender.org/download/

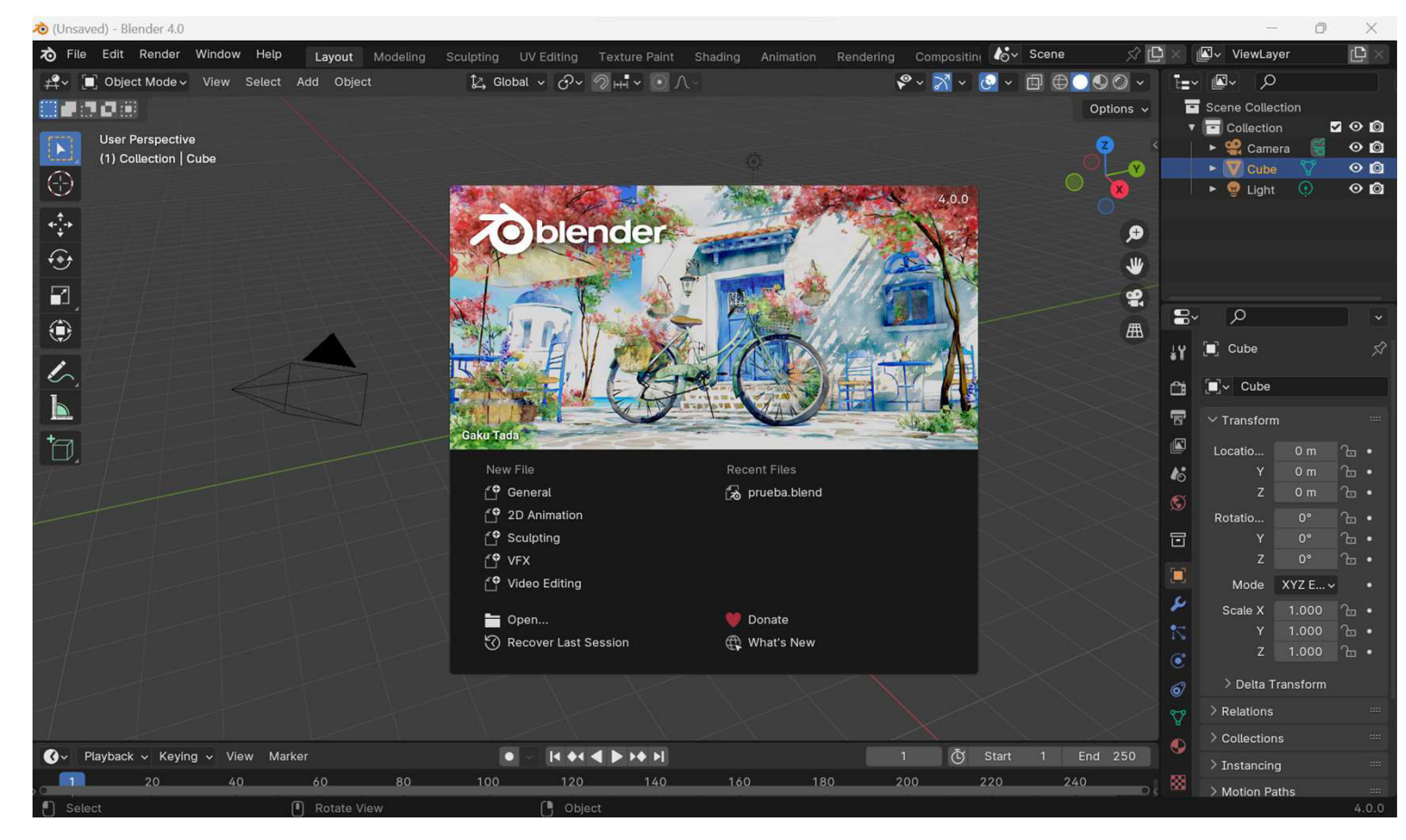

SECRETARÍA TÉCNICA

## Software para el diseño de imágenes 3D – Blender 4.0 Unidad 3 – Aplicaciones de RA disponibles en software  $\frac{C_{\text{c}} P \text{ETel}}{U_{\text{S}} Q \text{inter}}$

Una vez descargado… comencemos con la demostración y posterior práctica!

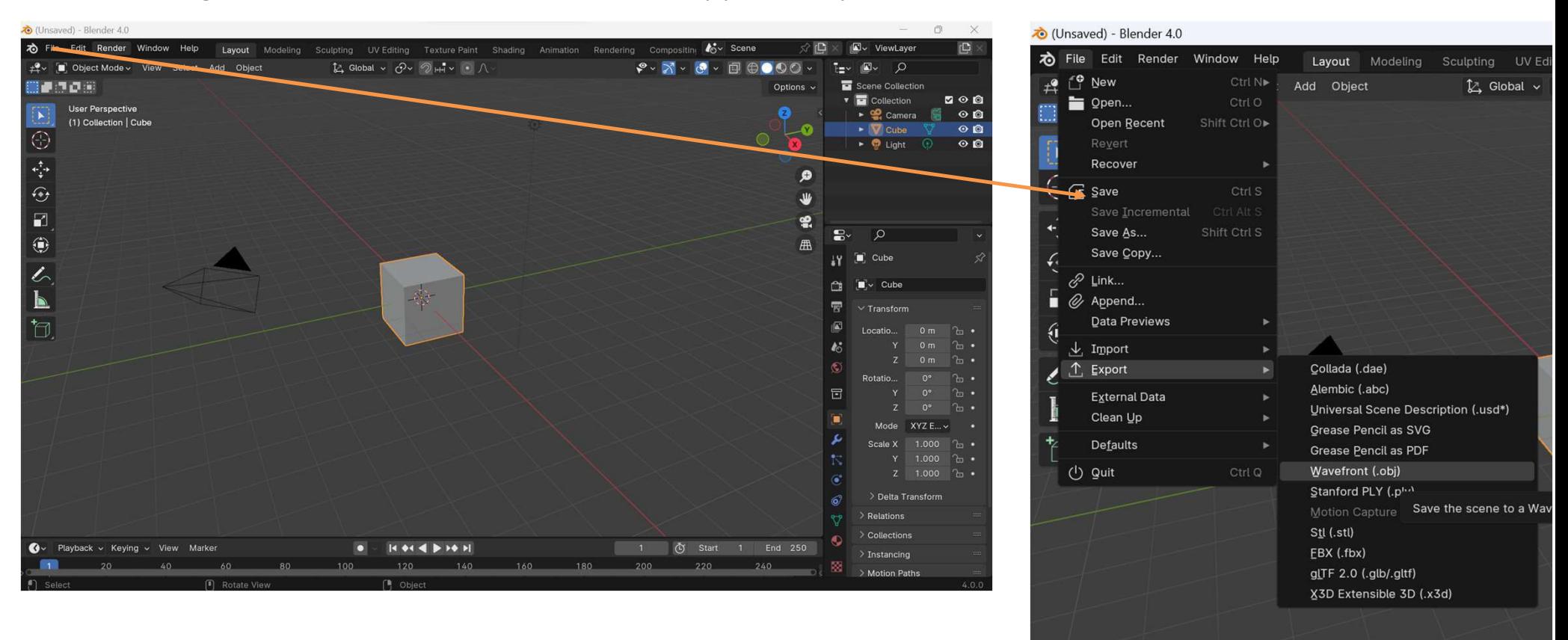

### Lookiar – cargando el archivo… Unidad 3 – Aplicaciones de RA disponibles en software  $\frac{C_{\text{c}} P \text{ETel}}{U_{\text{S}} Q \text{inter}}$

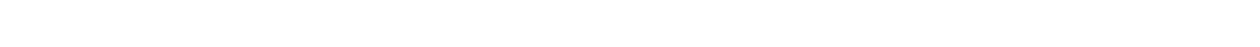

Ahora debemos cargar el archivo en la plataforma de visualización, en el "Panel AR" realizar:

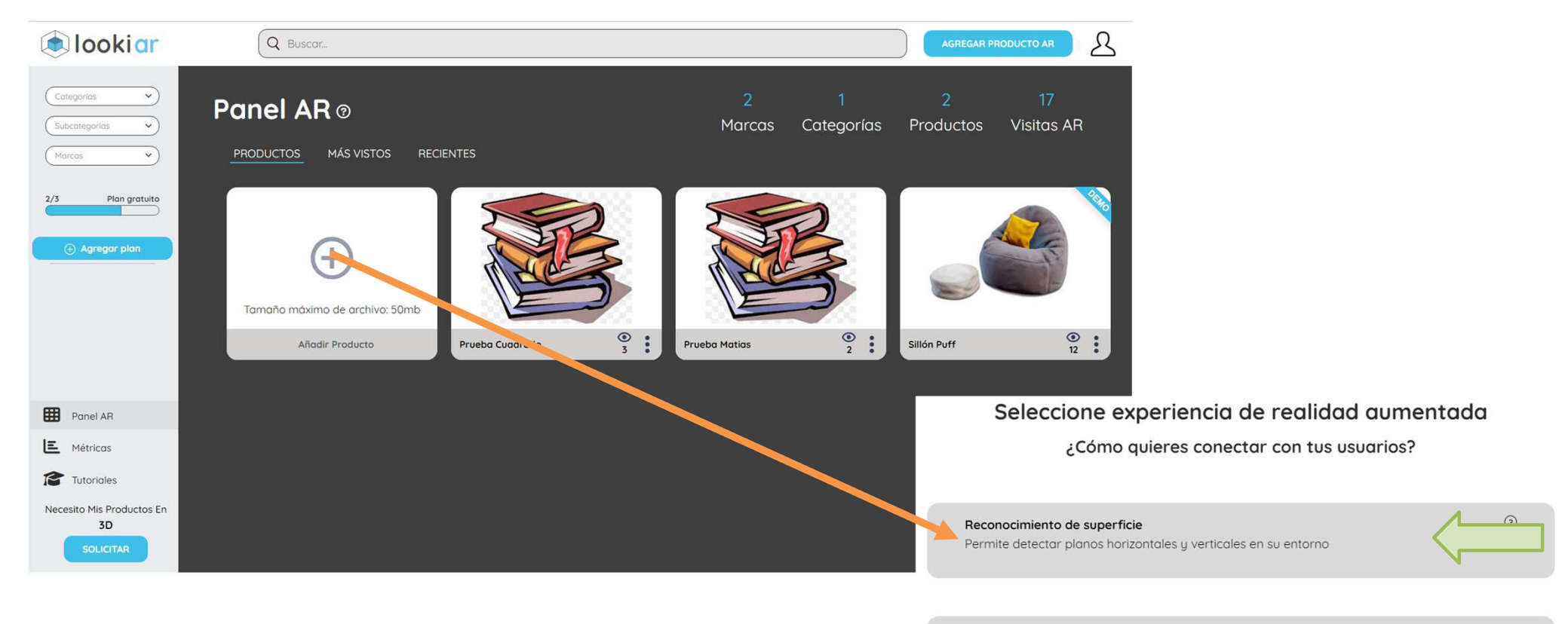

Reconocimiento de imagen Agregue contenido digital sobre imágenes personalizadas  $\odot$ 

Versión experimental 1.0

## Lookiar – cargando el archivo… Unidad 3 – Aplicaciones de RA disponibles en software CePETel

Ahora debemos cargar el archivo en la plataforma de visualización, en el "Panel AR" recuerden que es el archivo .obj Agregar producto AR

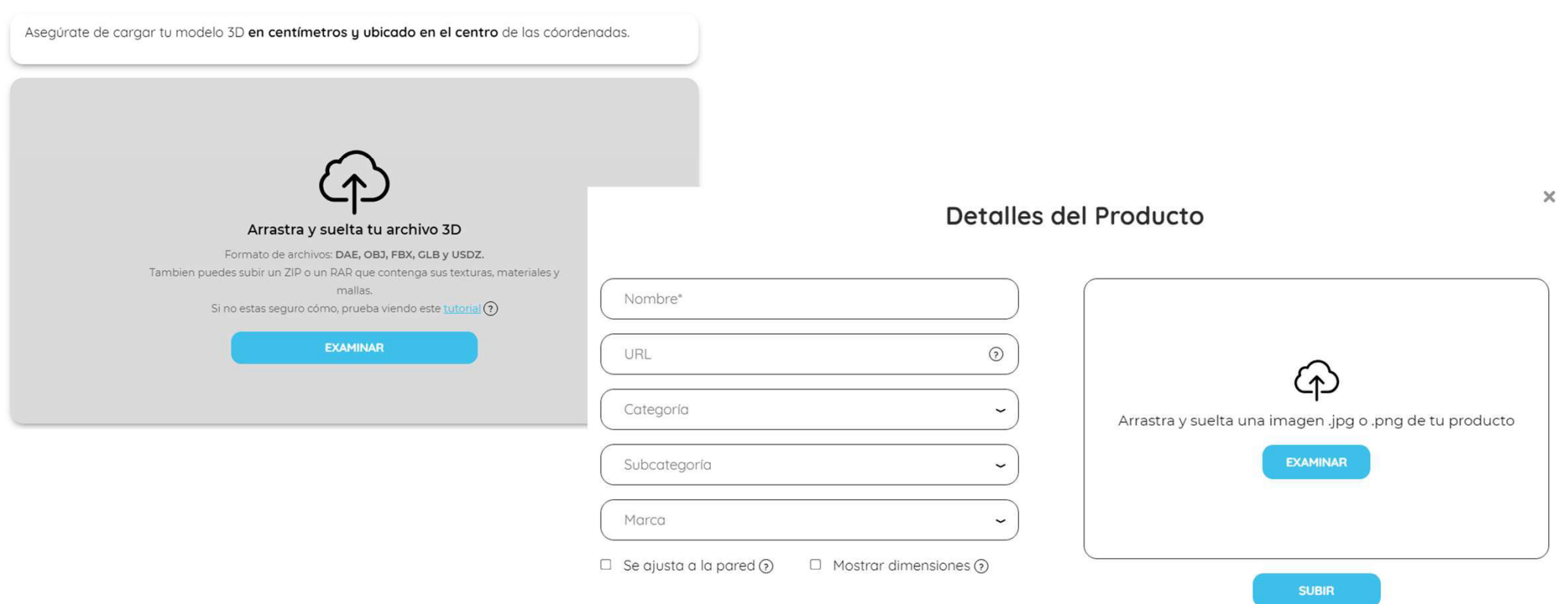

**CePETel** Uso Interno

## Unidad 3 - Aplicaciones de RA disponibles en software Lookiar - cargando el archivo...

Una vez finalizada toda la carga, veremos nuestro nuevo modelo en el panel!!!

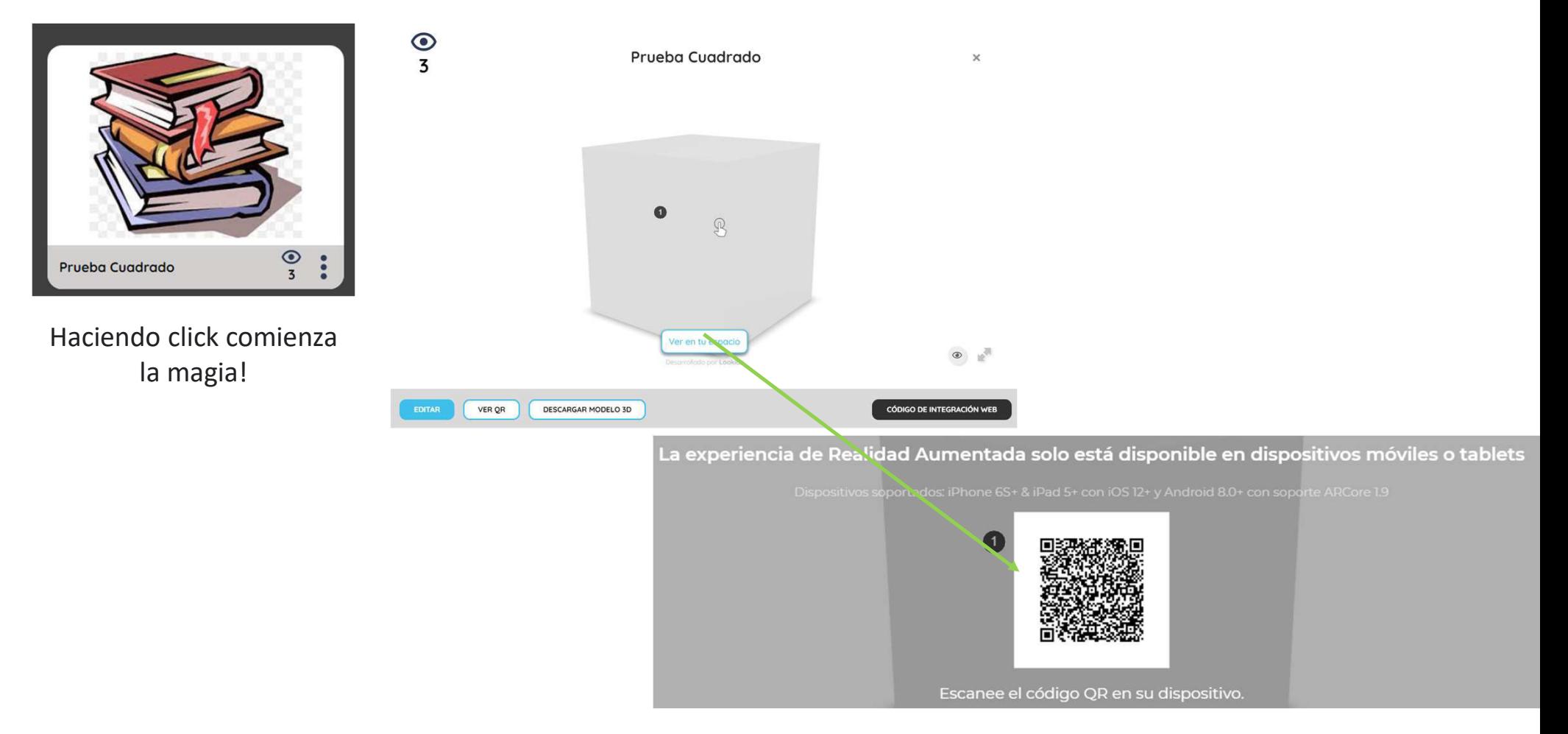

SECRETARÍA TÉCNICA

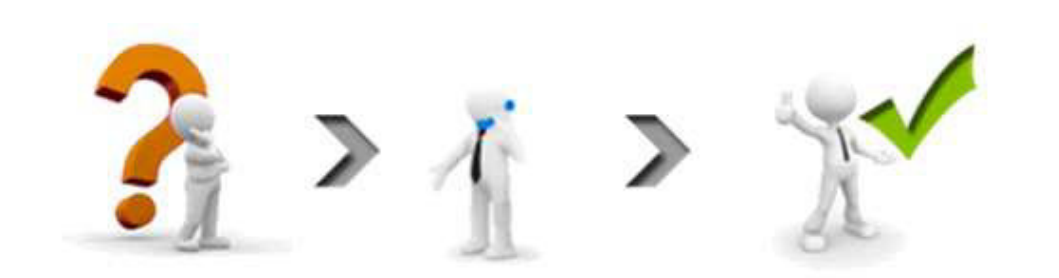

SECRETARÍA TÉCNICA